## **UNIVERSIDAD NACIONAL DE INGENIERÍA FACULTAD DE INGENIERÍA ELÉCTRICA Y ELECTRÓNICA**

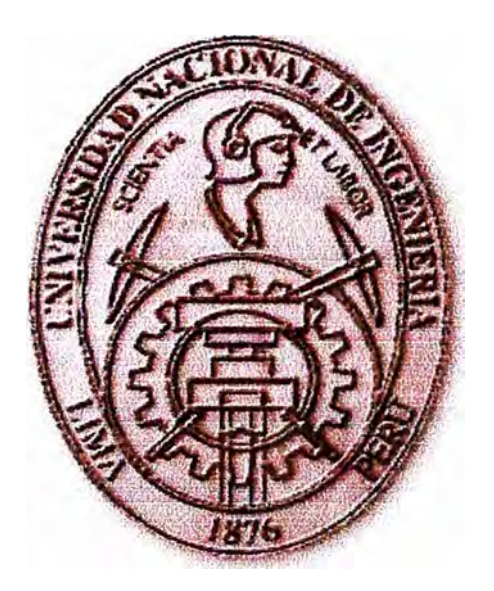

## **"ANÁLISIS Y DISEÑO DE UN INVERSOR DE BAJA POTENCIA USANDO TÉCNICA DE MODULACIÓN POR ANCHO DE PULSO"**

## **INFORME DE SUFICIENCIA**

**PARA OPTAR EL TITULO PROFESIONAL DE:** 

# **INGENIERO ELECTRÓNICO**

# **PRESENTADO POR:**

# **ELIAS DUGALD RUIZ TUPAC YUPANQUI**

**PROMOCIÓN 1994-11 LIMA-PERÚ**  2005

**A nús Padres A nú Esposa A nús hijos** 

# **ANÁLISIS Y DISEÑO DE UN INVERSOR DE BAJA POTENCIA USANDO TÉCNICA DE MODULACIÓN POR ANCHO DE PULSO**

#### **SUMARIO**

**El presente estudio trata sobre el diseño y la simulación de un inversor de baja potencia para aplicaciones domesticas. La idea principal es generar una tensión alterna de 220 voltios y 60 Hz partiendo de la tensión continua de bajo voltaje. Este sistema inversor comprende los módulos siguientes: el generador senoidal, el modulador por ancho de pulso (PWM), el circuito conmutador de potencia, el filtro de salida y el transformador elevador de tensión.** 

**El módulo oscilador genera una señal senoidal de 60 Hz, la cual es rectificada por el rectificador de onda completa de este mismo módulo. Estas señales ingresan al modulador PWM, el cual, genera dos trenes de pulsos de 20 KHz, desfasados 90<sup>º</sup> uno del otro, con tiempos muertos que evita el disparo simultaneo de los conmutadores. El módulo conmutador recibe las dos señales del módulo PWM, constituyen éstas, las señales de disparo para el circuito conmutador de potencia. El modulo conmutador de potencia consta de 4 MOSFET's en arreglo "H", y su circuito de disparo, conmutando la tensión de continua de bajo voltaje. Éste módulo tiene como carga el filtro y el transformador de voltaje, que a su salida entrega un voltaje de 220 voltios AC con forma de onda senoidal y. 60.0 Hz, la que puede ser empleada en aplicaciones domésticas. El filtro es usado para recuperar la armónica fundamental. El circuito PWM es realimentado por el voltaje de salida, asegurando que los 220 voltios permanezcan constantes para cualquier carga conectada al circuito, dentro de los parámetros de diseño.** 

### **ÍNDICE**

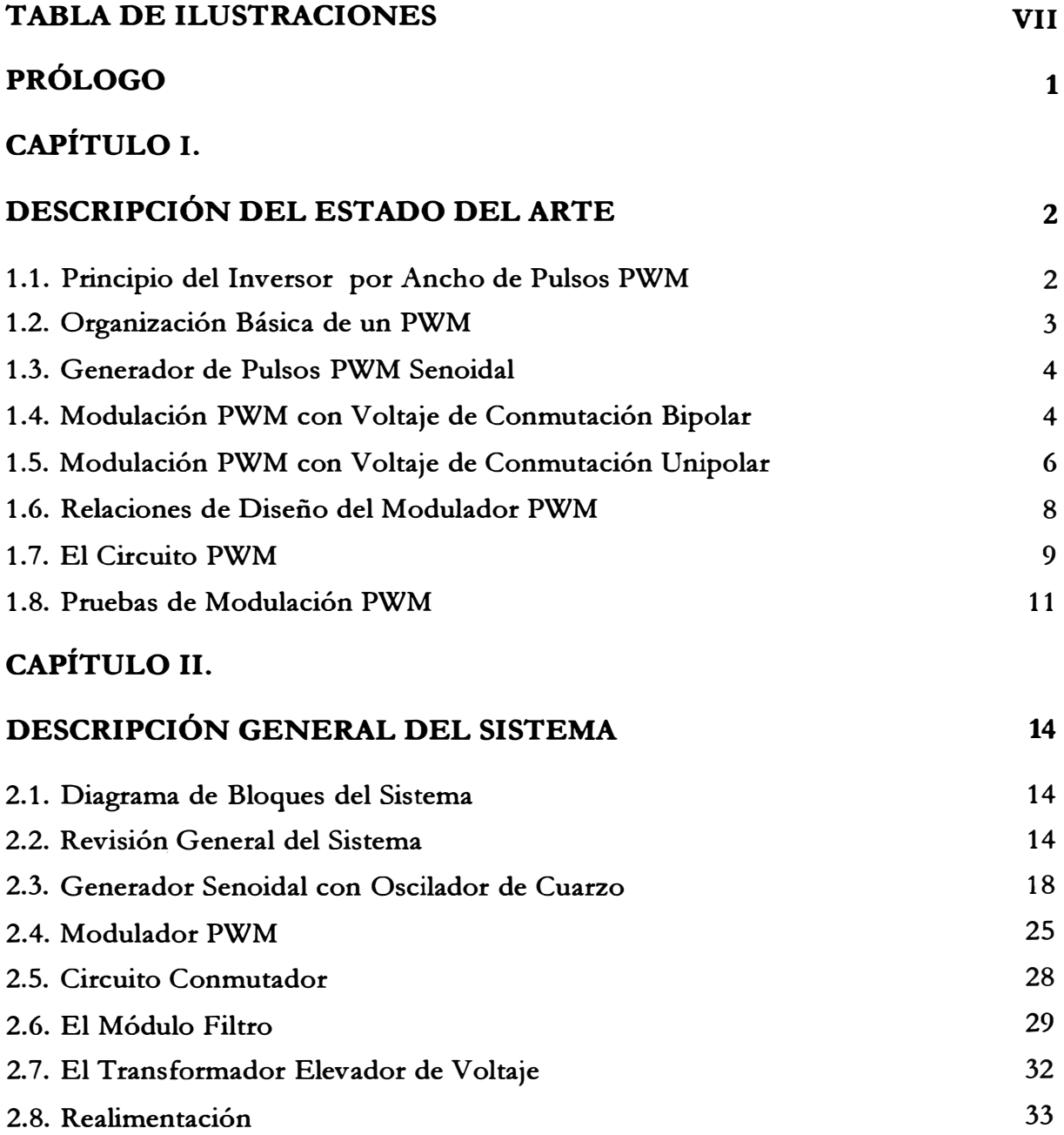

## **CAPÍTULO 111.**

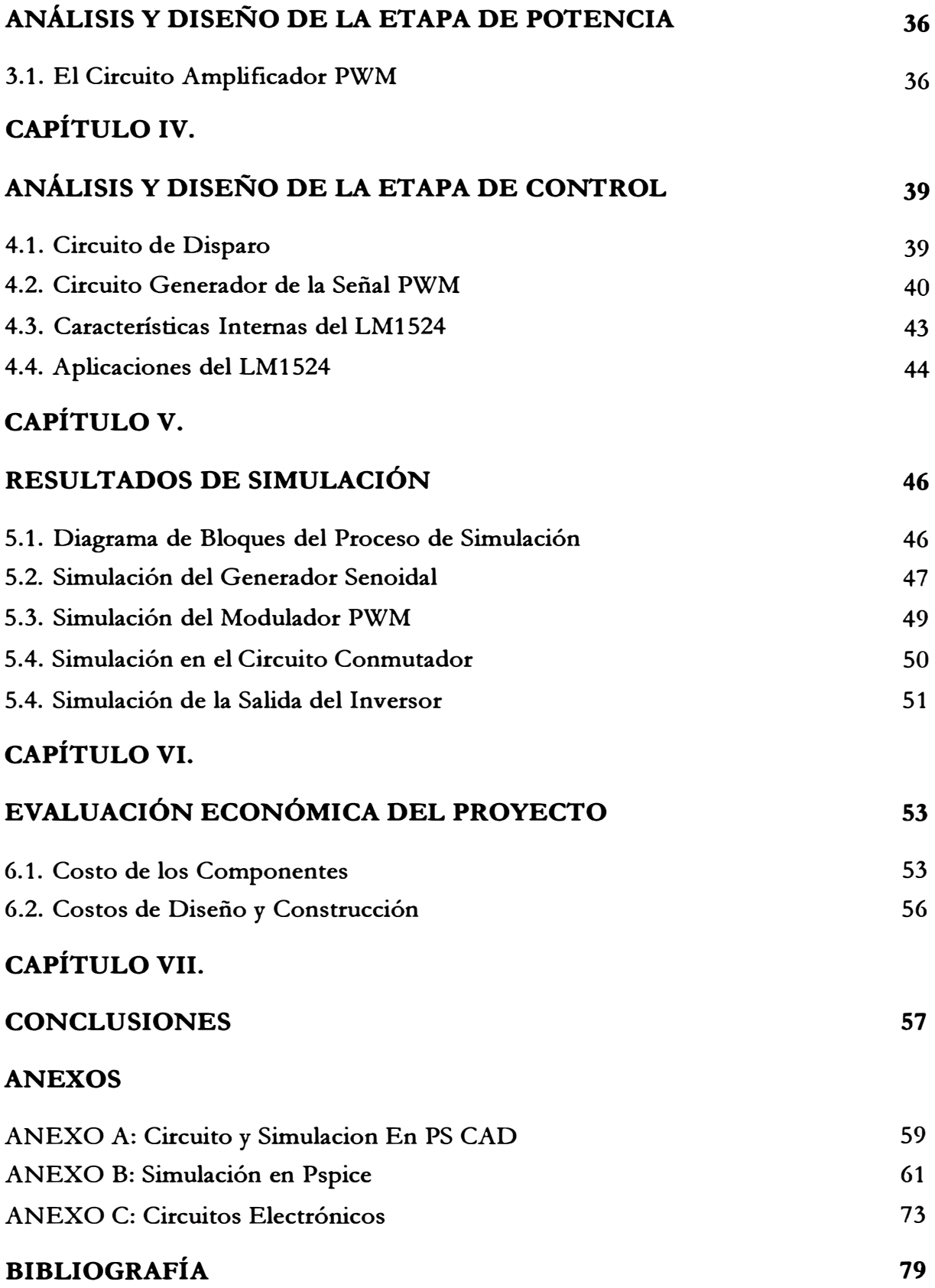

### **TABLA DE ILUSTRACIONES**

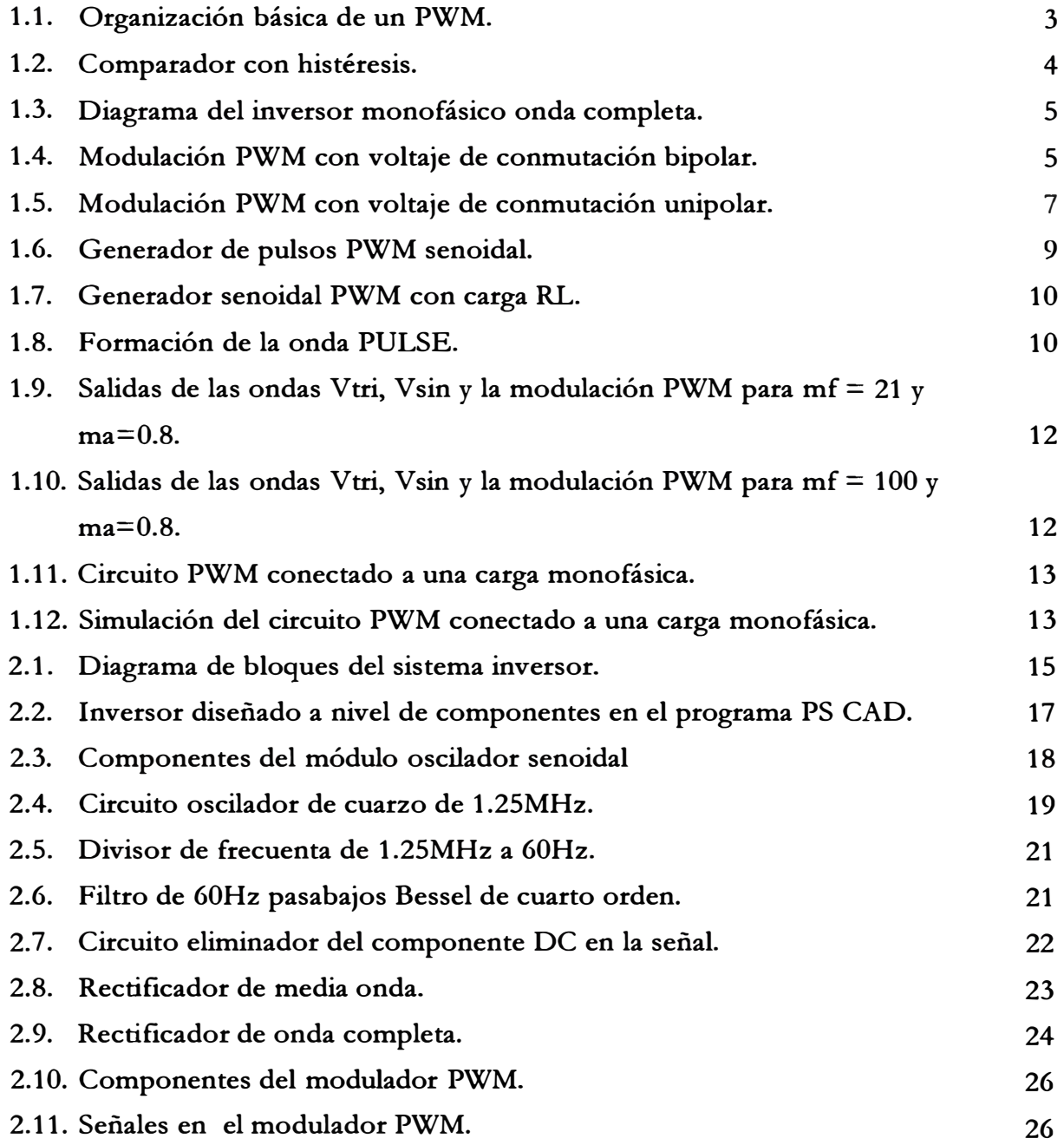

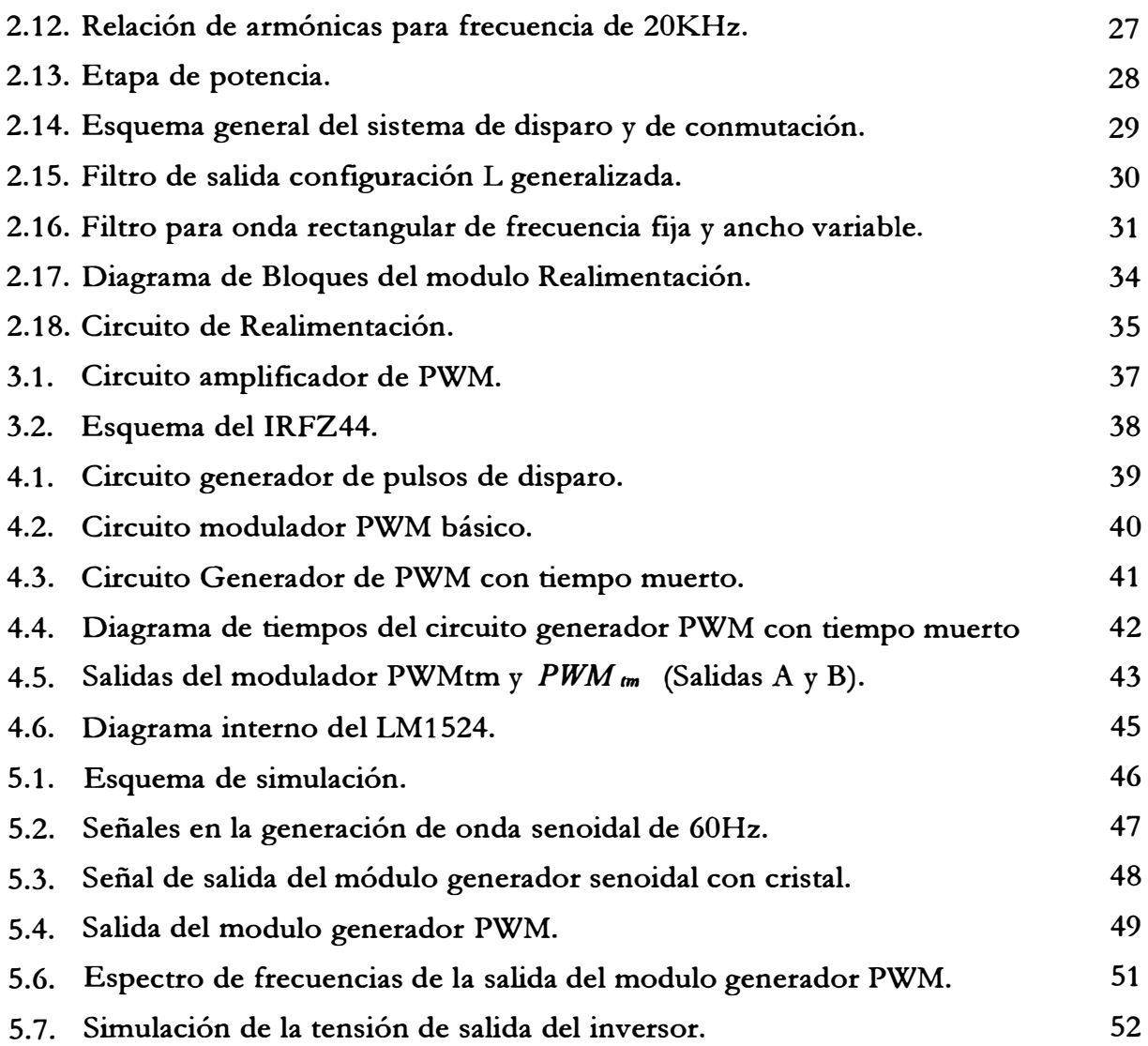

### **PRÓLOGO**

**El presente estudio trata el problema del análisis y diseño de un inversor de baja potencia usando la técnica Modulación por Ancho de Pulso (PWM). Este inversor puede ser empleado en cualquier lugar para aplicaciones domésticas debido a su versatilidad y portabilidad. Este trabajo comprende seis (6) capítulos.** 

**El capítulo I se ocupa de una revisión general de la modulación PWM, además de un diseño sencillo y las pruebas de un modulador PWM, a manera de ejemplo. El análisis se realiza cuando a su salida se le conecta una carga RL.** 

**El capítulo II describe cada uno de los módulos del inversor, empleando para ello el diagrama de bloques de dicho sistema. Además se muestra el diseño de los circuitos, con excepción del modulador PWM y conmutador de potencia, que, debido a su importancia, se tratan en capítulos por separado.** 

**El capítulo 111 desarrolla el análisis y diseño del sistema de potencia. Este capítulo incluye el diseño de la lógica de disparo para los MOSFET's del amplificador de potencia, el cual posee configuración H, con el propósito de que pueda conmutar sin dificultad entre dos niveles de señales.** 

**El capítulo IV desarrolla el diseño del circuito de control del sistema de generación de PWM. La salida de este circuito es la entrada de control del amplificador de potencia descrito en el capítulo 111.** 

**El capítulo V muestra los resultados de la simulación del inversor diseñado. Dichos resultados han sido obtenidos empleando los programas Oread Capture**  versión 9.1 - Pspice, y PS CAD versión 4.1.

**El capítulo VI presenta la evaluación económica para la construcción del inversor de baja potencia diseñado. Esta evaluación incluye el costo de los materiales, el de construcción y el costo de diseño.** 

**El capítulo VII expone las conclusiones de este estudio.** 

### **CAPÍTULO I DESCRIPCIÓN DEL ESTADO DEL ARTE**

#### **1.1. Principio del Inversor por Ancho de Pulsos PWM**

Para entender el principio de funcionamiento de un generador PWM (Pulse Wide *Modulation),* **debemos analizar previamente las señales que intervienen en el generador. Una de las señales es del tipo senoidal y puede ser generada a partir de un oscilador. La otra señal es del tipo triangular. Estas señales se comparan para generar una onda cuadrada, de tal forma que la frecuencia de la señal triangular resulte por lo menos nueve veces mayor que la señal fundamental Qa señal senoidal de 60 Hz).** 

**La salida del modulador PWM se puede conectar a una carga R ó RL y a un sistema monofásico compuesto de una carga RL en serie con una fuente de tensión**  alterna (onda senoidal), con el propósito de analizar el comportamiento del módulo **PWM.** 

**t** 

**Por otro lado, algunas aplicaciones industriales requieren controlar el voltaje de salida del inversor para observar las variaciones de voltaje de entrada ce (corriente continua), regular el voltaje del inversor, y conseguir la relación voltios/ frecuencia de control requerida. Existen varias técnicas para hacer variar la ganancia del inversor (ver [7], [8]). El método mas eficaz de controlar dicha ganancia** *(y* **por consiguiente, la salida de voltaje) es incorporando la modulación por ancho de pulsos (PWM) dentro del control del inversor. Las técnicas de modulación normalmente usadas son:** 

**1) Modulación senoidal por ancho de pulso simple.**

**2) Modulación senoidal por ancho de pulso múltiple.**

**3) Modulación senoidal por ancho de pulso.**

**4) Modulación senoidal por ancho de pulso modificada.**

**5) Desplazanúento del control de fase.**

**Los sistemas de modulación se pueden clasificar en dos grupos: los realimentados y los no realimentados. Dentro del grupo de los realimentados** 

**podemos citar a los sistemas de modulación lineal y no lineal. Dentro de los no realimentados se encuentran los sistemas siguientes: de modulación senoidal, por eliminación selectiva de armónicos, de modulación vectorial y óptimo. En este estudio usaremos la modulación senoidal por ancho de pulso simple, se revisa también las dos modalidades de este tipo de generación PWM, la modulación PWM con voltaje de conmutación bipolar y la modulación PWM con voltaje de conmutación bipolar.** 

#### **1.2. Organización Básica de un PWM**

**El concepto de potencia en un sistema de control por modulación por ancho de pulso, está constituido por tres partes que a continuación se detallan.** 

**1) Un generador de rampa, operando generalmente a una frecuencia constante.**

**2) Un comparador, para detectar el momento en que el voltaje de la rampa ha excedido el voltaje de la señal de control.** 

**3) Un dispositivo electrónico que conmute la potencia de carga en el momento en que el comparador detecte el punto crítico de la forma de onda de rampa.** 

**En la Figura 1.1, el comparador consiste en un amplificador operacional, y el interruptor electrónico es un transistor bipolar que opera en configuración emisor común.** 

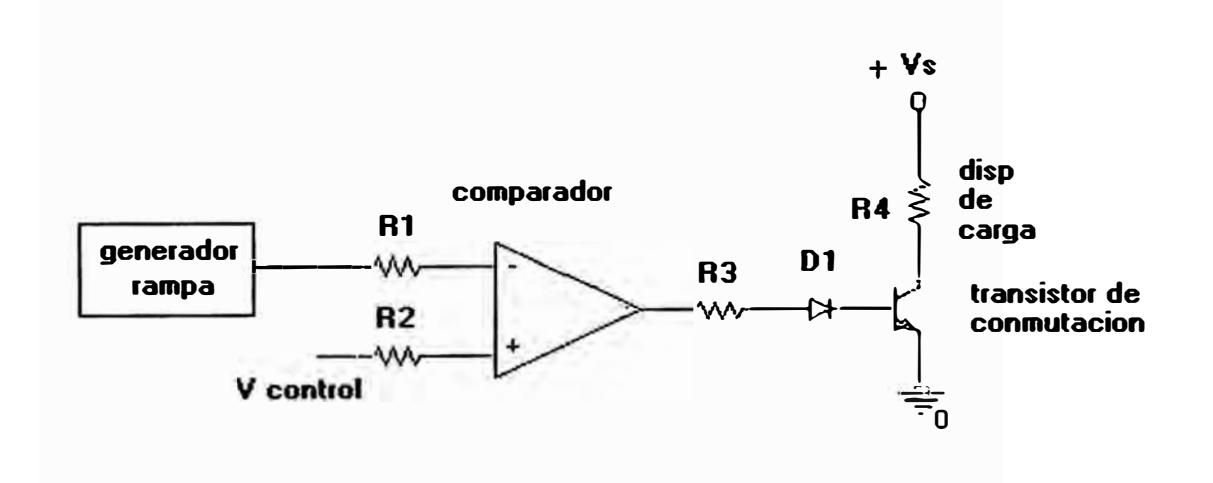

**Figura 1.1: Organización básica de un PWM.** 

#### **1.3. Generador de Pulsos PWM Senoidal**

**La técnica para la generación de pulsos PWM senoidal consiste en generar un tren de pulsos en función de una secuencia de pulsos que tengan una amplitud diferente y una frecuencia que el usuario pueda seleccionar. La Figura 1.2 ilustra un comparador con histéresis, donde Ve es la amplitud de la onda senoidal de entrada, f, es la frecuencia fundamental, V, es la amplitud de la onda triangular y J, es la frecuencia de la portadora.** 

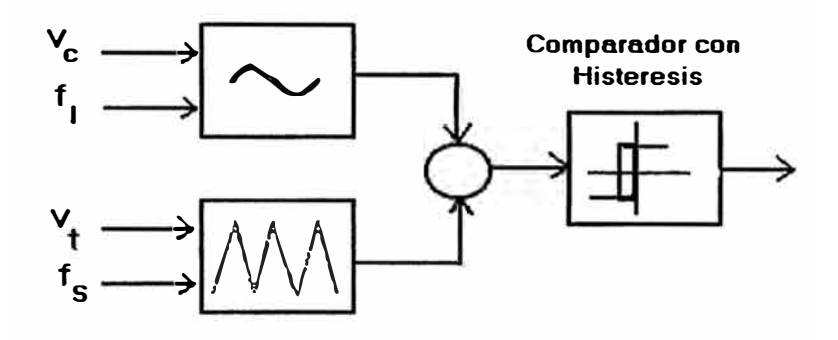

**Figura 1.2: Comparador con histéresis.** 

#### **1.4. Modulación PWM con Voltaje de Conmutación Bipolar**

**Aquí es usado el puente H de conmutadores; los interruptores en diagonal (TA+ , T***<sup>8</sup> \_)* **y (T<sup>A</sup> \_, T***8***<sup>+</sup>) de los dos brazos en Figura 1.3 son conmutados como pares de interruptores 1 y 2 respectivamente. Con este tipo de conmutación PWM, la onda de salida del brazo A es generada, comparando el voltaje de control y la onda triangular como se muestra en la Figura 1..4 (a). La salida del brazo B del inversor es**  el negativo de la salida del brazo A, por ejemplo, cuando  $T_{A+}$  está conectado y  $v_{A0}$  es igual a  $(V_d / 2)$ ,  $T_{g-}$  está también conectado y  $v_{g0} = -V_d / 2$ . Por tanto,

$$
v_{Bo}(t) = -v_{Ao}(t)
$$
  

$$
v_o(t) = v_{Ao}(t) - v_{Bo}(t) = 2v_{Ao}(t)
$$

**y** 

La forma de onda de  $v<sub>o</sub>$  es mostrado en la Figura 1.4. La amplitud de la componente fundamental  $(\hat{V}_{ol})$  se estable mediante:

$$
\mathcal{V}_{o1} = m_a \mathcal{V}_d \quad (m_a \le 1.0)
$$
  

$$
V_d < (\mathcal{V}_{do})_1 < \frac{4}{\pi} V_d \quad (m_a > 1.0)
$$

**y** 

En la Figura 1.4 (b) se observa que el voltaje de salida  $v_o$  varía entre  $-V_d$  y  $V_d$ . **Esta es la razón por la cual este esquema es llamado PWM con voltaje bipolar.** 

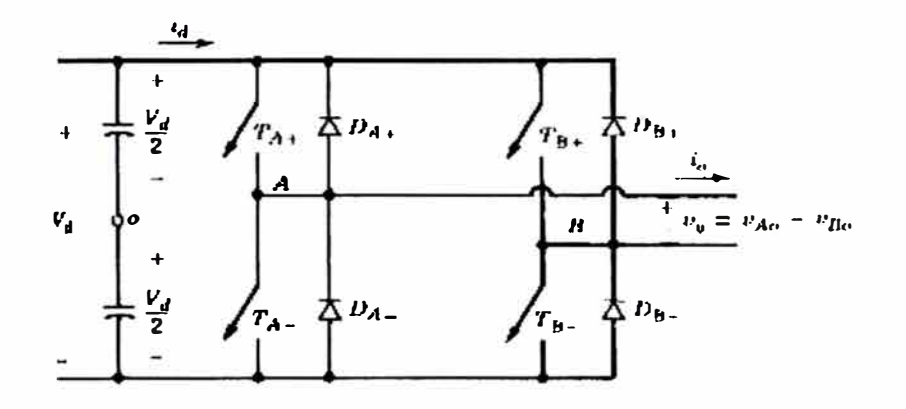

**Figura 1.3: Diagrama del inversor monofásico onda completa.** 

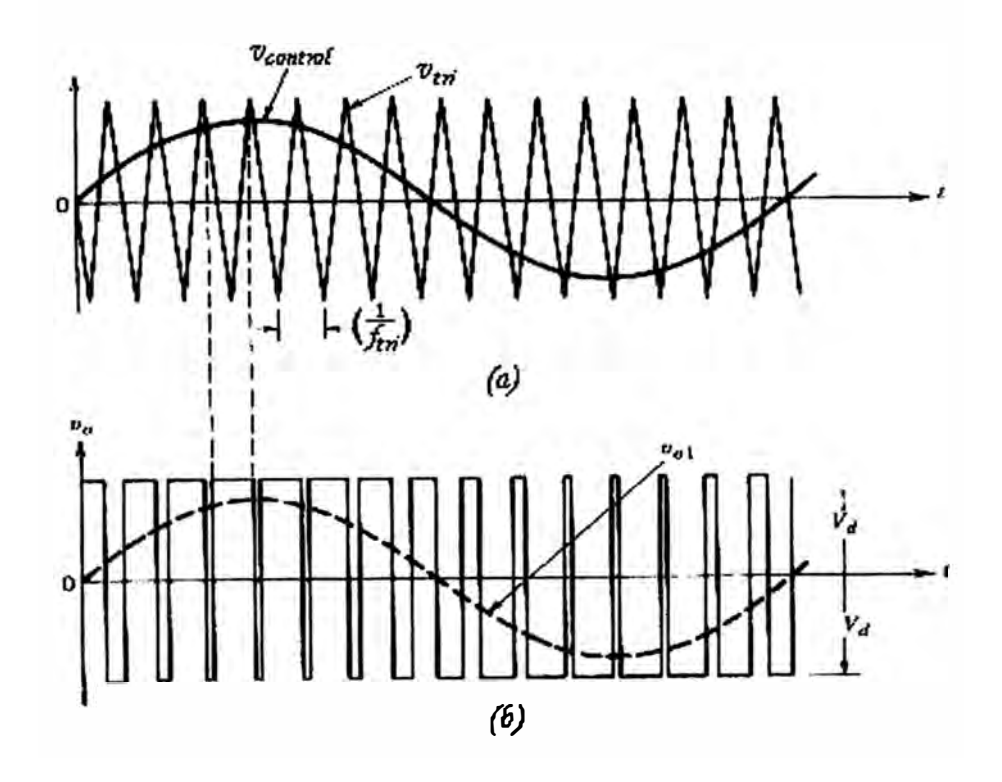

**Figura 1.4: Modulación PWM con voltaje de conmutación bipolar.** 

#### **1.5. Modulación PWM con Voltaje de Conmutación Unipolar**

**En el esquema PWM con voltaje unipolar, los interruptores de los dos brazos, no son conmutados simultáneamente como en el esquema anterior. Aquí, los brazos A y B del inversor puente completo, son controlados separadamente comparando la**  onda triangular con  $v_{control}$  y - $v_{control}$  respectivamente. Como se muestra en la Figura **1.5 (a), la comparación de v** *control* **con la onda triangular da como resultado las siguientes señales de control para los interruptores de la pierna A:** 

$$
v_{control} > v_{tri}, \t T_{A+} \to on, \t v_{AN} = V_{d}
$$
  

$$
v_{control} < v_{tri}, \t T_{A-} \to on, \t v_{AN} = 0
$$

**Para controlar los interruptores del brazo B (-** <sup>V</sup>*control)* **es comparado con la misma onda triangular, lo cual da lo siguiente:** 

 $(T_{B+} \rightarrow on, V_{BN} = V_d)$  $(v_{control}) < v_{tri}$ ,  $T_{B-} \rightarrow on$ ,  $v_{BN} = 0$ 

**y** 

Debido a la realimentación de los diodos en antiparalelo con los interruptores, **los voltajes mencionados en las ecuaciones anteriores son independientes de la dirección de la corriente de salida i***<sup>0</sup> •* 

**Entonces se encuentra que hay cuatro combinaciones posibles de interruptores con sus respectivos voltajes:** 

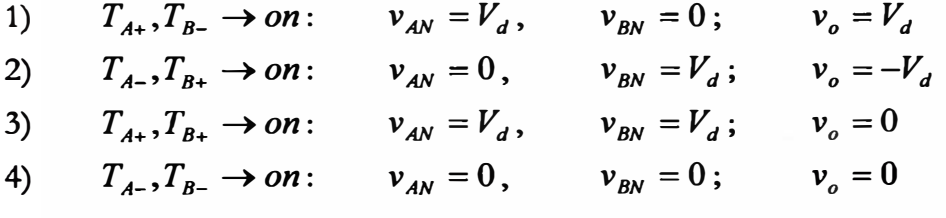

**Se puede observar que cuando los interruptores supenores están cerrados, la salida de voltaje es cero. La corriente de salida circula en un lazo a través de**  *( TA+, D* 8 \_) **ó (** *DA+ , T<sup>8</sup> +)* **dependiendo de la dirección de la corriente de salida. Durante este intervalo, la corriente de entrada es cero. Una situación similar ocurre cuando los interruptores inferiores están cerrados.** 

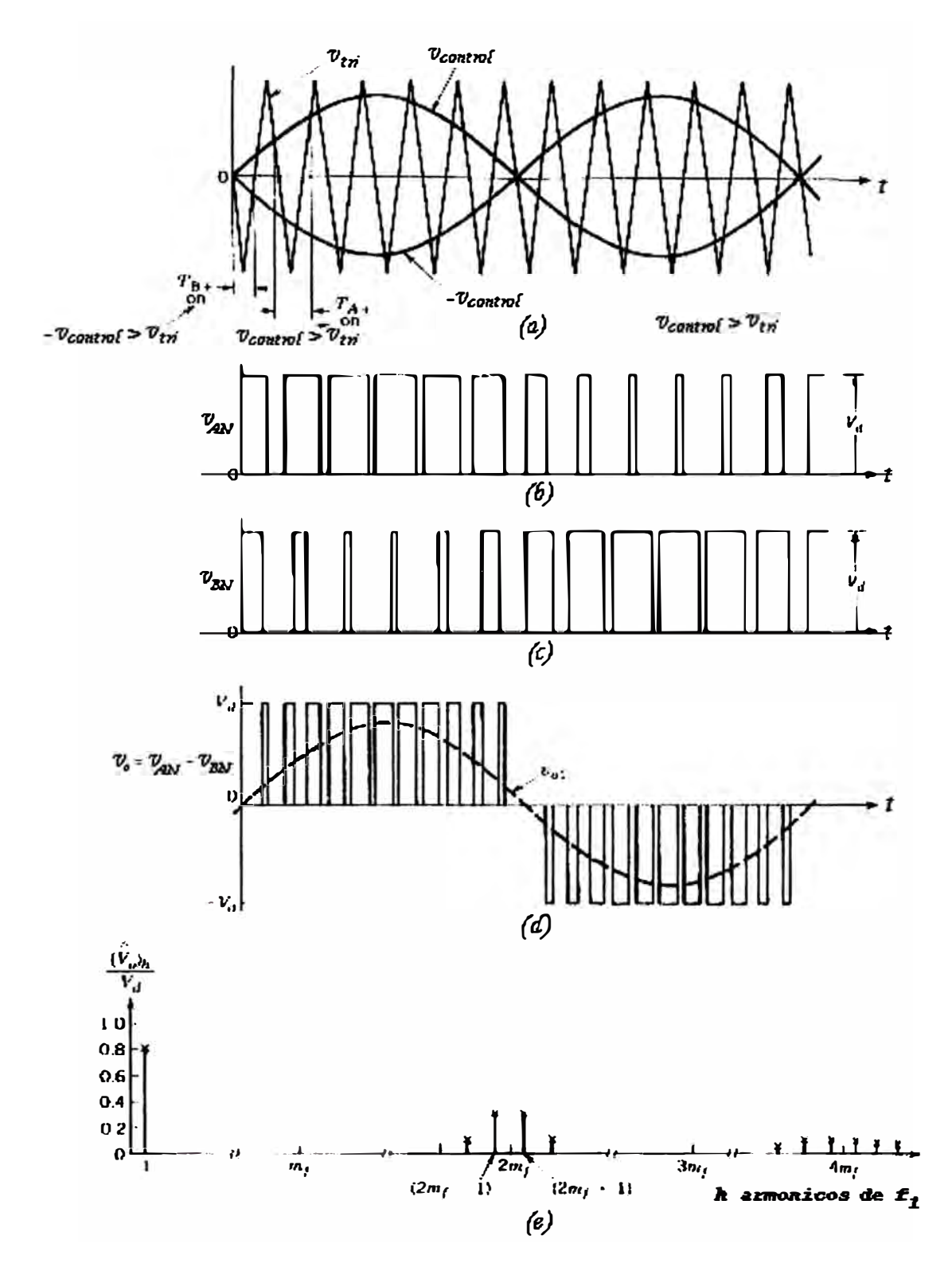

**Figura 1.5: Modulación PWM con voltaje de conmutación unipolar.** 

**En este tipo de conmutación PWM, cuando una conmutación ocurre, el voltaje**  de salida varia entre  $0$  y  $+V_d$  ó entre  $0$  y  $-V_d$ . Por esta razón, este tipo de esquema **PWM es llamado PWM con voltaje unipolar, como opuesto al bipolar (entre+ Vd <sup>y</sup> Vd ) descrito anteriormente. Este esquema tiene la ventaja de duplicar efectivamente la frecuencia de conmutación tanto como la frecuencia de los armónicos de salida.** 

**La ventaja de duplicar la frecuencia de conmutación aparece en el espectro de frecuencias del voltaje de salida, donde los armónicos más bajos (en el circuito idealizado) aparecen como bandas laterales de dos veces la frecuencia de**  conmutación. Es fácil entender esto si se escoge un índice de modulación  $m_f$  par **( m I debe ser impar para un PWM bipolar) en un inversor monofásico. Los voltajes**  $v_{AN}$  *y*  $v_{BN}$  son desfasados 180° de la frecuencia fundamental  $f_1$ , con respecto al **otro. Por tanto, los componentes armónicos de la frecuencia de conmutación en**   $v_{AN}$  *y*  $v_{BN}$  tienen la misma fase  $(\phi_{AN} - \phi_{AN} = \pi.m_f = 0)$  debido a que las formas de onda están desfasadas π radianes y m<sub>t</sub> es un número par. Esto resulta en la cancelación de los componentes armónicos en el voltaje de salida  $v_o = v_{AN} - v_{BN}$ . **Además, las bandas laterales de los armónicos del voltaje de salida desaparecen. En forma similar, los otros armónicos dominantes de dos veces la frecuencia de conmutación se cancelan, mientras que las bandas laterales no.** 

#### **1.6. Relaciones de Diseño del Modulador PWM**

**Las relaciones a emplear en el diseño del generador PWM, a partir del simulador Pspice, son las siguientes:** 

*Índice de Modulación (m):* 

$$
m_a = \frac{\mathcal{V}_c}{\mathcal{V}_t}
$$

en donde la amplitud máxima  $V_c$  se puede modificar a voluntad del usuario.

*Relación de Fase (m¡ ):*

$$
m_f = \frac{f_s}{f_1}
$$

para la cual se cumple la relación de diseño:  $f_s > 9f_i$ .

*Ganancia* ( $\vartheta$ <sub>a01</sub>):

$$
\hat{v}_{\text{sol}} = \frac{E}{2} m_a
$$

**De esta última relación podemos obtener la siguiente expresión para el índice de modulación:** 

$$
m_a = \frac{\vartheta_{a01}}{E/2}
$$

**Es necesario remarcar que la onda senoidal empleada debe ser de la forma:** 

$$
V_{\text{sol}} = V_{\text{sol}} \sin(w_i t)
$$

#### **1. 7. El Circuito PWM**

**La Figura 1.6 muestra un generador de pulsos PWM sinusoidal compuesto por: una fuente de tensión controlada por tensión (con ganancia de 106), un limitador de (-10, 1 O) voltios, un bloque de ganancia de voltaje de 1.5, las entradas tensión triangular (carry) V,ri y tensión de control V,;n· El modulador genera en la salida (ouf) pulsos de + 15 voltios de amplitud y ancho modulada.**

**La Figura 1. 7 muestra al generador senoidal PWM con una carga monofásica RL (R=5n, L =** *10mH).* **Vamos a determinar la ganancia de la fuente sabiendo que E=300** *V* **(DC). Para ello requerimos configurar la onda portadora PULSE. Este tema se trata a continuación.** 

#### **Formación de la Onda PULSE**

**La formación de la onda PULSE, es configurada en Pspice. Esta onda permite generar la señal triangular V,ri de acuerdo a los parámetros de control que intervienen para generar las señales. La Figura 1.8 muestra en detalle la formación**  característica de la onda PULSE, donde PER=T es el período, PW=1 μs es el ancho **del pulso, TD=-T / 4 es el tiempo de retardo, TR=TF=T /2 es el tiempo de subida.** 

#### **GEMERADOR DE PULSOS PWM SINUSOIDAL**

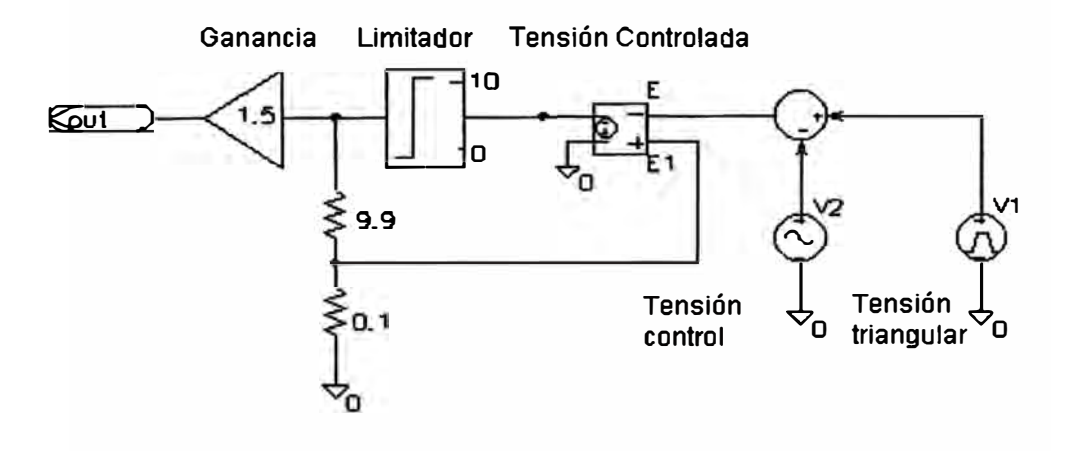

**Figura 1.6: Generador de pulsos PWM senoidal.** 

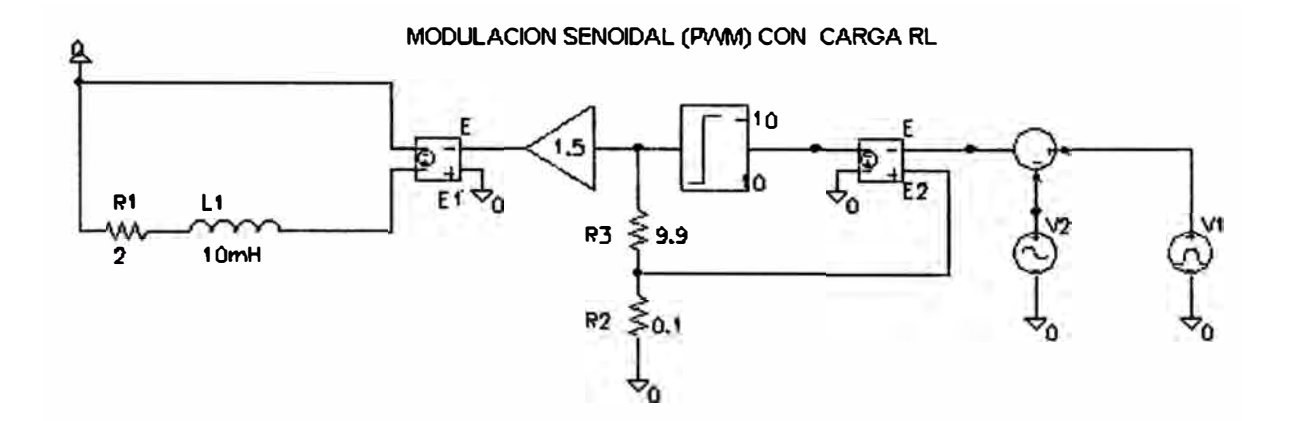

Figura 1.7: Generador senoidal PWM con carga RL.

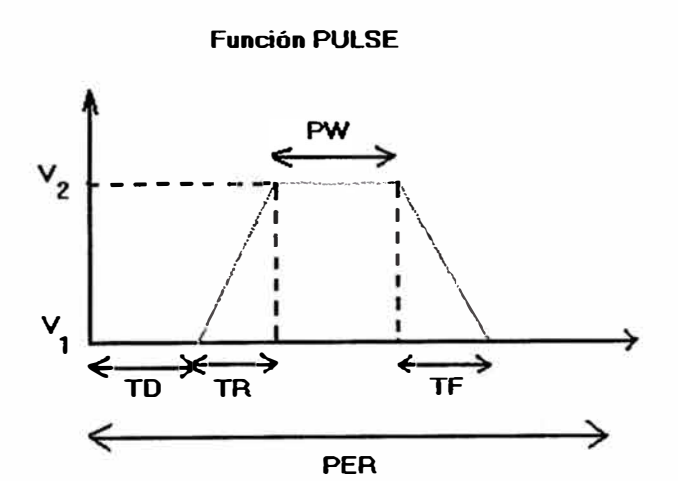

**Figura 1.8: Formación de la onda PULSE.** 

#### **1.8. Pruebas de Modulación PWM**

### **Primera Simulación**

En esta simulación, programaremos las fuentes  $V_{\text{in}}$  (VPULSE) y  $V_{\text{in}}$  de manera **que se genere una onda PWM que contenga una componente fundamental de frecuencia de** 560 **HZ, y simularemos para 3 ciclos de la componente fundamental**  de tensión cuando  $m_f = 21$  y  $m_a = 0,8$ . El análisis de los resultados se realiza **empleando las relaciones de diseño definidas anteriormente.** 

En un primer caso calculamos la frecuencia de conmutación  $f_s$ . Tenemos como datos  $\hat{V}tri_{\text{tri}} = 15 \text{ V}, f_1 = 60 \text{ Hz}, y \text{ m}_f = 21.$  Reemplazando valores en la ecuación  $f_s =$ *mi,* **obtenemos:** 

$$
f_s = 21 \times 50 = 1050
$$
 Hz

Con este valor verificamos que la frecuencia  $f_s \geq 9f_t$ .

**Empleando los valores del índice de modulación y la amplitud de la onda triangular, podemos calcular la amplitud máxima de la onda senoidal como sigue:** 

$$
\hat{V}_c = m_a \hat{V}_i = 12 \text{voltios}
$$

**La Figura** 1.9 **ilustra el resultado de la simulación de generación de la señal PWM.** 

**En un segundo caso podemos calcular la frecuencia de conmutación empleando**  la relación  $f_s = mf_t$ . Con  $m_f = 100$  y con el mismo índice de modulación del caso **anterior, obtenemos:** 

$$
f_s = 100 \times 50 = 5000
$$
 Hz

Luego, el periodo resulta  $T<sub>s</sub> = 200 \mu s$ . Los resultados de este análisis se muestran en **la Figura** 1.10.

#### **Segunda Simulación**

**Para esta simulación, la salida del circuito de la Figura** 1.6, **se conecta a una**  tensión de línea monofásica de  $V_{lin} = 110$  voltios de valor pico y 60 Hz, con ángulo **de fase cero (referencia cero). La fuente de tensión controlada representa un**  inversor monofásico con una carga RL, donde la inductancia L = 10 mH y la resistencia R =  $0.5\Omega$  (ver Figura 1.11)

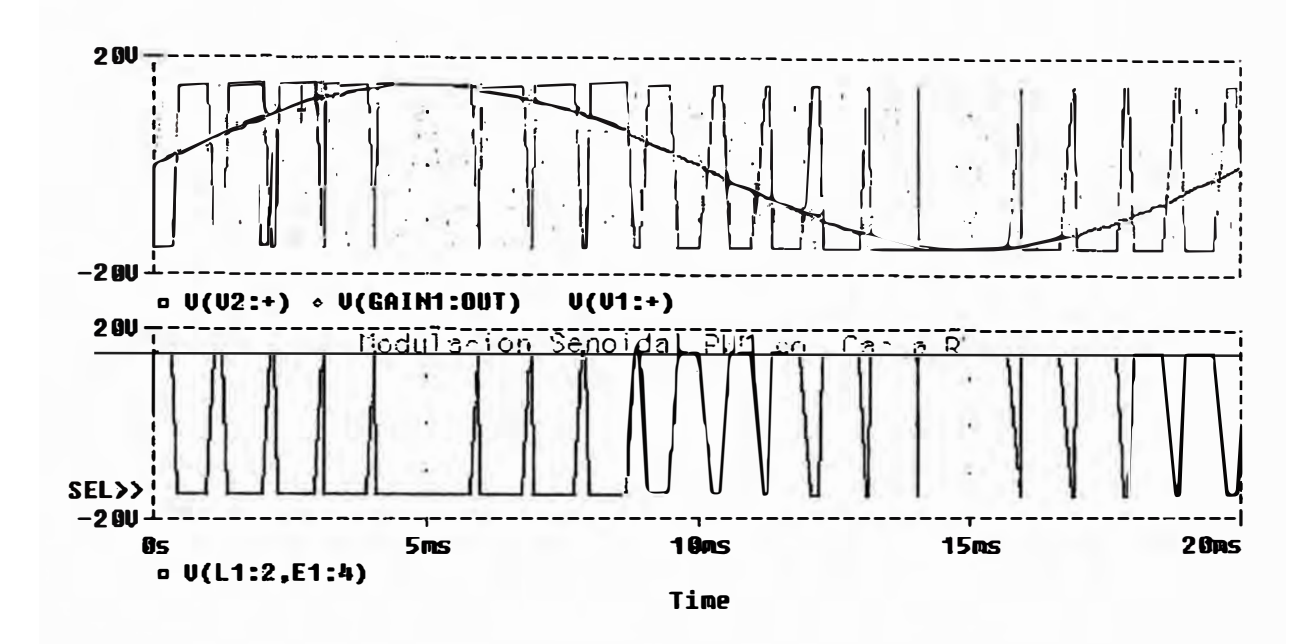

Figura 1.9: Salidas de las ondas  $V_{\text{tri}}$ ,  $V_{\text{sin}}$  y la modulación PWM para  $m_f = 21$  y  $m_{\rm g}=0.8$ .

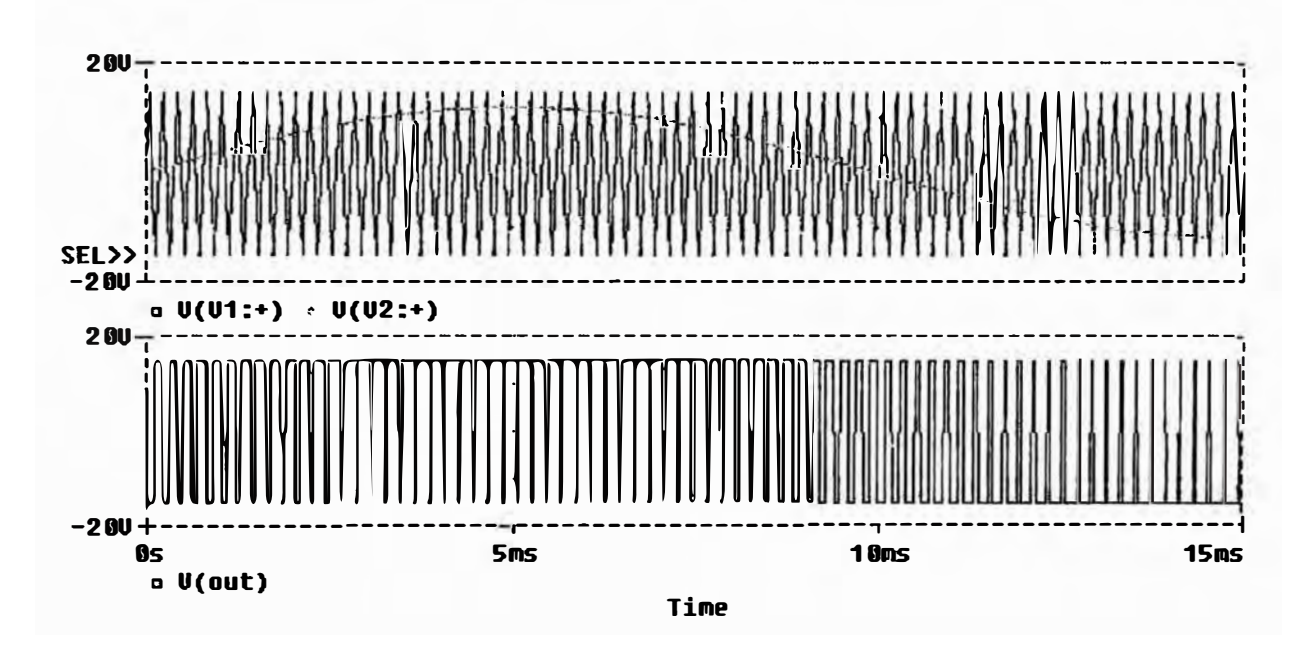

**Figura 1.10: Salidas de las ondas V,ri, Vsin y la modulación PWM para m<sup>f</sup> <sup>=</sup>100 y**   $m_{a} = 0.8$ .

En esta simulación, mostrada en la Figura 1.12, se nota la operacion como **rectificador del circuito PWM, debido a que se le inyecta una corriente** *I* **hacia el inversor. Esto influye en el desfase del ángulo respecto a la tensión de línea.** 

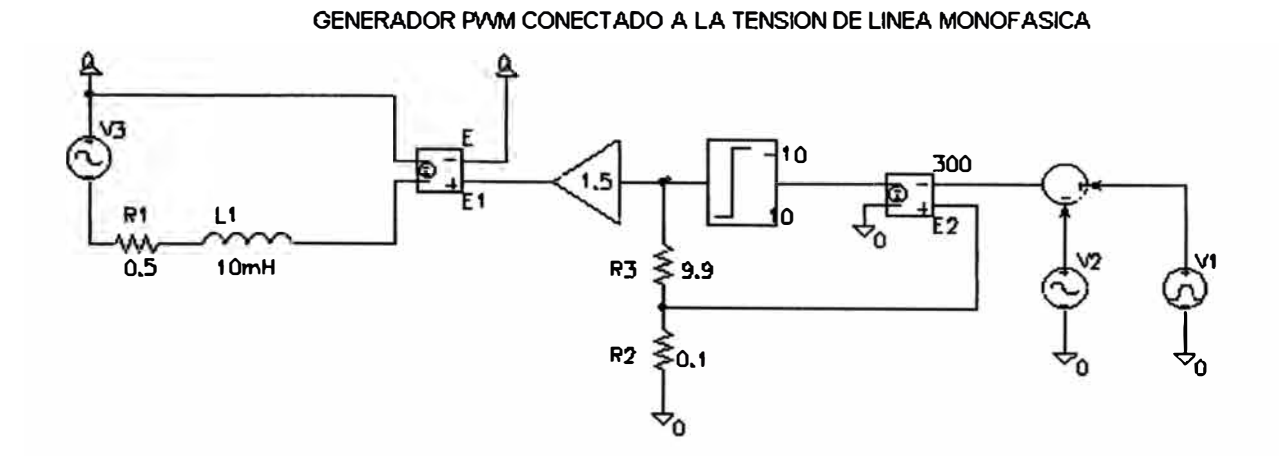

**Figura 1.11: Circuito PWM conectado a una carga monofásica.** 

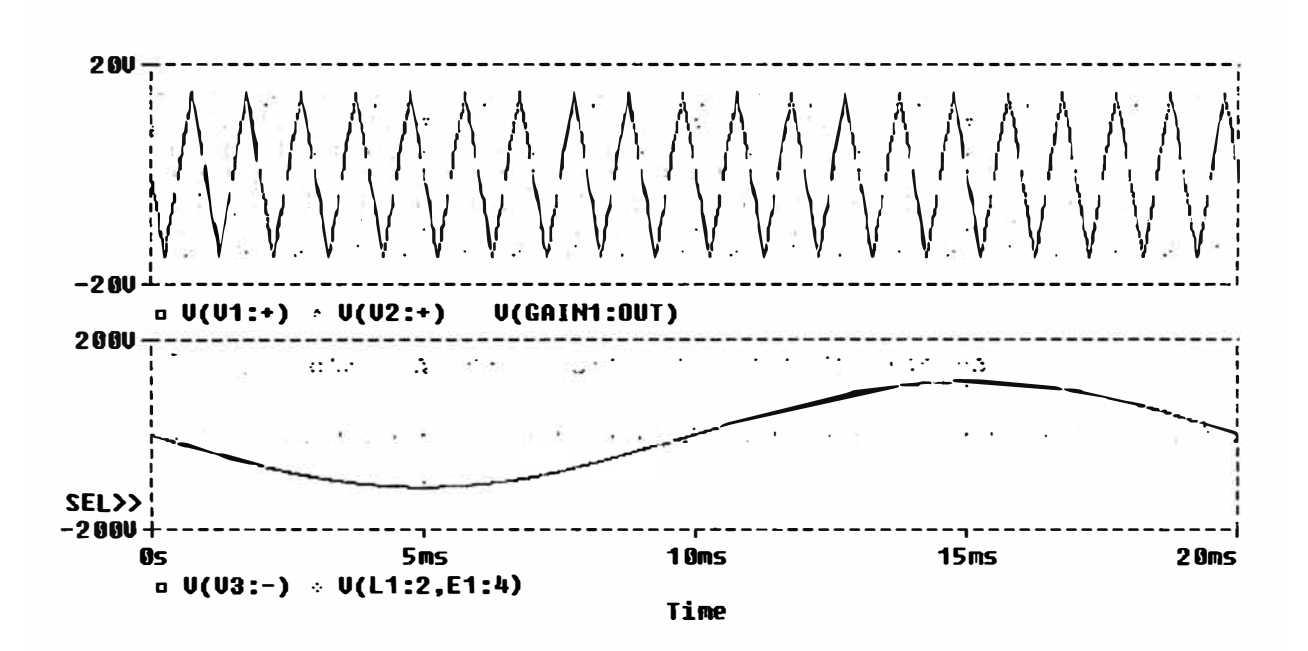

Figura 1.12: Simulación del circuito PWM conectado a una carga monofásica.

### **CAPÍTULO 11 DESCRIPCIÓN GENERAL DEL SISTEMA**

#### **2.1. Diagrama de Bloques del Sistema**

**La idea fundamental en el presente estudio es generar una tensión alterna de 220 voltios y 60 Hz partiendo, de la tensión continua de una batería de 12 voltios continuos. Es decir, diseñar un inversor de baja potencia para aplicaciones domésticas. La Figura 2.1 muestra el diagrama de bloques del inversor de baja potencia. Podemos observar que los componentes de este inversor son:** 

- 1) Generador senoidal con oscilador de cuarzo.
- **2) Modulador PWM.**
- **3) Circuito conmutador de potencia.**
- **4) Fuente DC.**
- **5) Filtro.**
- **6) Transformador elevador de voltaje**
- **7) Realimentación**

### **2.2. Revisión General del Sistema**

**En esta sección se revisa el sistema rnversor a como la integración de los módulos que lo componen para luego revisar el detalle de la implementación de cada módulo con circuitos electrónicos. Para el estudio del Sistema en su conjunto, se usa el programa de simulación PS CAD.** 

**El modulo de generación de frecuencia senoidal se implementa con un VCO que tiene como parámetro de entrada la frecuencia de oscilación la que es fijada a 60Hz. Se genera una señal triangular de 20 KHz con el componente generador de onda; la modulación PWM se consigue comparando la onda senoidal con la señal triangular generada, esto se realiza con el componente de "generador de pulsos interpolados", éste, además de la comparación de señales, genera el puso de disparo para los dispositivos de conmutación. Para los dispositivos de conmutación se han usado** 

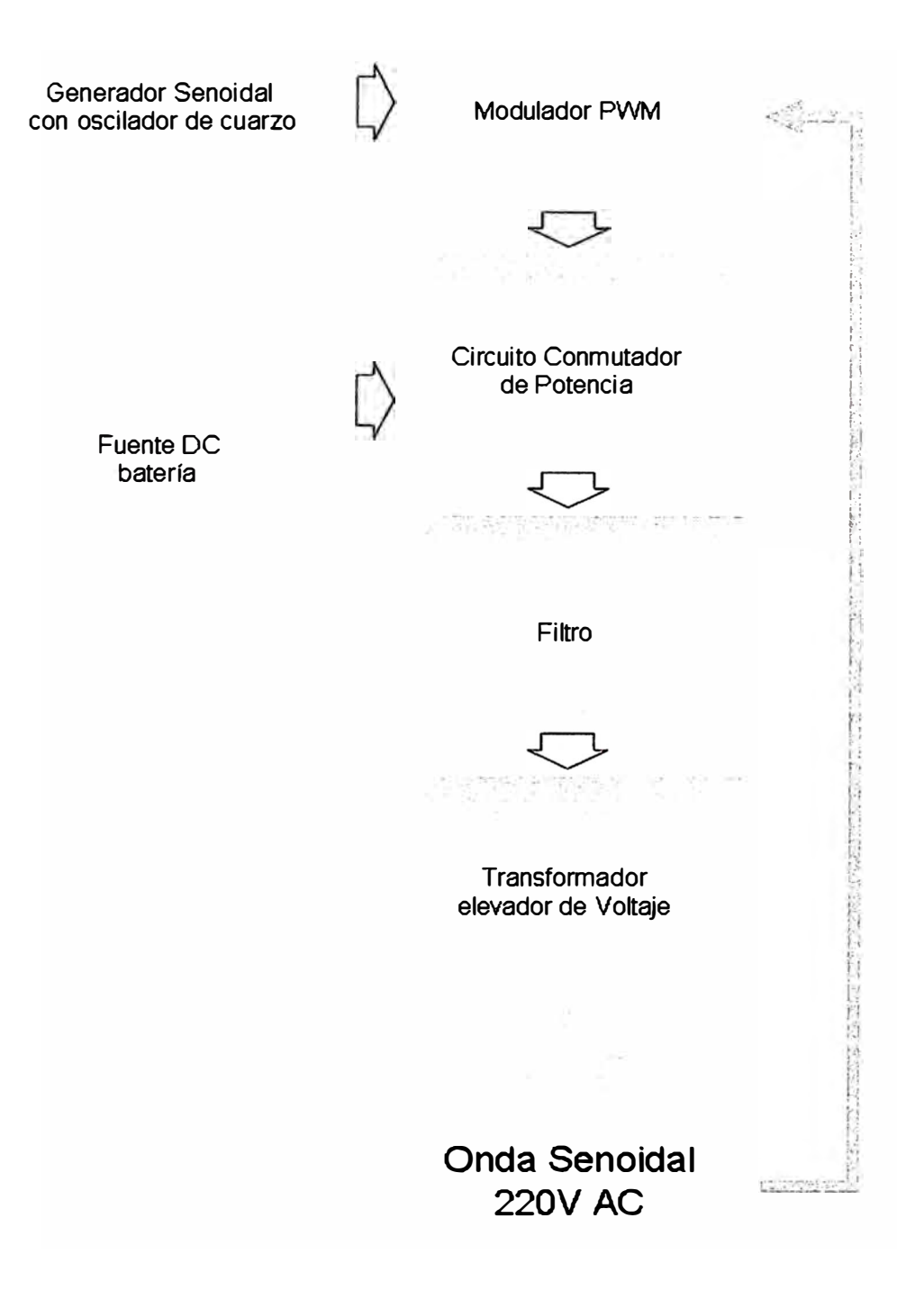

**Figura 2.1: Diagrama de bloques del sistema inversor.** 

**IGBT's, los que a su vez son controlados por el componente generador de pulsos interpolador, se ha utilizado un condensador de 1 0,000uF en paralelo a la tensión DC, a fin de disminuir el ruido eléctrico producido por los conmutadores. En la etapa de filtro se utiliza un arreglo LC cuya inductancia es de SmH y una capacitancia de 33 uF en la sección de diseño del filtro se revisará a detalle del filtro empleado. El transformador elevador de voltaje es un transformador de 48 a 220V de 0.SKV A. En la Figura 2.2 se muestra el inversor con todas sus etapas.** 

**Haciendo un equivalente al diagrama de bloques mostrado en la Figura 2.1, el generador de señal senoidal viene dado por el componente Oscilador Controlado por Voltaje, que tiene como parámetro de entrada el voltaje de control, el que es puesta al valor de 60, indicando que el oscilador genera una onda senoidal de 60Hz.** 

**El módulo generador PWM, viene dado por un generador triangular y un comparador. El generador triangular está constituido por el componente Generador Triangular de Frecuencia Variable, el que es seteado al valor 2000, y -1 a 1, lo que**  indica, que genera una señal triangular alterna de 20KHz y una amplitud de 1KV **pico. El comparador es constituido por el arreglo de los componentes Generador de Pulsos de Conmutación. Las dos señales, la senoidal y la triangular, son comparadas y se genera los pulsos del disparo de los conmutadores con el mismo componente Generador de Pulsos de Conmutación.** 

**El conmutador de potencia viene dado por el arreglo en puente H constituido por los IGBT's, y los diodos en antiparalelo. Los IGBT's son configurados para representar sus características eléctricas, con una resistencia en ON de 0.01n y una**  resistencia en OFF de 1M $\Omega$ ; voltajes directo e inverso de ruptura de 1x10<sup>5</sup> KV (que para los fines del presente informe se pueden considerar infinito), y una capacitancia **parásita de 1 µF; como son dispositivos reales de conmutación, se dispone de los diodos en antiparalelo Este arreglo se comporta como un puente H, ya tratado anteriormente.** 

**El circuito de realimentación viene constituido por los componentes Multiplicador, Unión Sumador/Restador y el Controlador Proporcional Integrador (PI). El multiplicador, multiplica la señal senoidal de generador senoidal por un factor de tal manera que se tiene un voltaje de magnitud comparable a la salida del inversor, esta señal es comparada con la misma salida del inversor, y luego es pasada por el Controlador PI , alimentando al modulo PWM.** 

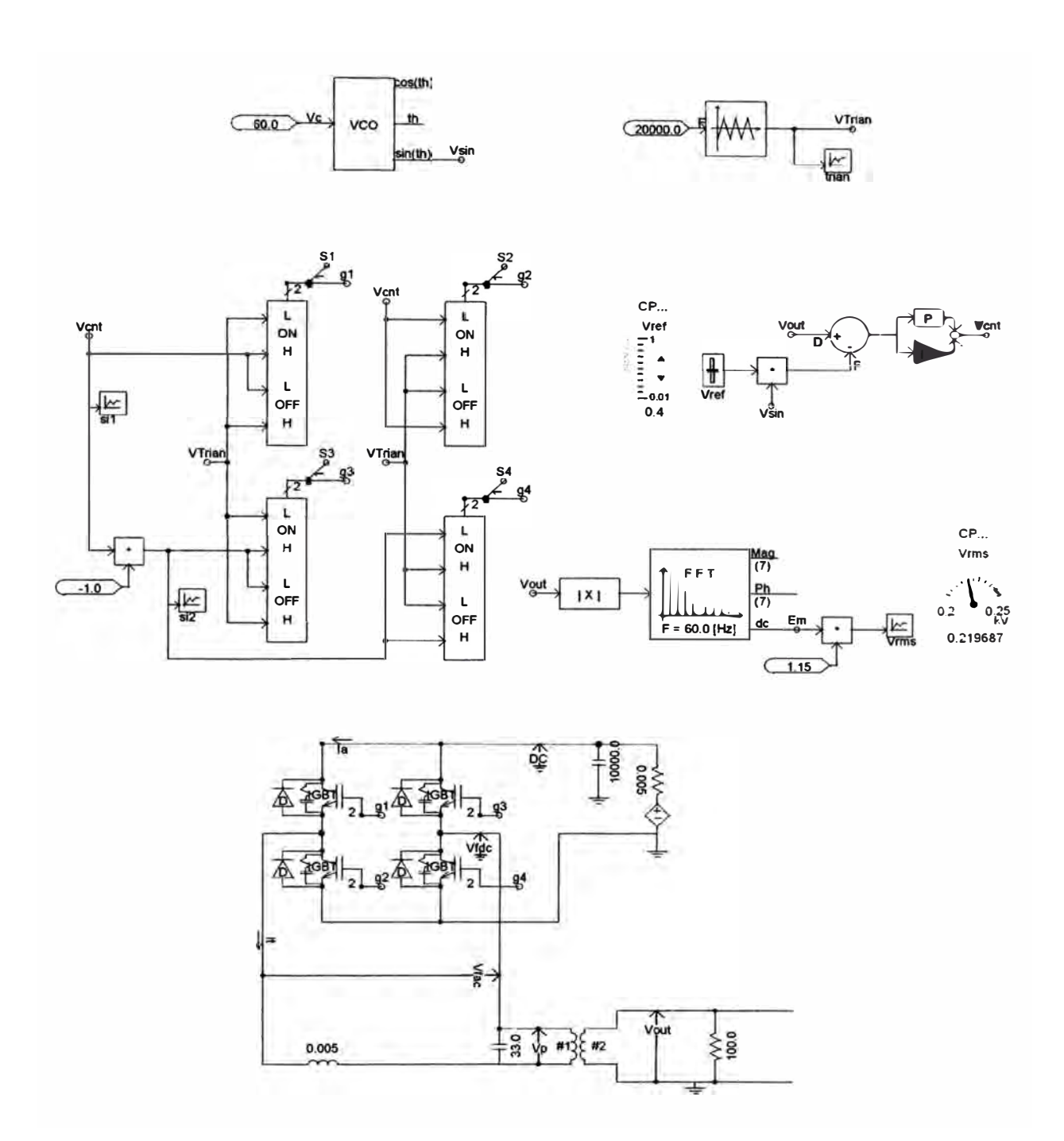

**Figura 2.2: Inversor diseñado a nivel de componentes en el programa PS CAD.** 

**Asimismo se dispone de un modulo para hallar el valor rms de la tensión de salida del inversor, compuesto por el componente Valor Absoluto, Explorador de Frecuencia (FFT) y el Multiplicador, lo que permite visualiza el voltaje rms equivalente de la salida del inversor. Nótese que la señal de salida del Explorador de Frecuencias es multiplicada por el factor 1.15 a fin de obtener el voltaje rms.** 

#### **2.3. Generador Senoidal con Oscilador de Cuarzo**

**En necesario que la señal senoidal que ingrese al modulo PWM sea constante en frecuencia; los circuitos osciladores semiconductores varían ligeramente su frecuencia de oscilación, esto debido a causas como el aumento de la temperatura; por lo que se usa un oscilador con cristal de cuarzo, cuya propiedad principal es la estabilidad de la frecuencia de oscilación.** 

**Por requerimiento de diseño, es necesario que la señal senoidal entre rectificada al modulo PWM, por lo que también se trata en el presente trabajo, los circuitos rectificadores.** 

**El modulo generador senoidal consta de 4 partes, el oscilador de cuarzo, el divisor de frecuencia, filtro pasabajos y el rectificador de onda completa. La Figura 2.3 muestra los componentes de este módulo.** 

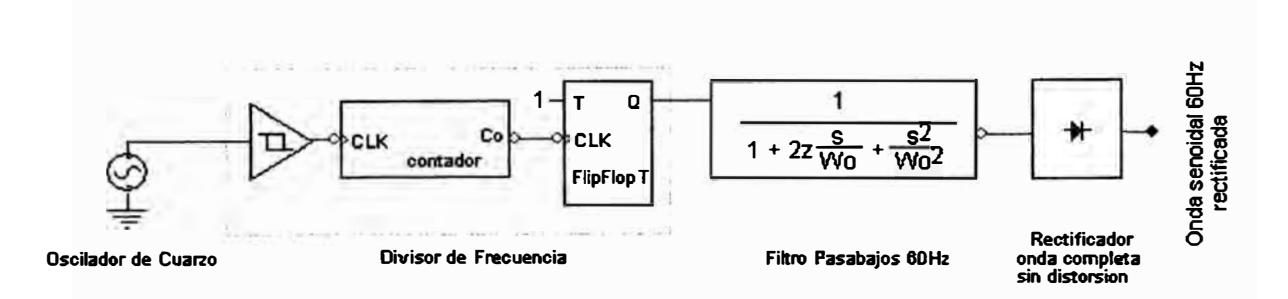

**Figura 2.3: Componentes del módulo oscilador senoidal** 

#### **El Oscilador de Cuarzo**

**El cristal de cuarzo es utilizado como componente de control de la frecuencia de circuitos osciladores convirtiendo las vibraciones mecánicas en voltajes eléctricos a una frecuencia específica.** 

**Esto ocurre debido al efecto piezoeléctrico. La piezoelectricidad es electricidad creada por una presión mecánica. En un material piezoeléctrico, al aplicar una presión mecánica sobre un eje, dará como consecuencia la creación de una carga eléctrica a lo largo de un eje ubicado en un ángulo recto respecto al de la aplicación de la presión mecánica. En algunos materiales, se encuentra que aplicando un campo eléctrico según un eje, produce una deformación mecánica según otro eje ubicado a un ángulo recto respecto al primero.** 

**Por las propiedades mecánicas, eléctricas, y químicas, el cuarzo es el material más apropiado para fabricar dispositivos con frecuencia bien controlada.** 

**La estabilidad de la frecuencia se refiere a la máxima desviación en partes por millón, en un determinado rango de temperatura. La desviación esta tomada con referencia a la frecuencia medida a 25°C.** 

**El circuito oscilador presentado en la Figura 2.4, se destaca por su sencillez y alta confiabilidad, debido a la precisión del cristal. Entrega a su salida, una forma de onda senoidal y es extremadamente estable; utiliza un oscilador a cristal de 1.25 MHz, con un transistor PNP.** 

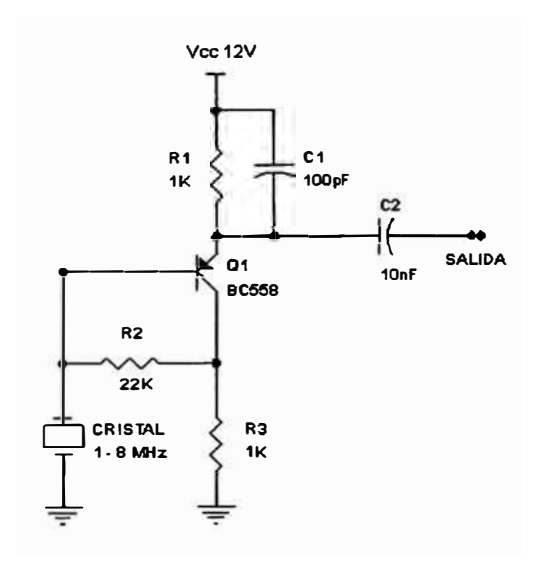

**Figura 2.4: Circuito oscilador de cuarzo de 1.25MHz.** 

#### **Divisor de Frecuencia**

**Este circuito tiene como señal de entrada la salida del circuito oscilador de cuarzo y va a dividir la frecuencia de oscilación de tal manera que la salida sea una señal cuadrada de 60Hz con un dury** *rycle* **de 50%** 

**El circuito divisor de frecuenta tendrá como entrada un circuito integrado** *schmith trigger,* **este es un** *buffer* **con histéresis, su salida será una señal de 120 Hz.** 

**Para garantizar el dury** *rycle* **de 50% requerido para garantizar la simetría de la señal de salida, usamos un** *flip flop* **en arreglo "T" el que además divide la frecuencia entre dos, lo que a la salida del circuito se obtiene una onda cuadrada simétrica de 60Hz.** 

 ${\mathbf A}$  continuación, se presenta el cálculo para el divisor de frecuencia (*D<sub>)</sub>*:

$$
D_f = \frac{f_{\text{cuarzo}}}{120 \, Hz} = \frac{1.25 \, E6}{120} = 10416
$$

**Entonces el divisor de frecuencia será un contador que cuenta hasta 10416. Estará conformado por un contador de 14 bits (un circuito integrado o un arreglo de 14** *flip flops* **en serie), y un arreglo de lógica digital para delimitar la cuenta, para esto se puede usar un arreglo con puertas lógicas discretas o con un multiplexor (MUX).** 

**A continuación se va a diseñar el circuito lógico para la delimitación del contador. Descomponemos el número 10416 en binario:** 

**Q13 Q12 Qu Q10 Q9 Qa Q7**   $\Omega$  $\mathbf{1}$  $\mathbf{1}$  $\Omega$  $\Omega$  $\Omega$  $\Omega$ 1 O 1 O O O 1

Luego, el circuito delimitador de conteo será la función AND de Q<sub>13</sub>, Q<sub>11</sub>, Q<sub>7</sub>, Q<sub>5</sub> **y, Q4• En la Figura 2.5 se muestra el circuito divisor de frecuencia.** 

#### **Filtro Pasabajos**

**El filtro pasabajos es el que permite eliminar los armónicos de la onda cuadrada y recuperar el armónico fundamental a 60Hz.** 

**Los filtros pasabajos pueden ser de primer o segundo orden. Los de segundo orden reducen su amplificación 12 decibelios por octava que aumenta la frecuencia, o lo que es lo mismo, 40 decibelios por década. Como es importante contar con una**

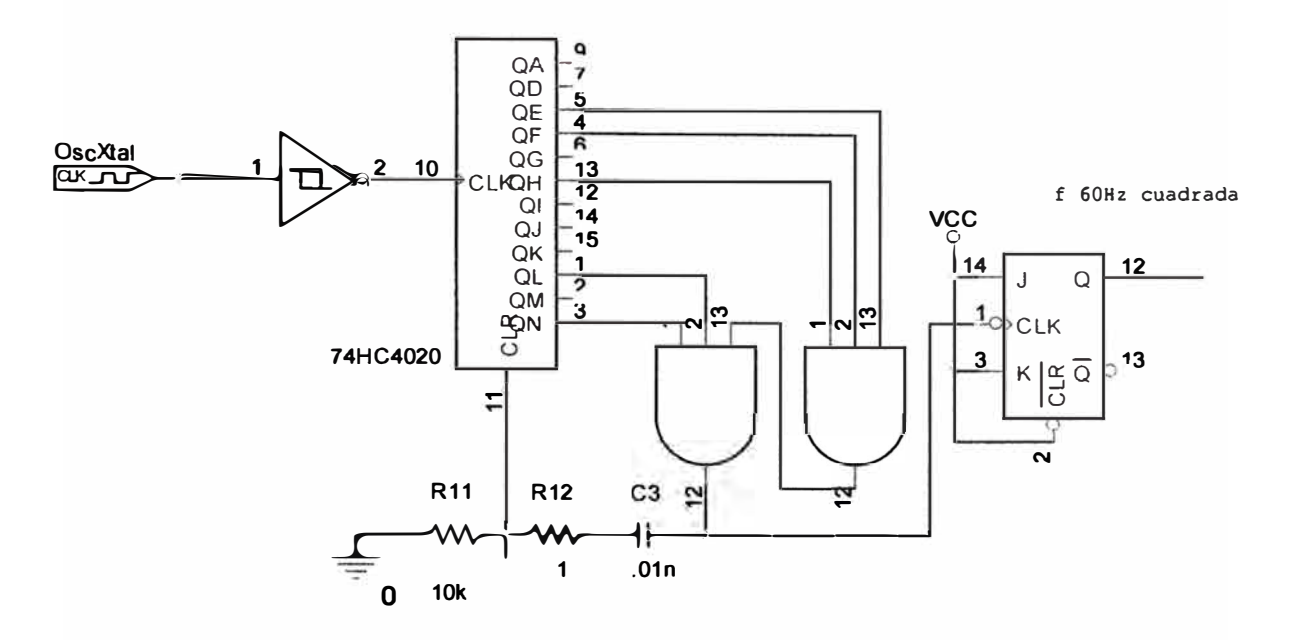

**Figura 2.5: Divisor de frecuenta de 1.25MHz a 60Hz.** 

**curva de respuesta lo más perfecta posible, en la que, la pendiente sea elevada, se elige un filtro de cuarto orden.** 

**Para el diseño del filtro se considera un circuito integrado operacional, como amplificador selectivo de frecuencia, a base de incluir en su bucle de realimentación redes reactivas constituidas por resistencias y condensadores realizando un filtro pasabajo de ganancia uno. Para una mejora respuesta en la frecuencia de corte, se usa un filtro pasabajos Bessel de cuarto orden.; el diseño del filtro se realiza empleando el programa** *''Pi/ter Pro"* **de Texas Instrument.** 

**En la Figura a continuación se muestra el filtro diseñado.** 

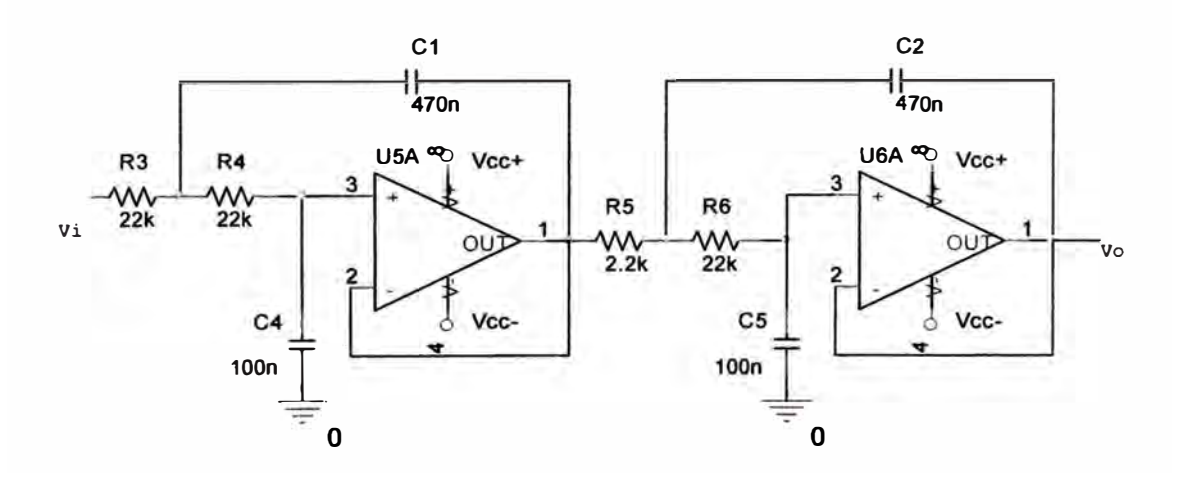

**Figura 2.6: Filtro de 60Hz pasabajos Bessel de cuarto orden.** 

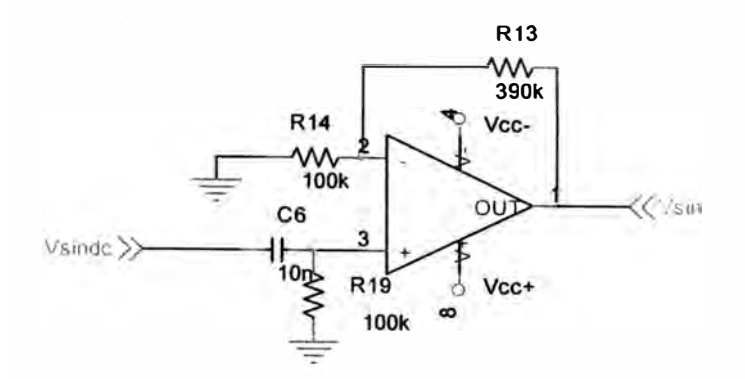

**Figura 2.7: Circuito eliminador del componente DC en la señal.** 

**La salida señal senoidal de la salida del filtro pasabajos tiene el inconveniente de estar compuesta por un nivel DC, lo que es eliminado con el arreglo mostrado en la Figura 2. 7, además, con la ganancia del amplificador operacional, se consigue la tensión de 1.8V pico, usado en el modulador PWM.** 

#### **Circuito Rectificador**

**La señal senoidal generada anteriormente, es necesano que ingrese rectificada (rectificación de onda completa) al modulo PWN, esta rectificación debe ser sin perdidas de tensión por lo que no puede realizarse con el arreglo de 4 diodos o 2 diodos, para ello se usa amplificadores operacionales, que no distorsionan la señal, como verá a continuación.** 

**Uno de los circuitos no lineales básicos y más útiles es el rectificador. Los rectificadores operan sobre una señal de entrada de manera tal que dependen del signo de la tensión de entrada instantánea. Se pueden diseñar ya sea para recortar la parte negativa (o positiva) de la señal o para proporcionar una salida que es el valor absoluto matemático de la entrada (ver [2], [9]).** 

**Para entender mejor nuestro diseño del rectificador tnversor de onda completa, partimos del circuito rectificador de media onda mostrado en la Figura 2.8. En esta Figura vemos que el diodo puede operar en cualquiera de sus dos estados: conducción y no conducción. El rectificador se va a analizar como si fueran dos circuitos rectificadores de media onda. Asumiendo que el amplificador operacional mostrado es ideal, entonces:** 

$$
v_{-} = v_{+} = 0
$$

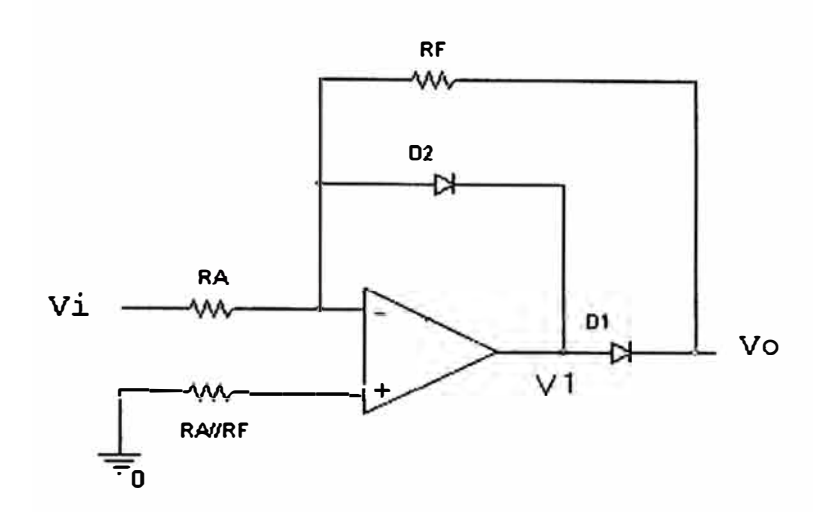

**Figura 2.8: Rectificador de media onda.** 

Para una tensión  $v_i$  positiva, la tensión de salida  $v_i$  del amplificador resulta menor **que cero. El diodo** D2 **conduce y por lo tanto se puede reemplazar por una pequeña resistencia R.¡. La resistencia interna del diodo en conducción se puede representar mediante una resistencia pequeña de retroalimentación. Con esto se consigue una disminución en** la **ganancia del amplificador. Bajo esta condición, el diodo** D1 **se presenta como un circuito abierto:** 

$$
v_o = v_- = 0
$$

Por lo contrario, cuando  $v_1$  es positiva, D2 no conduce (condición apagado) y D1 s1 conduce (encendido). Para el caso en que  $v_1$  es positiva, D1 se reemplaza por una **resistencia directa y** D2 **por un circuito abierto. Por lo tanto:** 

$$
v_{+} = 0
$$
  

$$
v_{-} = v_{i} - iR_{A}
$$

Como  $v = v_+ = 0$ , entonces:

¥

$$
i = \frac{v_i}{R_A}
$$

**Luego, la tensión de salida es:** 

$$
v_o = -R_f i = -R_f \frac{v_i}{R_A}
$$

**Esta última ecuación no depende de la tensión directa del diodo Vy (tensión de umbral). Por lo tanto, la realimentación sirve para cancelar la tensión de encendido (directa) del diodo. Esto nos conduce a un mejor desempeño del diodo como rectificador, ya que en esta situación el diodo se aproxima más a su modelo ideal.** 

**El rectificador de onda completa empleado en este estudio, produce una salida que es el valor absoluto o magnitud, de la señal de entrada. Un método para conseguir la rectificación de onda completa es utilizar dos rectificadores de media onda. Uno de ellos operando sobre la parte positiva de la entrada y el segundo sobre la parte negativa. Las salidas luego se suman con las polaridades apropiadas. En la Figura 2.9 se ilustra dicha configuración, en donde se observa que este método de rectificación de onda completa requiere tres amplificadores separados.** 

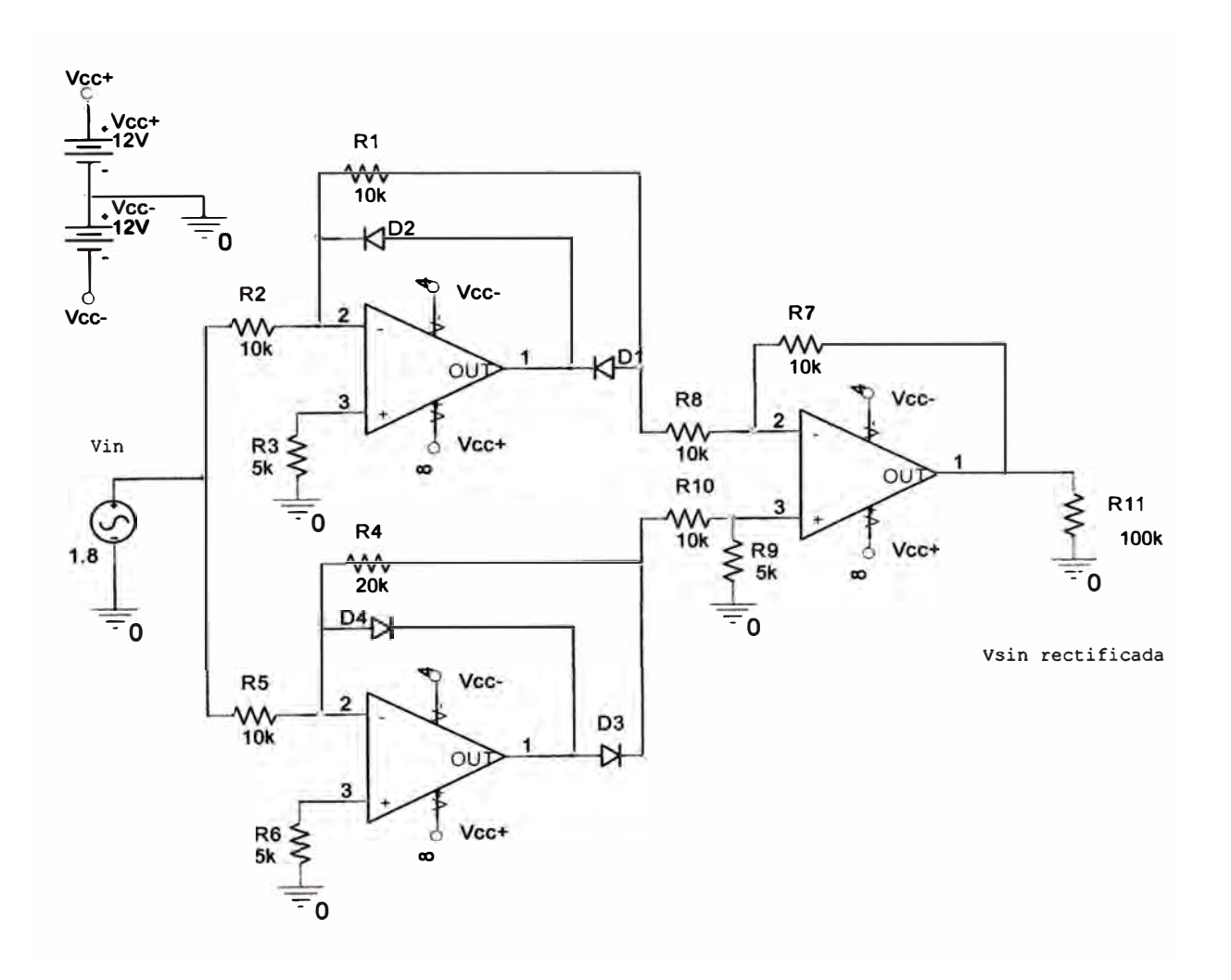

**Figura 2.9: Rectificador de onda completa.** 

#### **2.4. Modulador PWM**

Aunque este tema será ampliamente tratado en el proximo capitulo, en esta **sección se da un primer alcance sobre la modulación por ancho de pulso.** 

**La modulación por ancho de pulso** *(PWM)* **corresponde a la forma más básica de modulación para la generación de una onda sinusoidal a partir de una fuente DC. En la sección 1.5 circuito conmutador, se estudia algunos aspectos de la conmutación en semiconductores, como los MOSFET's de potencia, IGBT's, y la forma de implementar la modulación PWM.** 

**Existen determinadas sucesiones de pulsos, en las que ajustando, la cantidad de pulsos, la duración de los pulsos, el espaciamiento entre pulsos, se puede obtener una onda, que nunca será una sinusoidal pura, ya que parte en su generación de pulsos rectangulares.** 

**Sin embargo si se eligen adecuadamente los tres valores antes citados, se puede conseguir que los armónicos superiores, hasta un número muy bien definido se hagan prácticamente nulos o al menos despreciables. Cuanto mayor sea la cantidad de armónicos, que se desea sean despreciables o eliminados, se deberá también tomar mayor cantidad de pulsos rectangulares, es decir aumentar la frecuencia de comparación.** 

**El modulador PWM consta principalmente de 3 componentes, la señal a ser modulada, para este estudio se trata de una señal senoidal de 60Hz, la frecuencia de**  comparación, que es una onda triangular cuya frecuencia  $f<sub>T</sub>$  debe ser mucho mayor a **la frecuencia de la señal a modular, y por último el comparador:** 

$$
f_T >> f_{\rm Sin}
$$

En el presente trabajo, se ha elegido la frecuencia  $f<sub>T</sub>$  de 20 KHz. Lo cual cumple **con la condición antes expuesta:** 

$$
f_{T} = 20KHz >> f_{\rm Sin}
$$

En la Figura 2.10 se muestran los tres componentes de la modulación PWM, en **la Figura 2.11 se observa la salida de la modulación. Para efectos de visualización de la señal modulada, la frecuencia de la señal triangular se ha fijado a 3KHz. La simulación se ha realizado con el programa PS CAD.** 

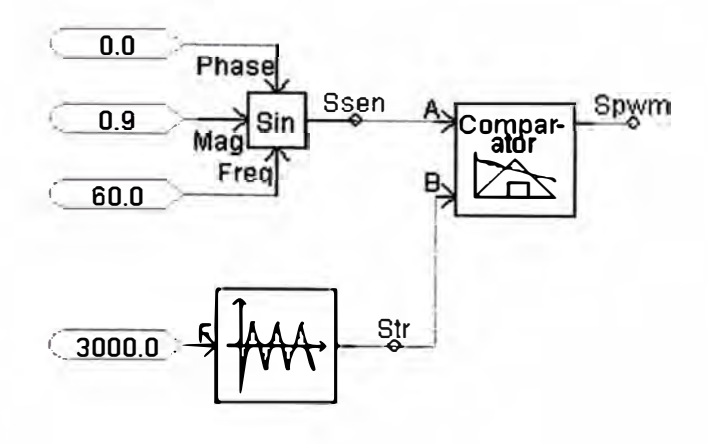

**Figura 2.1 O: Componentes del modulador PWM.** 

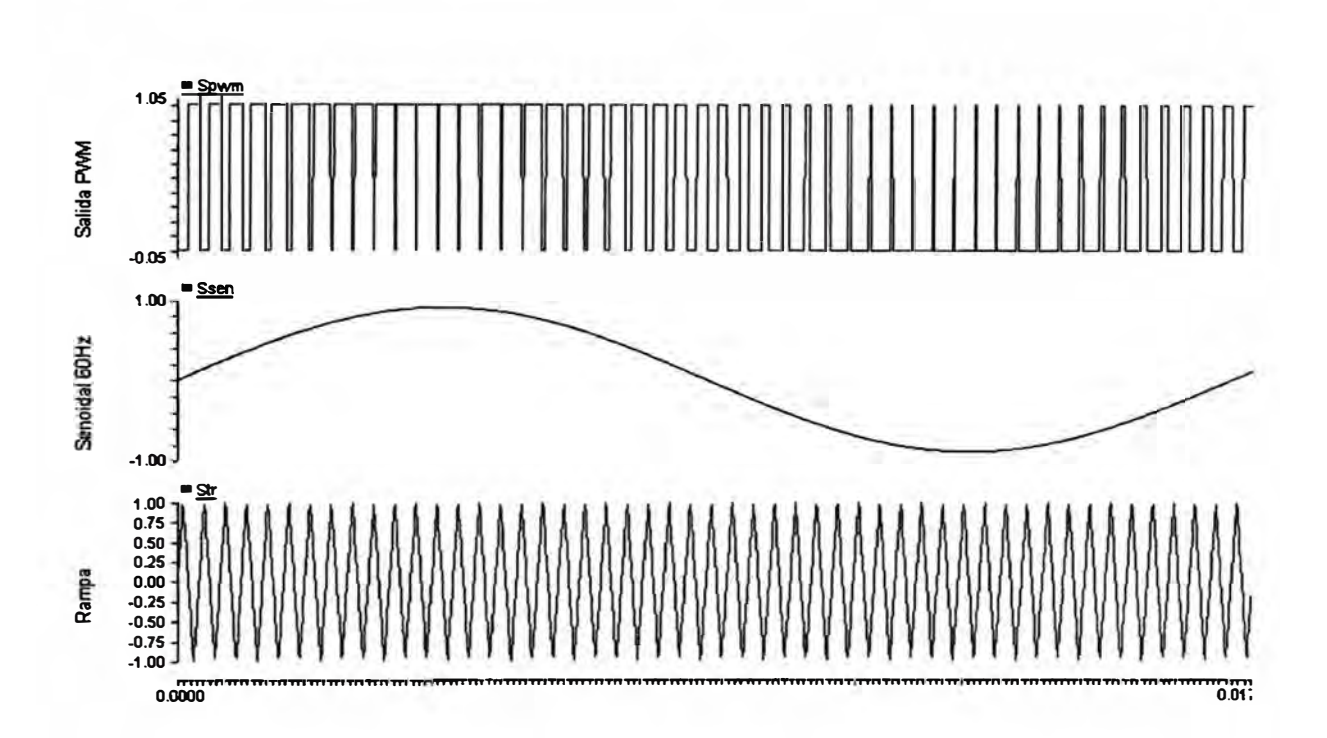

**Figura 2.11: Señales en el modulador PWM.** 

#### **Análisis de los armónicos de la Señal Modulada**

**Entonces se formula la pregunta ¿que frecuencia de oscilación se debe elegir? Se efectúa un análisis con el apoyo del programa PS CAD y su módulo FFT (Análisis de Fourier).** 

**En términos generales, cuanto mayor sea frecuencia de la onda triangular /**<sup>7</sup>, **mejor será la relación entra la armónica fundamental y las demás armónicas no deseadas; esto debido a que el primer grupo de armónicas no deseadas se encuentran alrededor de la frecuencia de la onda triangular (fr), el siguiente en el múltiplo de dos**  de la frecuencia triangular (2f<sub>T</sub>) y así sucesivamente.

**Pero hay una limitante, el circuito conmutador, cuando la frecuencia de conmutación llega a un nivel determinado, los dispositivos conmutadores empiezan a presentar distorsiones en la onda conmutada, y perdidas en el dispositivo. Como medida general se puede adoptar que para los dispositivos conmutadores de potencia, la frecuencia de conmutación esté por debajo de 1 MHz.** 

**A continuación se presenta la composición de la armónica principal y secundarias para la frecuencia /r de 20KHz.** 

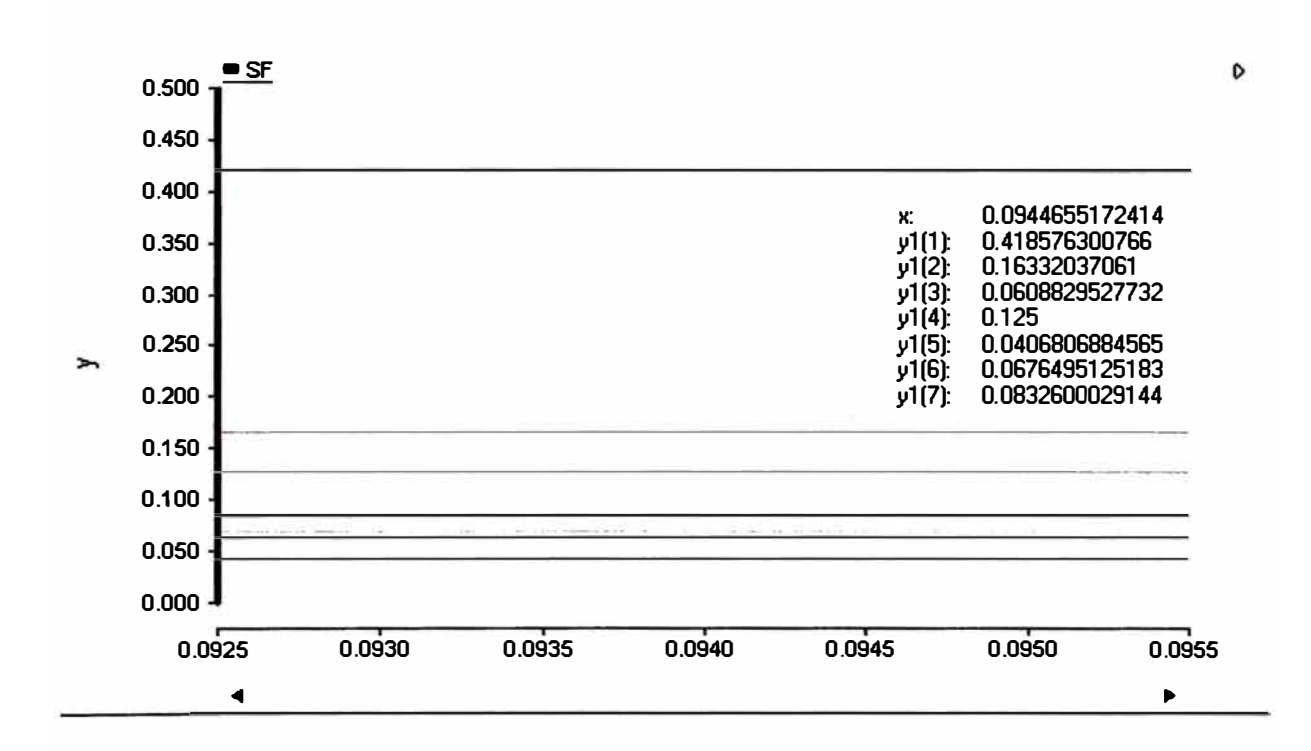

**Figura 2.12: Relación de armónicas para frecuencia de 20KHz.** 

#### **2.5. Circuito Conmutador**

**El circuito conmutador es parte del amplificador de potencia tal como se muestra en la Figura 2.13. Hemos mencionado que módulo circuito conmutador recibe dos señales. Un de ellas proveniente del módulo elevador de tensión y la otra proviene del modulador PWM. La primera señal se usa como señal de alimentación y posee una amplitud de 350 voltios continuos rizados, mientras que la segunda señal constituye la señal de disparo de los MOSFET's del módulo conmutador. El módulo conmutador debe generar una señal alterna cuadrada de 220 voltios de amplitud y 60 Hz. El circuito de potencia está conformado por un sistema de disparo y dos pares de conmutadores A y B, tal como se muestra en la Figura 2.14. El sistema de disparo permite la conmutación de cada par conmutador (A o B), de forma tal que no se produzcan cortocircuitos durante la conmutación. Cuando el sistema de disparo cierra el conmutador A y abre el B, el sentido de la corriente sigue la línea punteada,**  induciendo de esta forma la tensión  $+ V_{cc}$  en la carga. Ahora si el sistema de disparo **abre el conmutador A y cierra el conmutador B, el sentido de la corriente sigue la línea segmentada, induciendo así una tensión -Vcc en la carga. Esto significa que la carga recibe en sus bornes una tensión de onda cuadrada, cuyo valor varia entre Vcc, con un consumo de corriente que depende de los conmutadores conformados por los transistores MOSFET's [10].** 

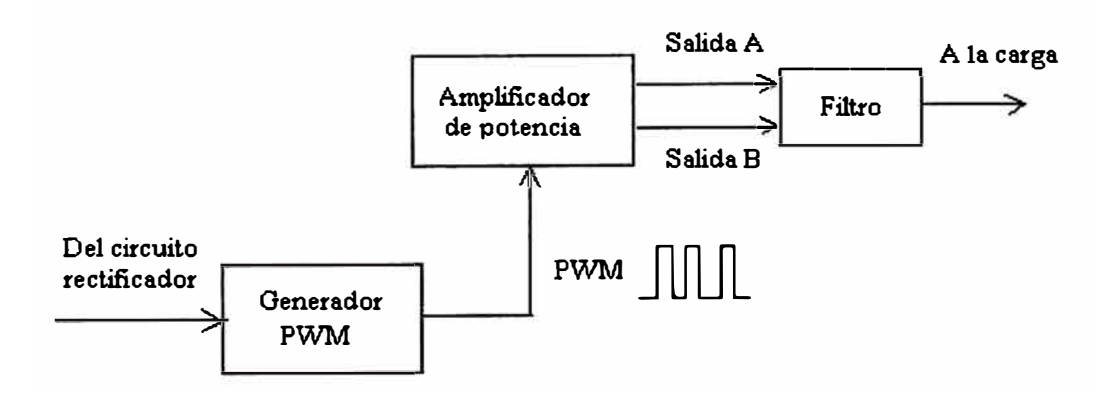

**Figura 2.13: Etapa de potencia.**
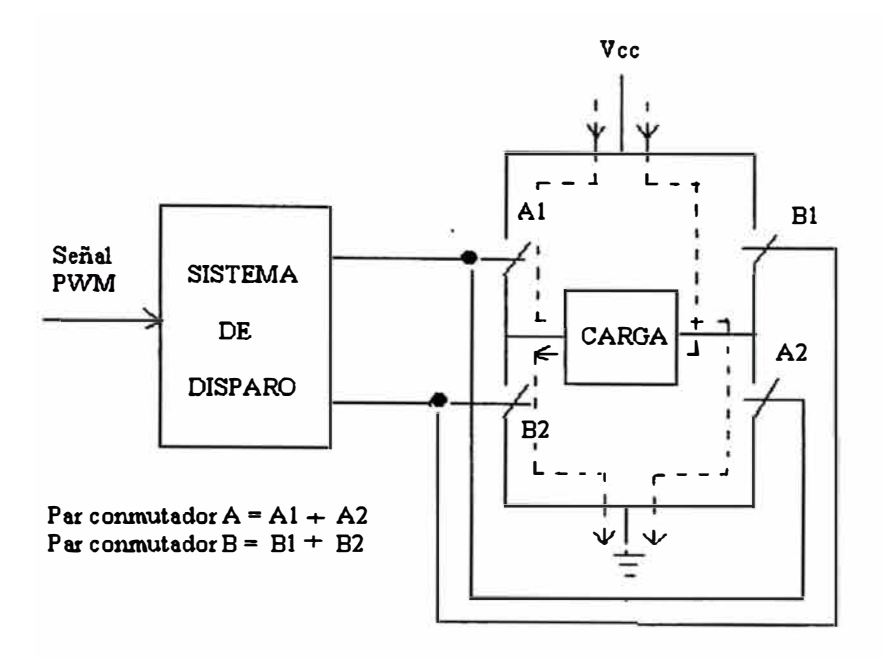

**Figura 2.14: Esquema general del sistema de disparo y de conmutación.** 

### **2.6. El Módulo Filtro**

**El inversor diseñado presenta una salida del tipo senoidal que puede ya ser usada en aplicaciones domésticas, debido a que tales equipos cuentan con sistemas rectificadores de tensión alterna. Por esta razón, el módulo filtro es opcional. Sin embargo, se dan algunos alcances.** 

**Cuando se requiere reducir la distorsión armónica de la tensión de salida de un inversor de frecuencia fija o poco variable, podemos emplear un filtro de salida que pernúta el paso de la onda fundamental e impida los armónicos. Casi todos los filtros empleados para este propósito tienen configuración tipo LC o alguna variación de éste. En la Figura 2.15 se presenta un esquema generalizado de este filtro. La rama serie mostrada, debe tener una impedancia baja con respecto a la frecuencia de la onda fundamental, de modo que no haya pérdida de tensión, y alta impedancia con respecto a la frecuencia de los armónicos, para que se absorba la**  tensión de armónicos generada por la impedancia  $Z_s$ , que en realidad es un circuito **puente. La rama paralela conformada por las impedancias Zp y Zc, debe comportarse de forma opuesta. Es decir, presentar una impedancia alta con respecto a la frecuencia de la onda fundamental, y baja impedancia con respecto a la frecuencia de** 

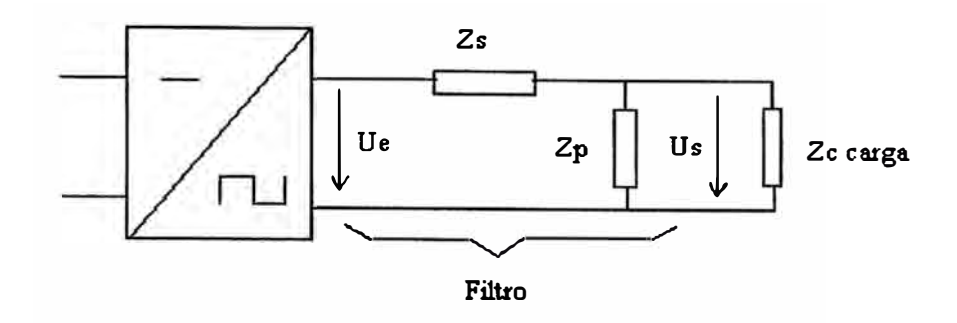

**Figura 2.15: Filtro de salida configuración L generalizada.** 

**los armónicos, con la finalidad de cortocircuitar la corriente generada por los armónicos. En este tipo de filtro, la impedancia Zp es de tipo inductivo, mientras la**  impedancia Z<sub>s</sub> es de tipo capacitivo [7].

**Se denomina atenuación del filtro para una determinada frecuencia, a la relación entre las tensiones eficaces de salida y de entrada a dicha frecuencia. Esta atenuación se formula como sigue:** 

$$
Atenuacion(n) = \frac{U_s(n)}{U_e(n)} = \frac{|Z_p(n)|}{|Z_s(n) + Z_p(n)|} \quad ...(2.1)
$$

**donde Z***<sup>5</sup>* **(n) y Z<sup>p</sup> (n) dependen de la frecuencia considerada y por tanto, lo mismo le ocurre a la atenuación, que suele ser mayor para frecuencias mas elevadas, debido al comportamiento inductivo de Z***<sup>5</sup>* **(n) y capacitivo de Zp(n). En el caso de tener una cierta impedancia de carga Zc(n), la atenuación mejora porque la impedancia equivalente resultante:** 

$$
Z'_{p}(n) = \frac{Z_{p}(n) \times Z_{c}(n)}{Z_{p}(n) + Z_{c}(n)} \dots (2.2)
$$

siempre es menor que  $Z_p(n)$ .

**Para ilustrar, en la Figura 2.16 se presenta un filtro comúnmente usado, en el que se aprecia la inclusión de una rama resonante** *L3C3* **sintonizada a la frecuencia triple de la fundamental, la cual cortocircuita a dicho armónico.** 

**La atenuación de un filtro de este tipo para un armónico de orden n esta dado por:** 

$$
\frac{U_s(n)}{U_e(n)} = \left| 1 - \left(n - \frac{1}{n}\right)^2 \frac{C_p}{C_s} \right|^{-1}
$$

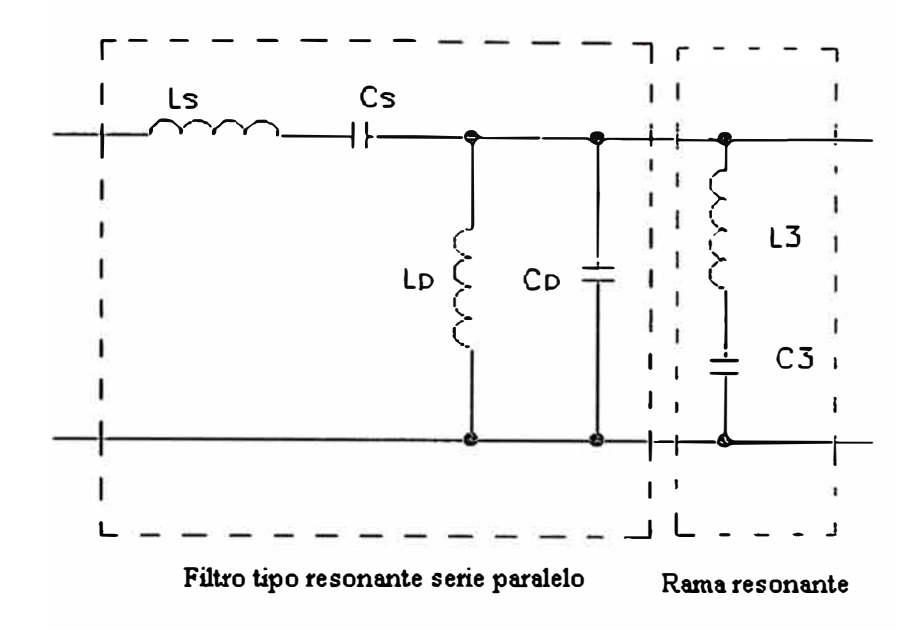

**Figura 2.16: Filtro para onda rectangular de frecuencia fija y ancho variable.** 

**donde Cp es el capacitor de la rama paralela del filtro y Cs el de la rama serie.** 

### **Calculo del Filtro LC en el inversor**

**Se escoge una inductancia L y un condensador C que en arreglo LC que hará de**  filtro. La carga es inductiva compuesta por una resistencia R<sub>c</sub> y una inductancia L<sub>C</sub> **De las ecuaciones anteriores, se tiene:** 

$$
Z_s = \omega L, \ \ Z_p = \frac{1}{\omega C}, \ \ Z_c = R_c + \omega L_c
$$

**Reemplazando en (2.2) tenemos la impedancia equivalente del lazo paralelo:** 

$$
Z'_{P}(\omega) = \frac{R_{c} + \omega L_{c}}{1 + \omega R_{c}C + \omega^{2}L_{c}C}
$$

**Ahora se calcula la relación de atenuación, dada la ecuación en (2.1)** 

$$
\frac{U_s(\omega)}{U_e(\omega)} = \frac{R_c + \omega L_c}{R_c + \omega (L + L_c) + \omega^2 R_c LC + \omega^3 LL_c C}
$$

A continuación se presenta la respuesta del filtro LC de 5mH y 33uF para una carga RL de  $100\Omega$  y L de 1 mH.

| Armónico                |                | $U_{\rm s}/U_{\rm s}$ | Atenuación |
|-------------------------|----------------|-----------------------|------------|
|                         | $60$ Hz        | 0.959482              | 4.052%     |
| $\overline{2}$          | 120 Hz         | 0.884003              | 11.600%    |
| $\overline{\mathbf{4}}$ | 240 Hz         | 0.689902              | 31.010%    |
| 10                      | 600 Hz         | 0.283554              | 71.645%    |
| 333                     | <b>20 KHz</b>  | 0.000384              | 99.962%    |
| 666                     | <b>40 KHz</b>  | 0.000096              | 99.990%    |
| 1333                    | <b>80 KHz</b>  | 0.000024              | 99.998%    |
| 3333                    | <b>200 KHz</b> | 0.000004              | 100.000%   |

Tabla 1.1: Respuesta del filtro LC

### **2. 7. El Transformador Elevador de Voltaje**

El transformador elevador de tensión, es de núcleo de hierro, monofásico, destinado a uso domestico, de potencia 0.5KV A. El voltaje en el primario, esta en relación con la tensión de la fuente DC y el dury *rycle,* como se muestra la sección de modulación PWM, el dury *rycle* máximo en el circuito conmutador de potencia es de 80%; entonces el voltaje en el primario es de:

$$
V_1 = \frac{48 \times 80\%}{\sqrt{2}} = 27.1
$$

Entonces, la bobina del primario soporta 27 voltios rms, y la tensión en el secundario es de 220 V rms.

Luego, la relación de vueltas entre primario y secundario viene dada por:

$$
n = \frac{V_1}{V_2} = \frac{27.1}{220} = 0.1232
$$

Para calcular la corriente, se tiene la relación de potencia:

$$
P = V \times I
$$
, o lo que es lo mismo,

$$
I = \frac{P}{V} = \frac{0.5KVA}{220} = 18.5A
$$

**Luego, la corriente es de 20 amperios en el primario como máximo. Si se selecciona la inductancia en el primario de 1 OmH, la inductancia en el secundario viene dado por:** 

$$
\sqrt{\frac{L_1}{L_2}} = n \quad \text{de donde, } L_2 = \frac{L_1}{n^2}
$$

Como la inductancia en el primario es de 10 mH, la inductancia en el secundario es **de:** 

$$
L_2 = \frac{10mH}{0.1232^2} = 658.84mH
$$

**Entonces la inductancia en el secundario será de 650 mH.** 

### **2.8. Realimentación**

**El circuito de realimentación garantiza que la tensión de salida del inversor permanezca constante, por consiguiente, las cargas que se conecten a él no afectan el voltaje de salida del 220V AC entregado. Esto se logra mediante un bucle de realimentación que toma el voltaje referencial de la tensión de salida y calculando su valor RMS, es comparado con un voltaje referencial, esta diferencia es amplificada y multiplicada con la señal del generador senoidal e inyectada al generador PWM; de este modo si hay caída de tensión en el inversor, será amplificada la señal senoidal que ingresa al generador PWM. A continuación se describe este lazo de realimentación.** 

**La salida de 220V AC, es reducida mediante un transformador de control a un voltaje nominal de 1 voltio rms, el cual es manejable por el circuito de control, ésta señal es rectificada (hallando el valor absoluto), y luego integrada, para después ser**  amplificada, de tal manera que señal resultante (señalada como  $V_{\mathsf{RMS}_\mathsf{equiv}}$ ), es un **voltaje equivalente a la tensión rms de salida del inversor.** 

La señal  $V_{\text{RMS,qair}}$  se compara con una señal de voltaje rms de referencia (Vref<sub>RMS</sub>), la **diferencia es amplificada, para luego ser multiplicada con la señal senoidal rectificada proveniente del módulo generador senoidal; resultando la señal V<sup>s</sup> ; <sup>n</sup>RutContror Entonces hasta el momento, se tiene una señal senoidal rectificada, cuya amplitud es variada por una señal de control, de tal manera que si tensión de salida del inversor disminuye, la señal senoidal rectificada (V***5***;,.R,,,c.,. ,ro¡) es amplificada ligeramente.** 

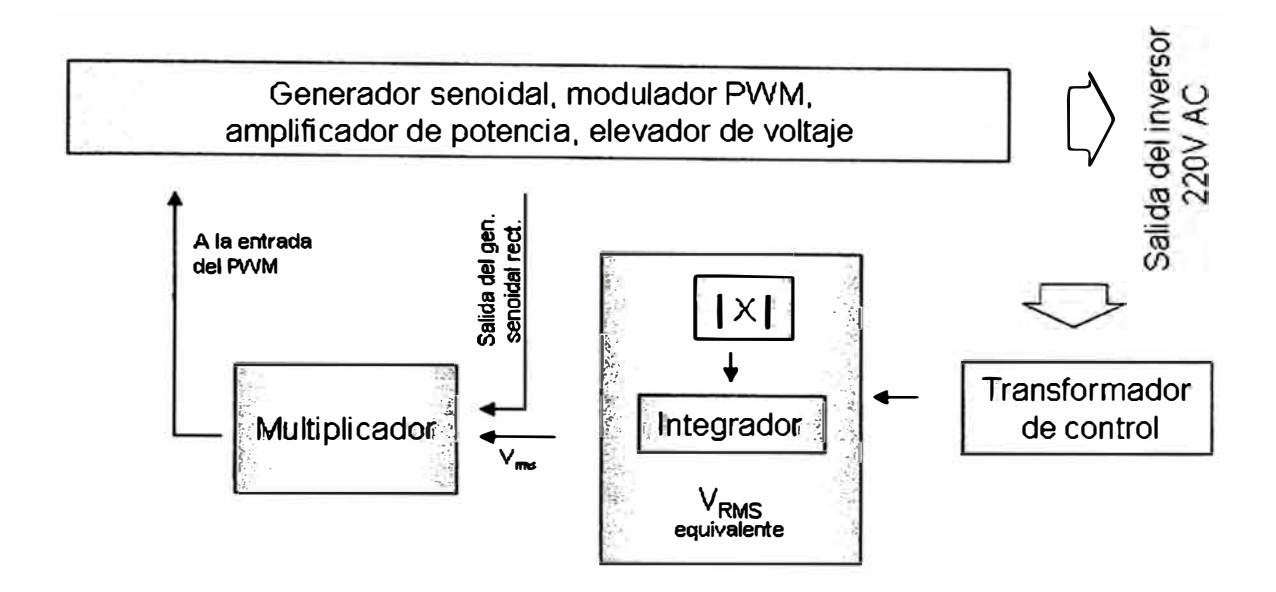

Figura 2.17: Diagrama de Bloques del modulo Realimentación.

La señal senoidal rectificada ( $V_{\textit{SinRedCount}}$ ) es inyectada a la entrada del circuito PWM; obteniendo de esta manera, el control de voltaje a bucle cerrado. La Figura 2.17 muestra el diagrama de bloques del circuito de realimentación.

A continuación se describe los componentes del circuito de realimentación.

Transformador de Control. Consta de un transformador de baja potencia de 220V AC a 1VAC. La inductancia del primario es de 4840mH y la del secundario es de O.lmH.

Generador de voltaje *V RMS,q .,;u·* Consta de un circuito rectificador de onda completa diseñado con amplificadores operacionales, que obtiene el valor absoluto de la señal de voltaje de salida del transformador de control, para luego pasar por el integrador, que es constituido por un filtro pasabajos que tiene una frecuencia de corte de 1 Hz y una ganancia dada, que al final del circuito se obtiene un voltaje rms equivalente a la tensión de salida del inversor.

Amplificador de la onda senoidal rectificada. La señal de referencia VrefRMS de magnitud 1 voltio es comparada con la señal  $V_{\text{RMS,qair}}$ , la diferencia es multiplicada con la señal senoidal rectificada (proveniente del módulo generador senoidal), para luego ser inyectada a la entrada del circuito PWM, de esta manera es controlado cualquier error o caída de voltaje en el inversor. El circuito de realimentación completo es mostrado en la Figura 2.18.

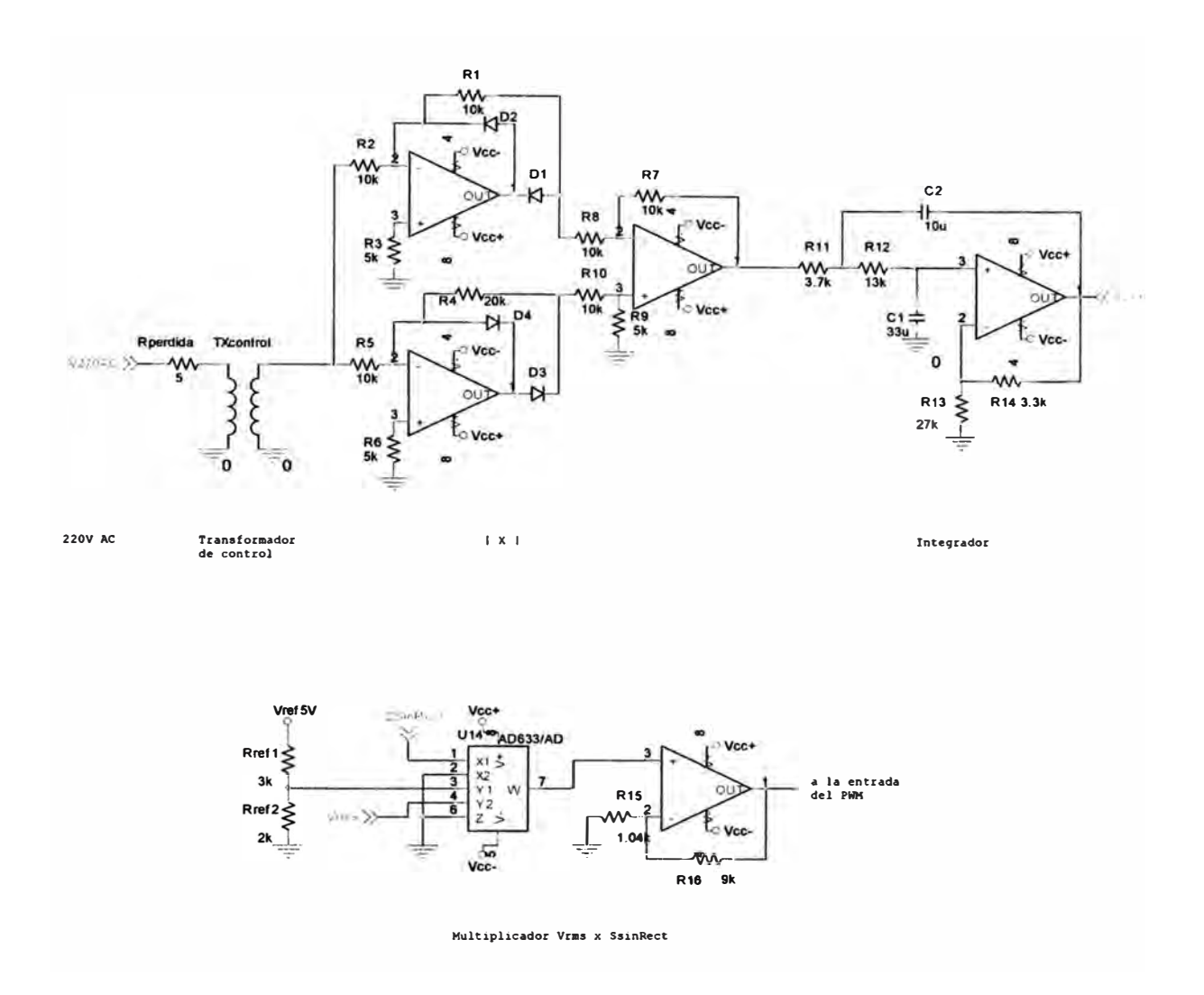

Figura 2.18: Circuito de Realimentación.

## **CAPÍTULO 111 ANÁLISIS Y DISEÑO DE LA ETAPA DE POTENCIA**

#### **3.1. El Circuito Amplificador PWM**

**La etapa de potencia comprende el diseño del circuito conmutador con su lógica de disparo. El circuito conmutador emplea MOSFET's de potencia cuyo código es IRFZ34. Estos MOSFET's están dispuestos en una configuración tipo espejo (o configuración H), que comúnmente se denomina circuito amplificador PWM, que a continuación se analiza. El circuito amplificador de PWM se muestra en la Figura 3.1 (ver [5], [6])** 

**En dicha Figura podemos observar la etapa amplificadora de las entradas que**  provienen del generador de ondas PWM<sub>ON</sub> o PWM<sub>OSN</sub>. Un conmutador amplificador **puede ser hecho cambiando la frecuencia de conmutación o el "dury cycle", o cambiando ambas. El efecto neto buscado es que el promedio de voltaje de salida sea proporcional a la tensión de comando. El método mas común de un conmutador amplificador es la modulación por ancho de pulso PWM, aquí los dispositivos conmutadores conmutan a una frecuencia constante, dando como resultado la variación de tensión de salida entre dos valores extremos. Por variación del ancho de pulso o del dury cycle, el valor promedio de voltaje de salida puede ser cambiado en forma proporcional a la tensión de comando. El conmutador amplificador es de tipo "H" su principal ventaja, es que solo es necesaria una fuente cuando se requiera alta tensión; los dispositivos conmutadores son conmutados en pares generando una tensión bipolar a la salida.** 

**El amplificador de tipo "H", se implementa con dispositivos tipo MOSFET's y una fuente de alimentación de 350 voltios la que proviene del módulo elevador de voltaje. Para disparar a los MOSFET's es necesario un circuito adicional para que genere la tensión de disparo en cada conmutado. En la Figura 3.1 se presenta el circuito amplificador de PWM.** 

**El circuito de disparo** Q**<sup>1</sup>4 consiste de dos circuitos de disparo** Q**1 y** Q**<sup>3</sup> , los cuales forman un amplificador clase B. Este amplificador se maneja por una compuerta**  NOT de colector abierto que, dependiendo de la señal PWM<sub>OSN</sub>, llega a saturar o a **cortar a Q<sup>1</sup> • El propósito de Q3 es absorber las corrientes de fuga de Qw El circuito de disparo de** Q**5 consiste también en un amplificador clase B, el cual está formado por** Q**2 y** Q**<sup>4</sup> ; como la tensión de disparo está dada por la diferencia de tensión entre los pines** *Cate* **y** *Source* **de los MOSFET's, con alimentación V<sup>5</sup> , entonces** Q**2 se alimenta por el condensador C<sup>1</sup> , el cual tiene como referencia a V<sup>5</sup> ; es decir, C1 juega el papel de fuente. El diodo D<sup>1</sup> , con la fuente de 12 voltios, dan la tensión y corriente necesarias a C1 y al circuito amplificador.** Q**12 sirve para llevar a corte y a**  saturación a  $Q_2$ ;  $Q_{12}$ , a su vez, lleva a corte y saturación a la señal PWM<sub>ON</sub>, la cual **pasa por dos compuertas NOT de colector abierto. Q4 sirve para absorber las corrientes de fuga de** Q**<sup>5</sup> •** 

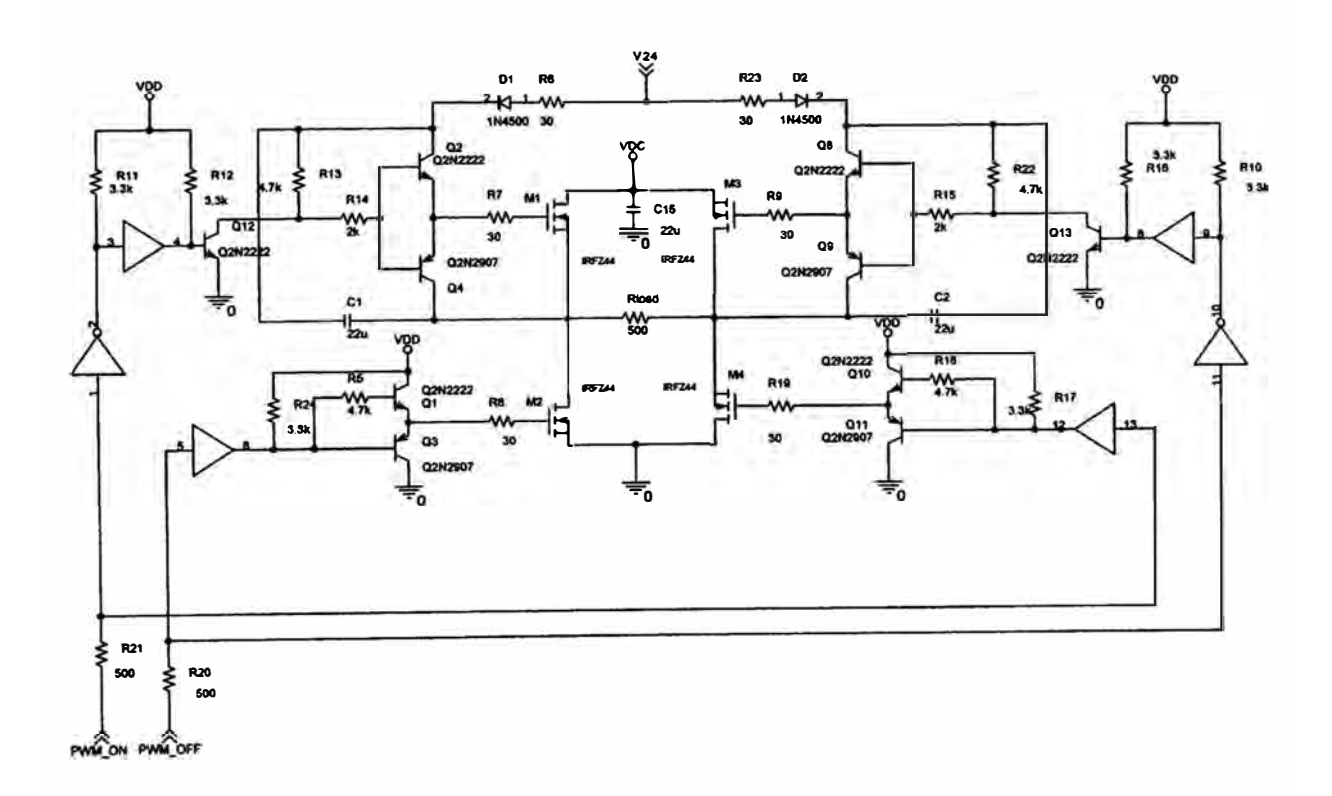

**Figura 3.1: Circuito amplificador de PWM.** 

### **Características del Dispositivo Conmutador:**

Para la conmutación, es usado el MOSFET de potencia de canal N, IRFZ44, fue especialmente diseñado para minimizar la resistencia interna proveyendo una superior performance para la conmutación. A continuación nombramos sus principales características: 55V, 50A, resistencia interna equivalente de 20mn, opera entre los -55 a 175<sup>º</sup>C, tiene un diodo interno entre sus pines *drain* (D) y *source* (S). En la Figura 3.2 se muestra su esquema.

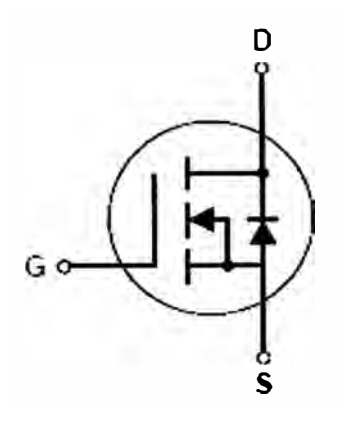

Figura 3.2: Esquema del IRFZ44.

## **CAPÍTULO IV ANÁLISIS Y DISEÑO DE LA ETAPA DE CONTROL**

### **4.1. Circuito de Disparo**

**Para entender la lógica de disparo que tiene el módulo de control, debemos entender el principio de operación de las señales en tiempo discreto. Esto es, interpretar la información que está contenida en secuencias de dígitos binarios; es decir, la ocurrencia de cada bit en un momento específico. Por tanto, la sincronización es sumamente importante, y las transiciones se deben producir en momentos muy bien controlados. Muchos circuitos digitales requieren que se genere un pulso de disparo, el cual se utiliza para controlar la sincronización de acuerdo a la siguiente relación:** 

$$
\tau = R_{\rm t}C_{\rm t} << T
$$

**Por lo general, los pulsos de disparo se generan ya sea en flanco de subida o de bajada, por medio de un tren de pulsos. En nuestro caso debemos de generar un tren de pulsos a partir de un circuito RC, el cual se constituye en la entrada al circuito integrado LMl 524 (modulador/ demodulador), tal como muestra la Figura 4.1. Para nuestro diseño, debemos de considerar una frecuencia de 60 Hz cuyo período es 16. 7 ms. El pulso de disparo a generar debe ser inferior 0.1 ms de ancho, y sólo debe estar presente durante los flancos negativos del tren de pulsos del reloj de entrada.** 

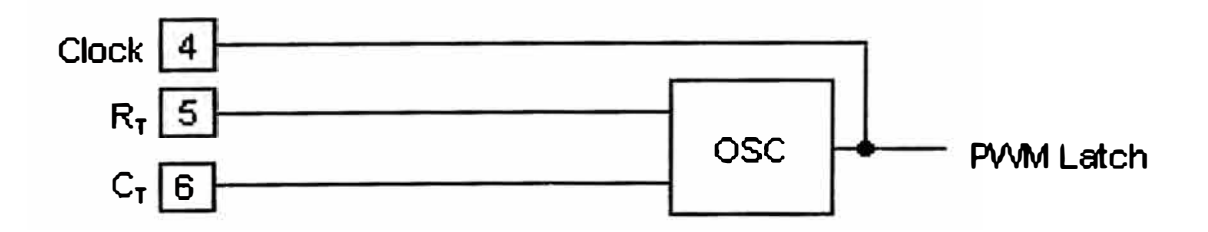

**Figura 4.1: Circuito generador de pulsos de disparo.** 

La constante de tiempo  $\tau$  debe ser bastante pequeña para que el pulso de salida caiga casi hasta cero en 0.1 ms. Para ello escogemos un condensador de 10 nF y una resistencia que este en el rango de 2 a 10 KΩ. De este modo podemos elegir un valor de resistencia de 5 KΩ, donde:

$$
\tau = 5 \times 10^3 10 \times 10^{-9} = 0,05 \, \text{ms} < 0,1 \, \text{ms}
$$

**lo que es equivalente en tener una frecuencia de oscilación de 20 KHz** 

### **4.2. Circuito Generador de la Señal PWM**

**Del modulo generador senoidal se tiene una señal con forma de onda seno, y rectificada idealmente (sin perdidas), otorgando el valor absoluto de la onda senoidal. Esta señal es inyectada al modulador PWM, que a su vez mediante un arreglo lógico se generan dos señales desfasadas 180<sup>º</sup> . En la Figura 4.2 se muestra un primer circuito modulador PWM** 

**El circuito mostrado en la Figura 4.2, presenta un inconveniente, en la transición de conmutación entre las señales A y B, se pueden disparar los dos dispositivos conmutadores a la vez, lo que ocasiona en el mejor de los casos pérdida, y puede llegar hasta el deterioro o quemado de los dispositivos conmutadores.** 

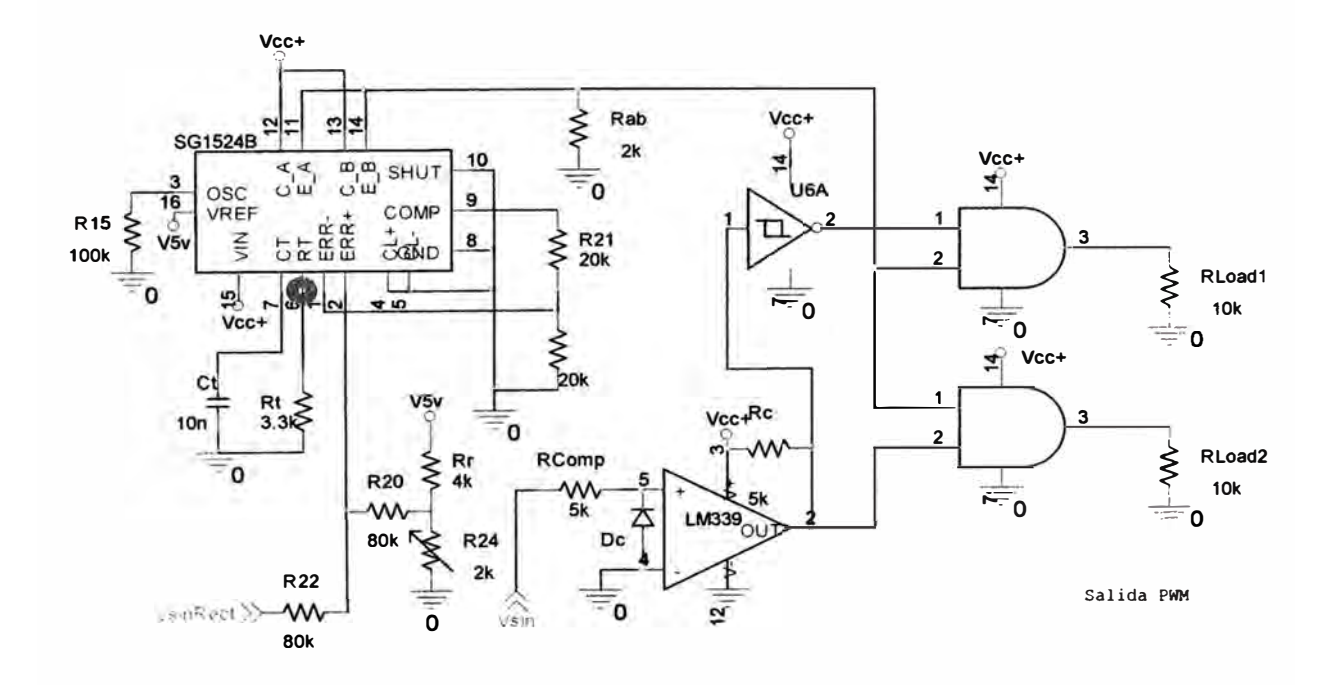

**Figura 4.2: Circuito modulador PWM básico.** 

### Circuito Generador de Tiempo Muerto

Para salvar el problema antes mencionado se inserta un tiempo muerto entre las conmutaciones de las salidas A y B, esto se hace mediante temporizadores y arreglos lógicos como se ve a continuación.

La Figura 4.3 muestra el circuito generador de señales PWM y su señal negada PWM con tiempo muerto.

Se describe a continuación el funcionamiento del circuito generador de PWM, empezando con el uso del circuito integrado LM1524 generador de PWM. Este integrado tiene un pin comparador que recibe la señal de control como una entrada, para que esta señal de control se module, siendo su rango variable. Por ejemplo, rangos de 0.8 a 4.5 voltios. Un valor superior o inferior a este rango, ocasiona que el circuito integrado LM1524 se sature.

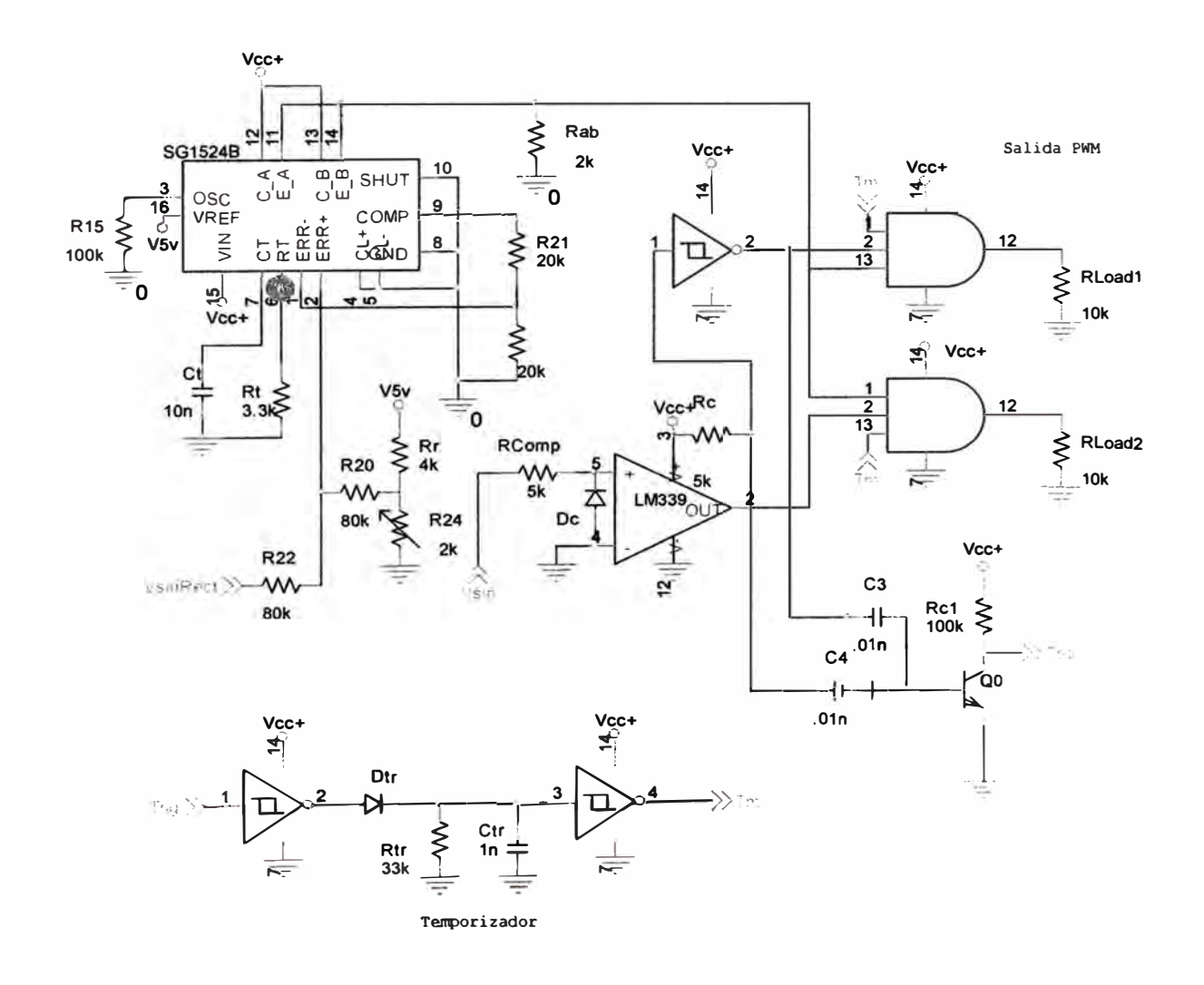

Figura 4.3: Circuito Generador de PWM con tiempo muerto.

En la Figura 4.3, se explica también la base de tiempo que se controla por R<sub>T</sub> y  $C_T$ , trabajando a una frecuencia de aproximadamente 20 KHz. En  $C_A$  y  $C_B$  se forman **dos señales pulso desfasadas 180 grados con** *dury cycle* **limitado que varia de O a 45% ( conservando su linealidad). La suma de estas señales da lugar a una señal PWM con**  *dury cycle* **variable de O a 90%. El efecto de** *R0b* **es sumar las señales de CA y Ca.** 

El tiempo de temporización viene dado por  $\tau = 1.1 \text{RC}$ . La Figura 4.4 describe el **diagrama de tiempos de la generación de** *PWM* **y** *PWM* **con tiempo muerto, considerando los retardos de las compuertas lógicas utilizadas, donde:** 

- **1. La señal PWM;n original se muestra en (a).**
- **2. La señal invertida** *PWM in* **se muestra en (b).**
- **3. En (c) se muestra la generación de pulsos de disparo a partir de la señal senoidal rectificada**
- **4. Como se aprecia en (d), con un circuito temporizador, se genera un retardo T***<sup>0</sup>*  **a partir del los pulsos entregados en (c).**

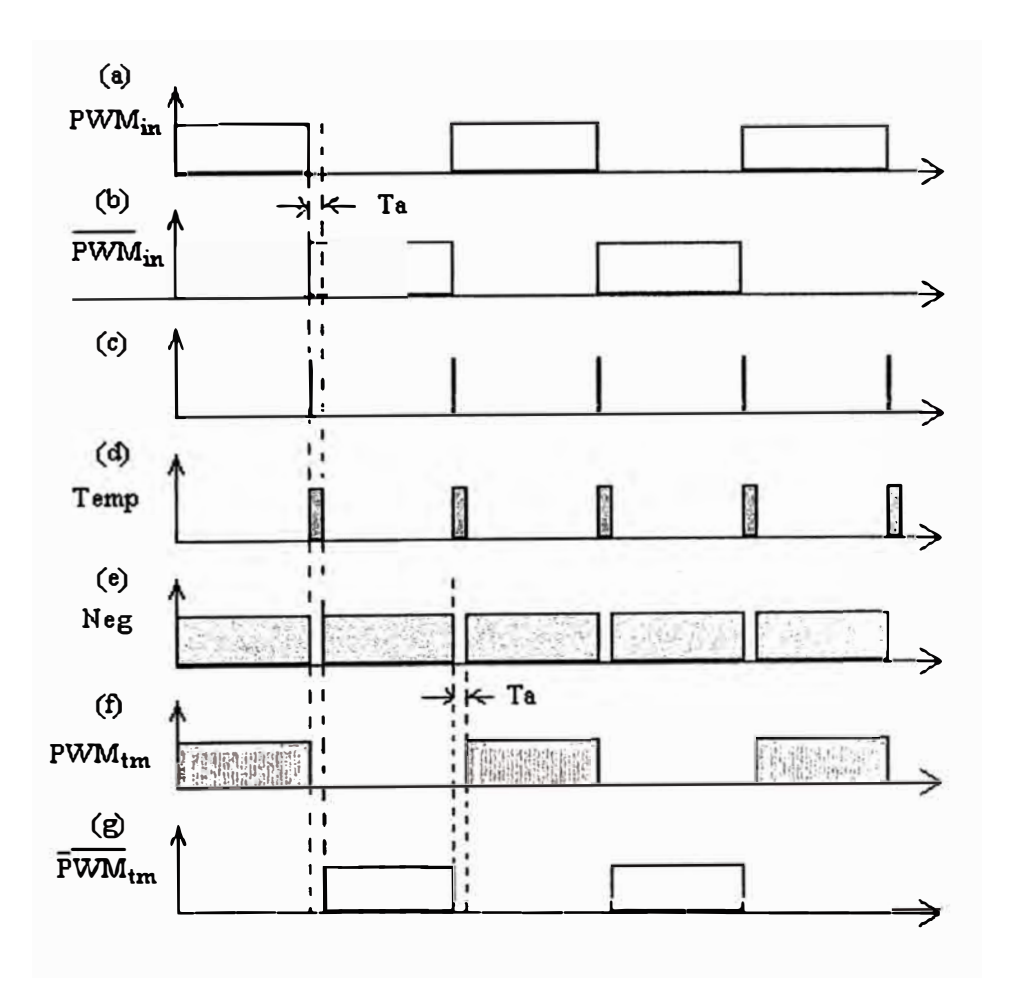

**Figura 4.4: Diagrama de tiempos del circuito generador PWM con tiempo muerto** 

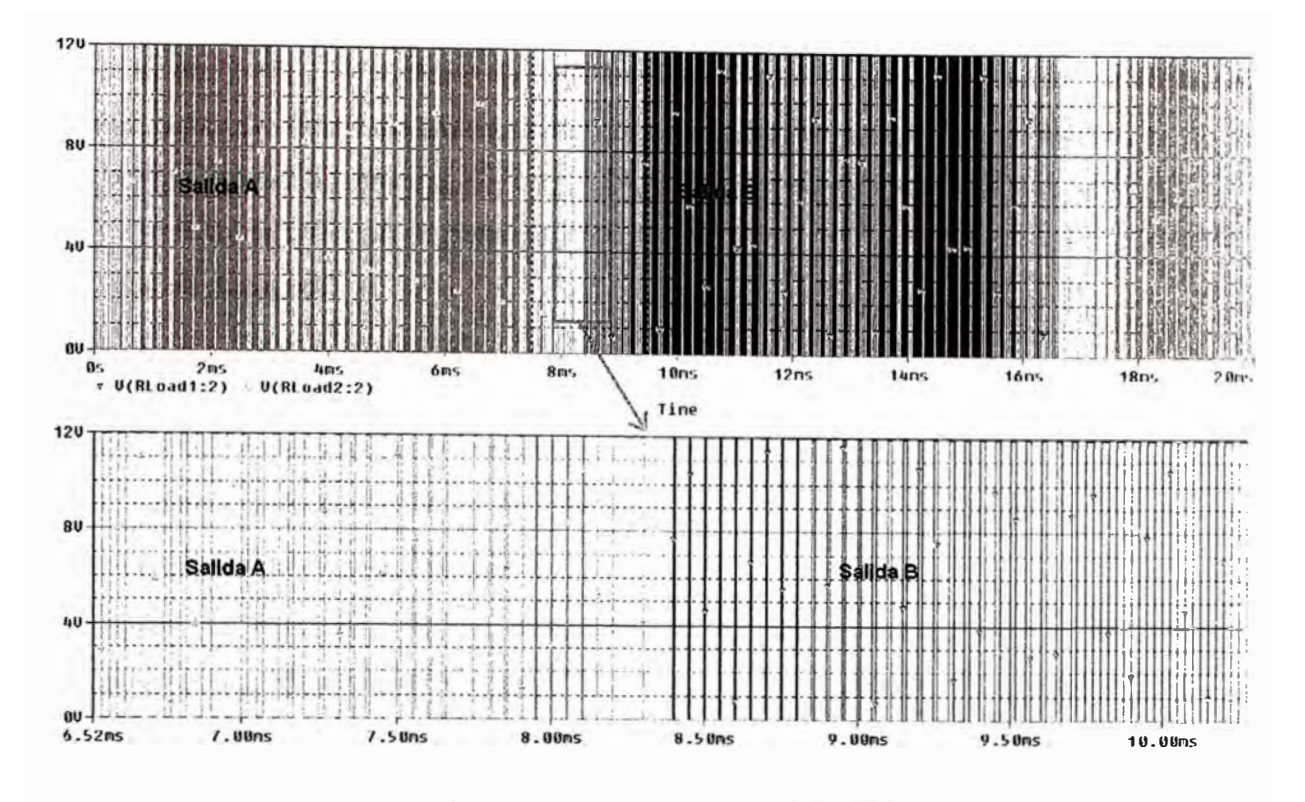

**Figura 4.5: Salidas del modulador PWMtm** y *PWM ,m* **(Salidas A** y **B).** 

- **5. En (d), el ancho de pulso está controlado por RTR y C7R. Siendo el tiempo de**  $t$ **emporización** 1.1 $R_{TR}C_{2R}$ .
- **6. Con USA, utilizado como seguidor y negador, invierte la señal: del temporizador; la salida resultante, normalmente se encuentra en uno,** y **en el intervalo temporizado, conmuta a cero, esto para ser multiplicado en la puerta ANO.** (e)
- **7. En (f) se aprecia la señal de control PWM,,,, con el tiempo muerto T<sup>a</sup> .**
- **8. Asimismo, en** (g) **se observa la señal de control** *PWM ,m* **con su respectivo tiempo muerto T<sup>a</sup> .**

**En la Figura 4.5, se aprecia el efecto del las señales PWM con tiempo muerto, en el cambio de operación entre las señales A y B, en el pulso de cambio, todos los conmutadores se encuentran apagados.** 

### **4.3. Características Internas del LM1524**

**La Figura 4.6 presenta al dispositivo LM1524 que es circuito integrado que contiene toda una circuitería de control para un suministro de inversor de potencia. Está incluido dentro de un paquete dual en línea de 16 pines. La cápsula interna** 

**presenta un voltaje de referencia, un amplificador del error, oscilador, modulador demodulador de ancho de pulso, salida de conmutación y circuitos de cierre.** 

**La representación interna del LM1524, posee las siguientes características:** 

- **1) Circuito de control de potencia PWM.**
- **2) Salida** *push pull*
- **3) Línea y regulación de carga de 0.2%.**
- **4) 1 % de variación de temperatura máxima.**
- **5) Corriente del suministro total menor que 1 0mA.**
- **6) Operación más allá de los 100 KHz.**

### **Valores Nominales del LM1524**

**Según los manuales de las referencias [3] y [4], podemos indicar los valores**  nominales más representativos del LM1524:

- **1) Voltaje de entrada de 40 V.**
- **2) Voltaje de referencia forzado de 6 V.**
- **3) Corriente de referencia de 50 mA.**
- **4) Corriente de salida de 100 mA.**
- **5) Disipación interna de potencia a 1 W.**
- **6) Temperatura de operación 0 <sup>º</sup>C a +125<sup>º</sup>C.**

#### **4.4. Aplicaciones del LM1524**

**El circuito modulador por ancho de pulso LM1524 es ampliamente usado en elementos de control y regulador de potencia** *switching.* **Entre sus principales aplicaciones podemos citar las siguientes:** 

- **1) Servo de intensidad constante.**
- **2) Convertidor de temperatura por ancho de pulso.**
- **3) Controlador de temperatura.**
- **4) Control de velocidad de un motor.**
- **5) Diseño de fuente conmutada.**

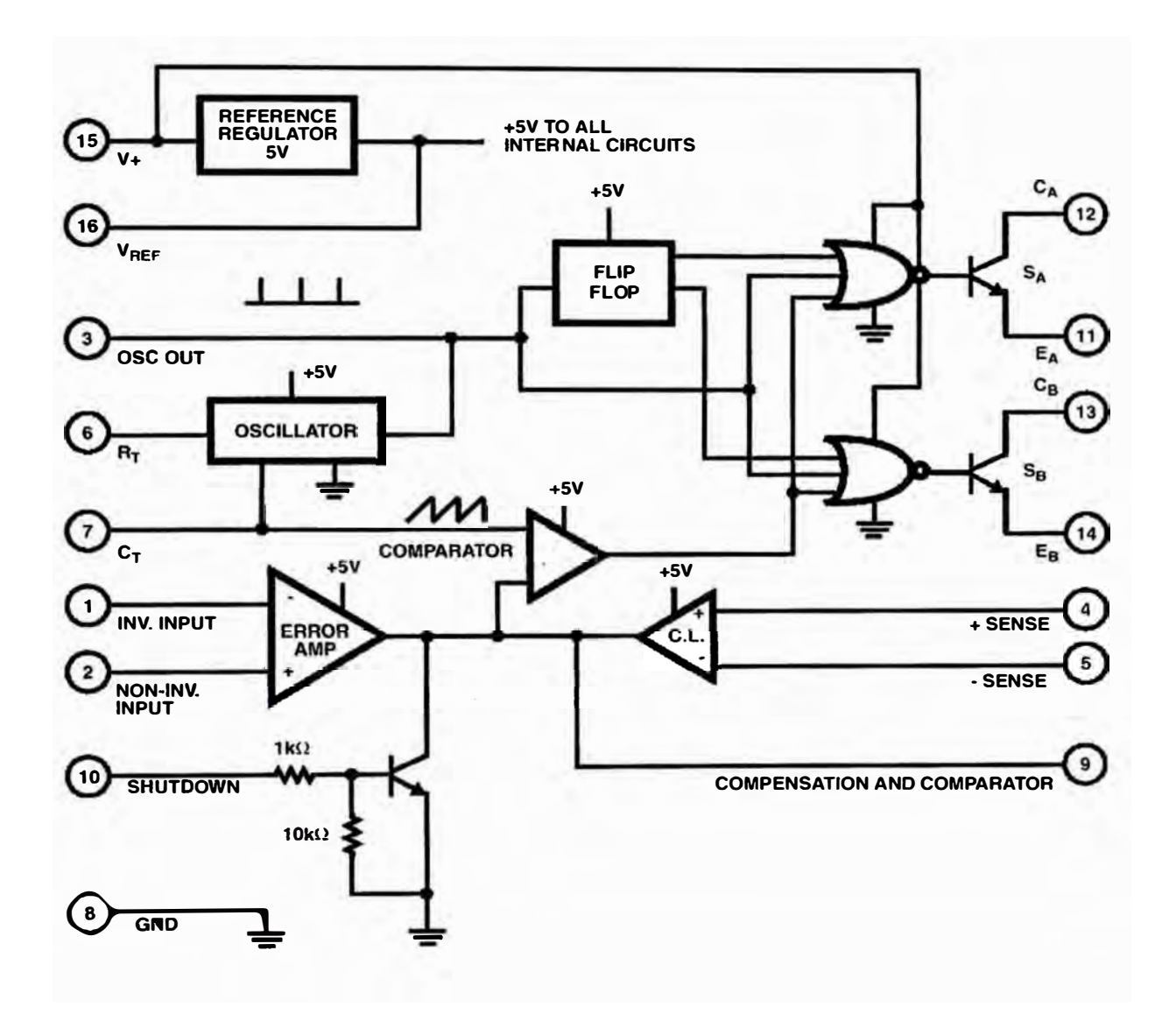

**Figura 4.6: Diagrama interno del LM1524.** 

## **CAPÍTULO V RESULTADOS DE SIMULACIÓN**

### **5.1. Diagrama de Bloques del Proceso de Simulación**

**El sistema inversor diseñado va a ser simulado por etapas. El diagrama de bloques de la Figura 5.1 presenta el orden en que van a ser simuladas tales etapas, las cuales definiremos como: parte 1, parte 2 y parte 3. En la parte 1 se simula la salida del generador senoidal de cuarzo, en la parte 2 se simula las señales de salida del generador PWM, y en la parte 3 (Figura 5.4) se simula la salida del amplificador de potencia; además se muestra la salida del inversor en su conjunto, la cual es una tensión senoidal de 220V a 60Hz, esta salida puede suministrarse como tensión alterna requerida para las aplicaciones domésticas. Cabe mencionar que las simulaciones han sido llevadas a cabo empleando el programa Oread Capture versión 9.1 y Pspice. Ejemplos ilustrativos acerca de otras simulaciones se pueden encontrar en la referencia [1].** 

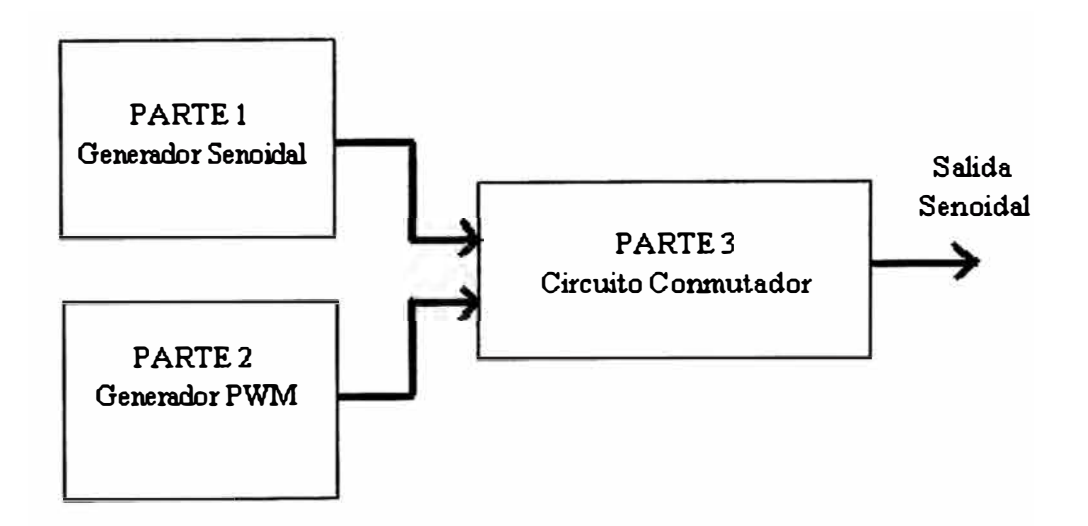

**Figura 5.1: Esquema de simulación.** 

### 5.2. Simulación del Generador Senoidal

En la Figura 5.2 (a), en su parte inferior, se puede apreciar el pulso de control que delimita el contador y por ende la división de frecuencias, en la parte superior se muestra la división de frecuencias. En la parte (b) de la Figura 5.2, se resalta la generación de la señal cuadrada a 60.0Hz., asimismo la salida senoidal de 60Hz, se observa también, un desfase entre las ondas senoidales y cuadradas, esto propio del tipo de filtro usado para recuperar el armónico fundamental.

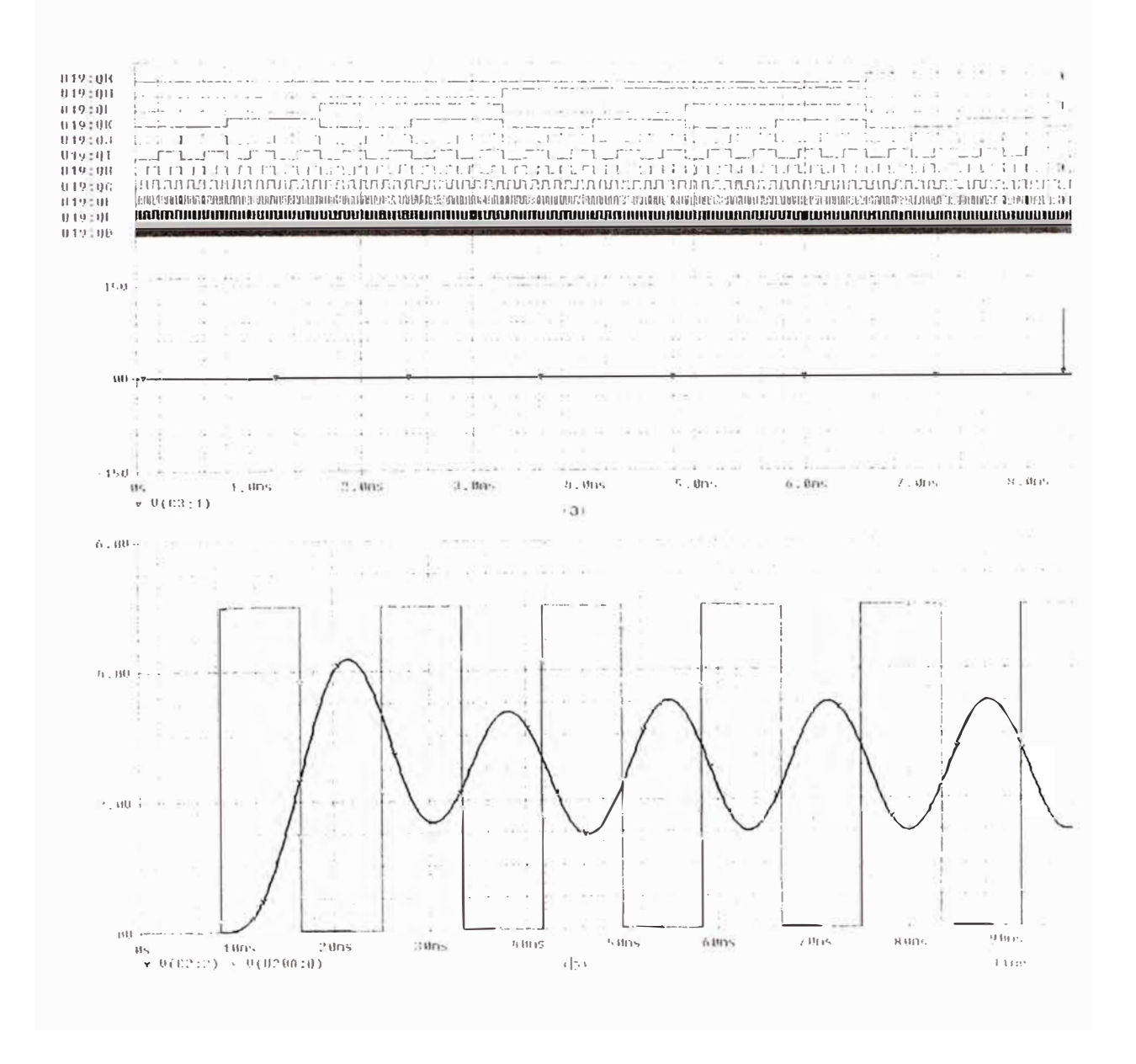

Figura 5.2: Señales en la generación de onda senoidal de 60Hz.

**En la Figura 5.3 se observa las dos salidas del modulo generador, que son usadas en modulador PWM, la señales senoidales de 60Hz. En la parte superior (a) se muestra la señal senoidal, y en la parte inferior (b) la señal senoidal rectificada, esto se logra empleando un arreglo de amplificadores operacionales en disposición de rectificador de doble onda; nótese que no hay caídas de tensión en la rectificación. Se observa además, en la señal senoidal, el componente DC mostrado en la Figura anterior ha sido eliminado, esto con la asistencia de un condensador y un amplificador operacional, este último además es usado para darle la magnitud de 1.8V pico, necesario para el modulo generador PWM .** 

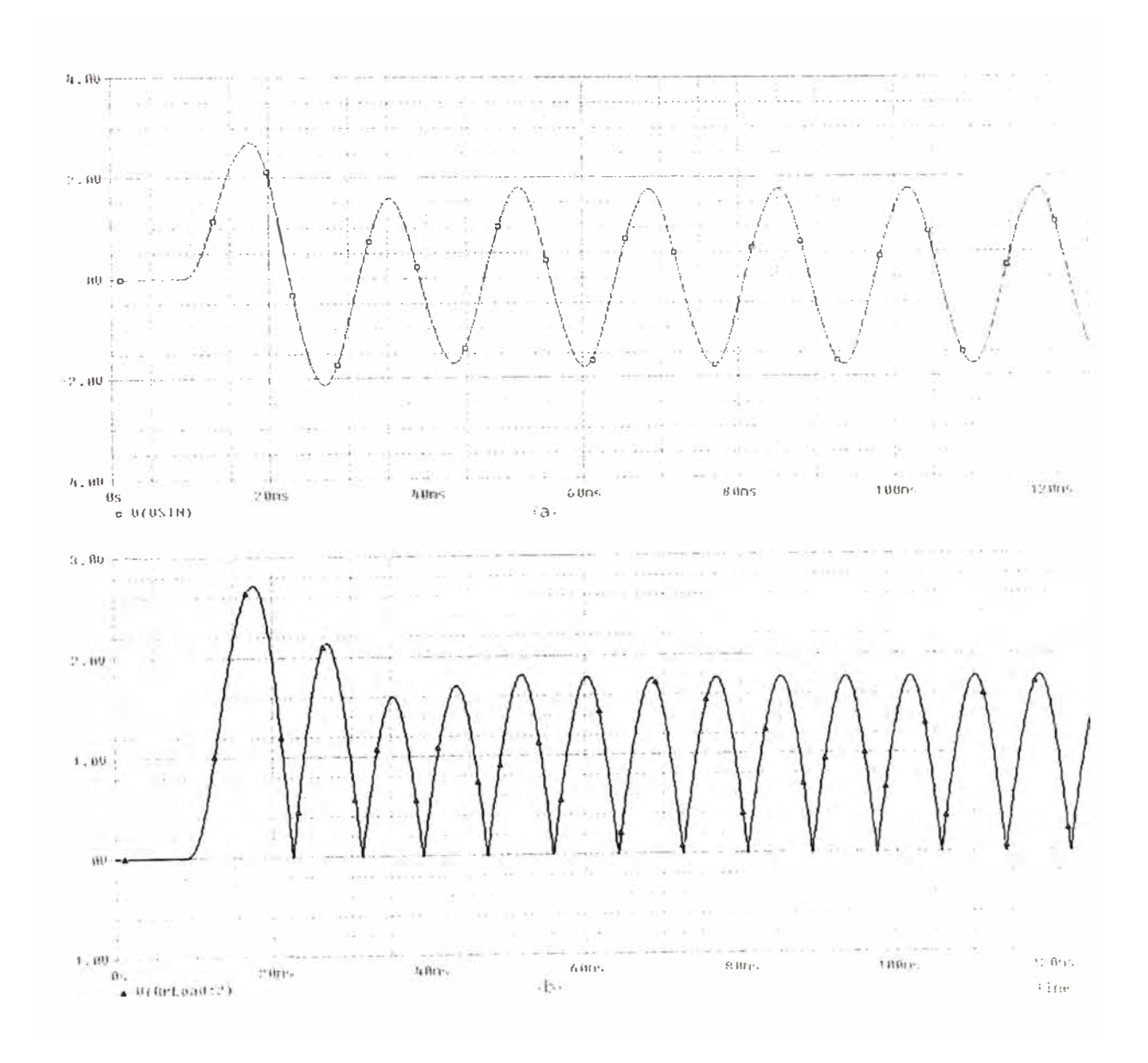

**Figura 5.3: Señal de salida del módulo generador senoidal con cristal.** 

#### 5.3. Simulación del Modulador PWM

En la simulación mostrada en la Figura 5.4, se aprecian las salidas del tren de pulsos de disparo de las señales PWM con tiempo muerto. En la parte superior (a) se observa que la salida es una onda PWM<sub>on</sub> (U3A:Y) mientras que la otra salida es la onda "negada" PWM osn (U7A:Y); estas señales están desfasadas en 90° y tienen una frecuencia de 20 KHz. Tales señales vienen a ser las suma de las señales de salida del modulador LM1524, las cuales dan lugar a una señal PWM con duty cycle variable de 0 a 80%. En la parte inferior (b) se muestra el detalle de la conmutación entre ambas señales con tiempo muerto.

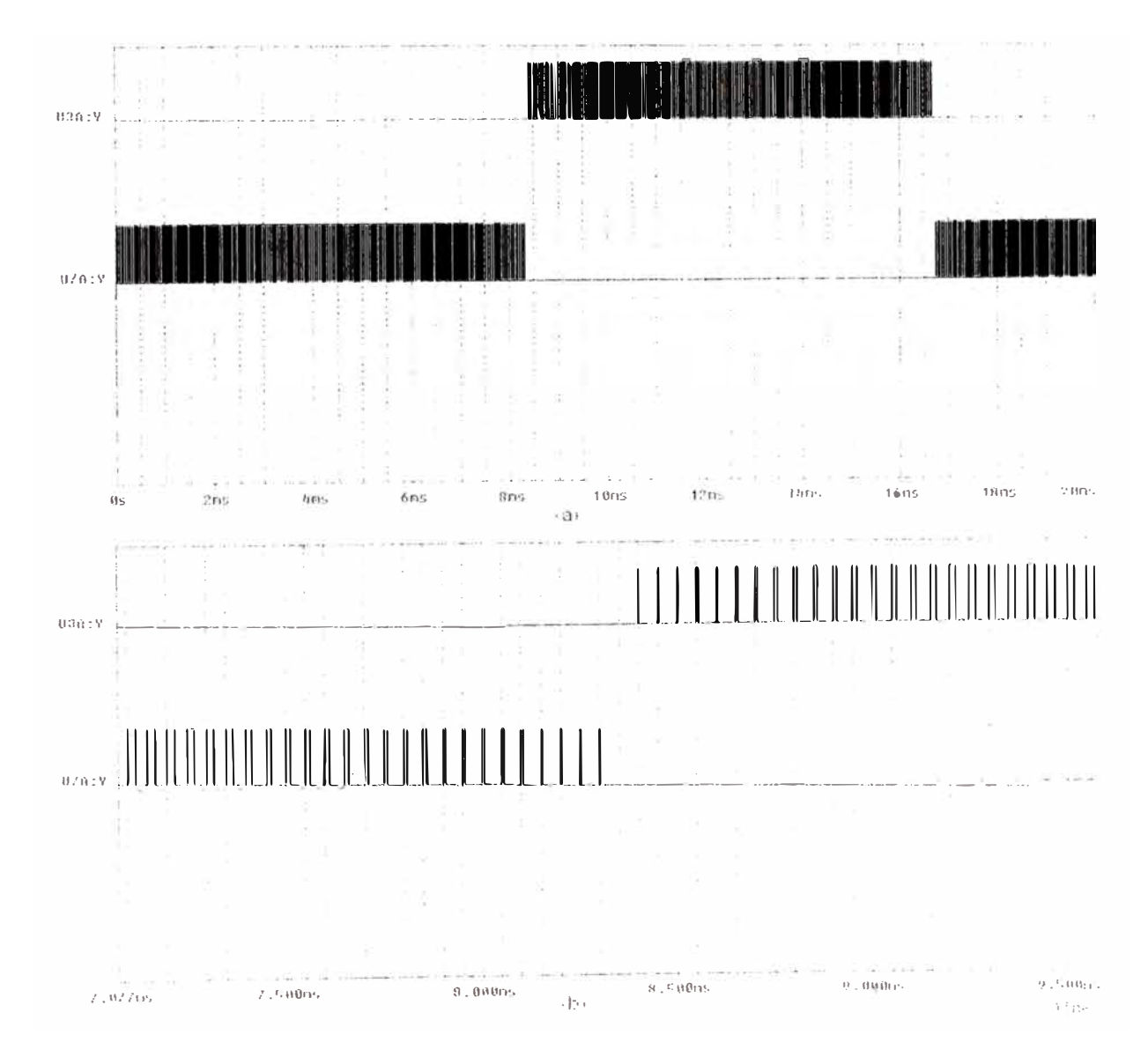

Figura 5.4: Salida del modulo generador PWM.

### 5.4. Simulación en el Circuito Conmutador

En la Figura 5.5 se observa la conmutación en de las señales en conmutador de potencia, con un a carga resistiva. En la parte superior (a) se aprecia la conmutación en la sucesión de dos combas, en la parte inferior (b) se muestra el detalle de conmutación entre dos las dos combas que forman la señal senoidal.

La Figura 5.6 muestra el espectro en frecuencias de la esta señal, como era de esperarse, la frecuencia fundamental se encuentra a 60Hz, mientras que el siguiente grupo de armónicos aparecen a los 20KHz.

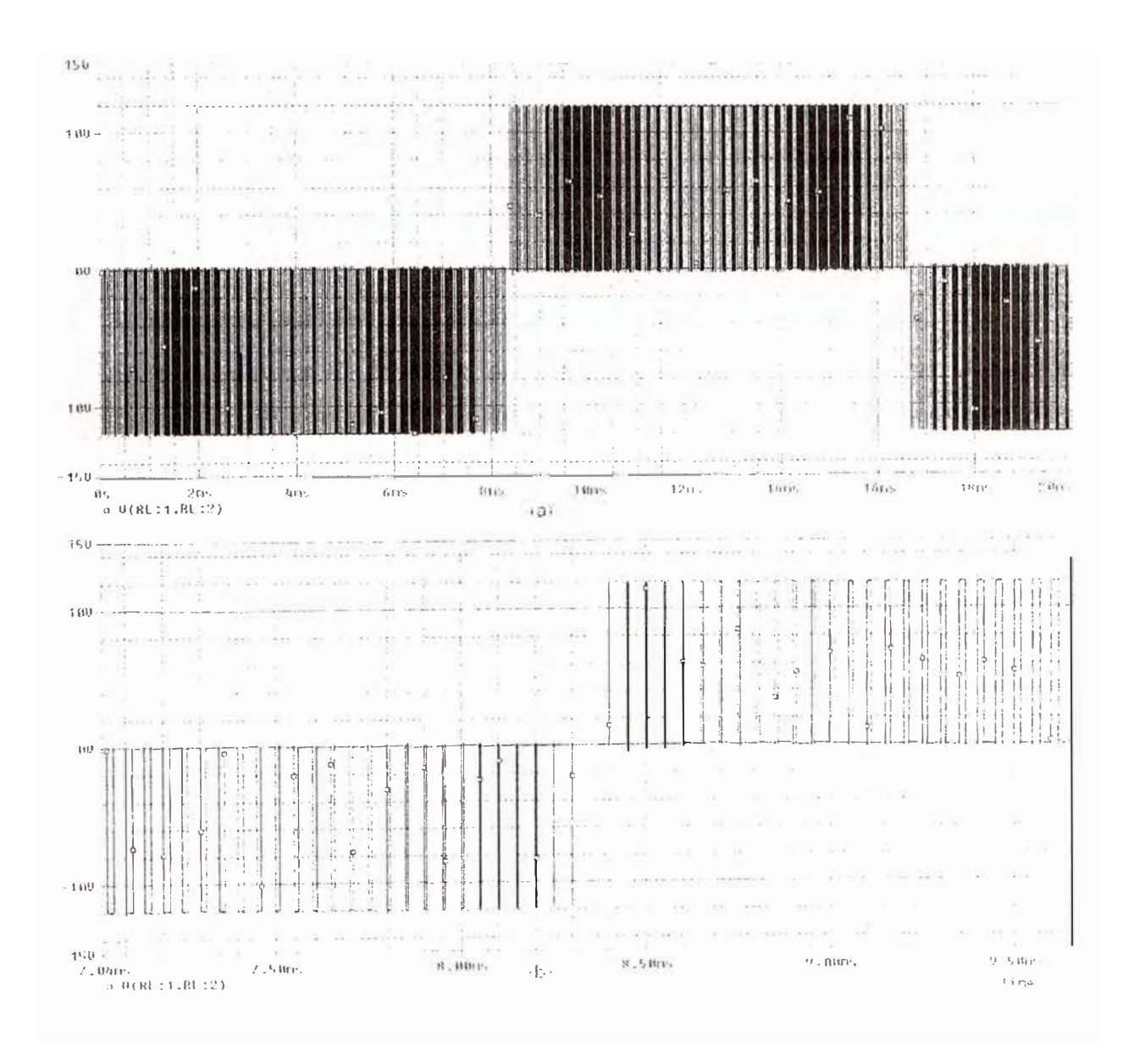

Figura 5.5: Salida del modulo generador PWM.

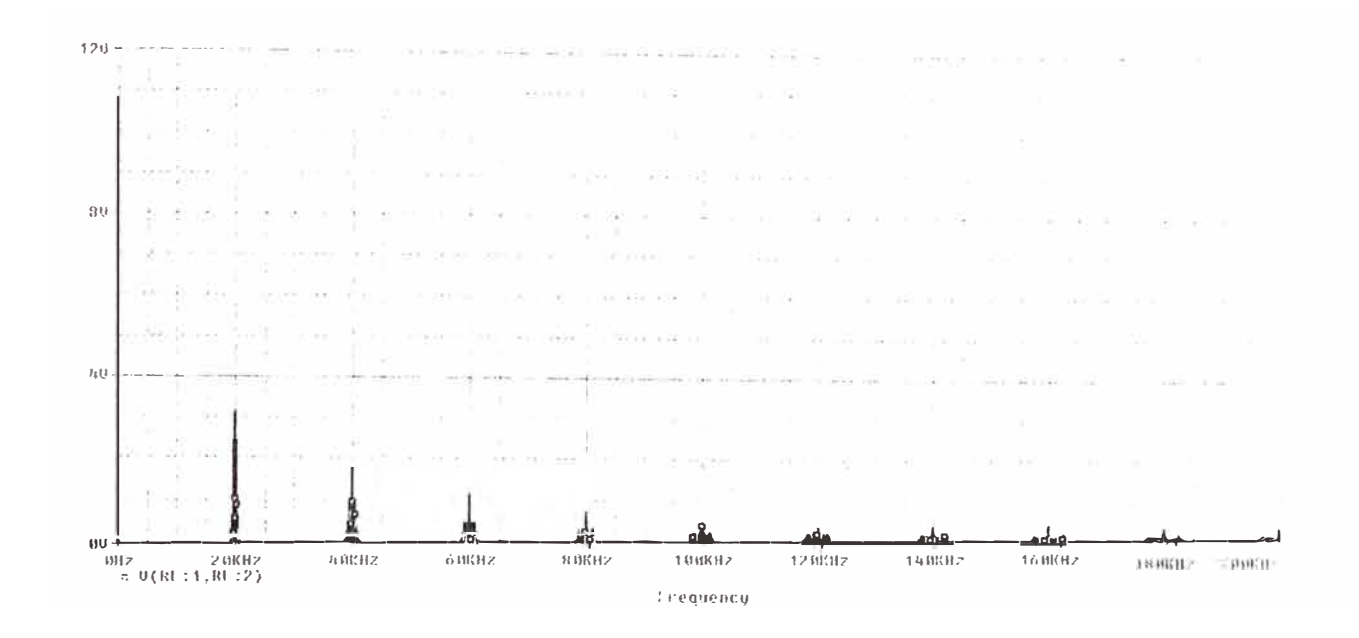

Figura 5.6: Espectro de frecuencias de la salida del modulo generador PWM.

### 5.4. Simulación de la Salida del Inversor

En la simulación de la salida del inversor, Figura 5.7, se observa la tensión senoidal generada con 60 Hz de frecuencia; puede ser usada directamente para aplicaciones domésticas. Se aprecia un tiempo de transición de aproximadamente 10ms en el cual, el inversor se estabiliza, luego de este tiempo la salida es perfectamente senoidal.

Se ha pretendido mostrar los resultados del diseño de los bloques y específicamente de los circuitos electrónicos utilizados en las diferentes etapas usando software de simulación como el Orcad – Pspice y el PS CAD; este conjunto de simulaciones de visualizan con mayor detalle en el anexo B: Simulación en Pspice.

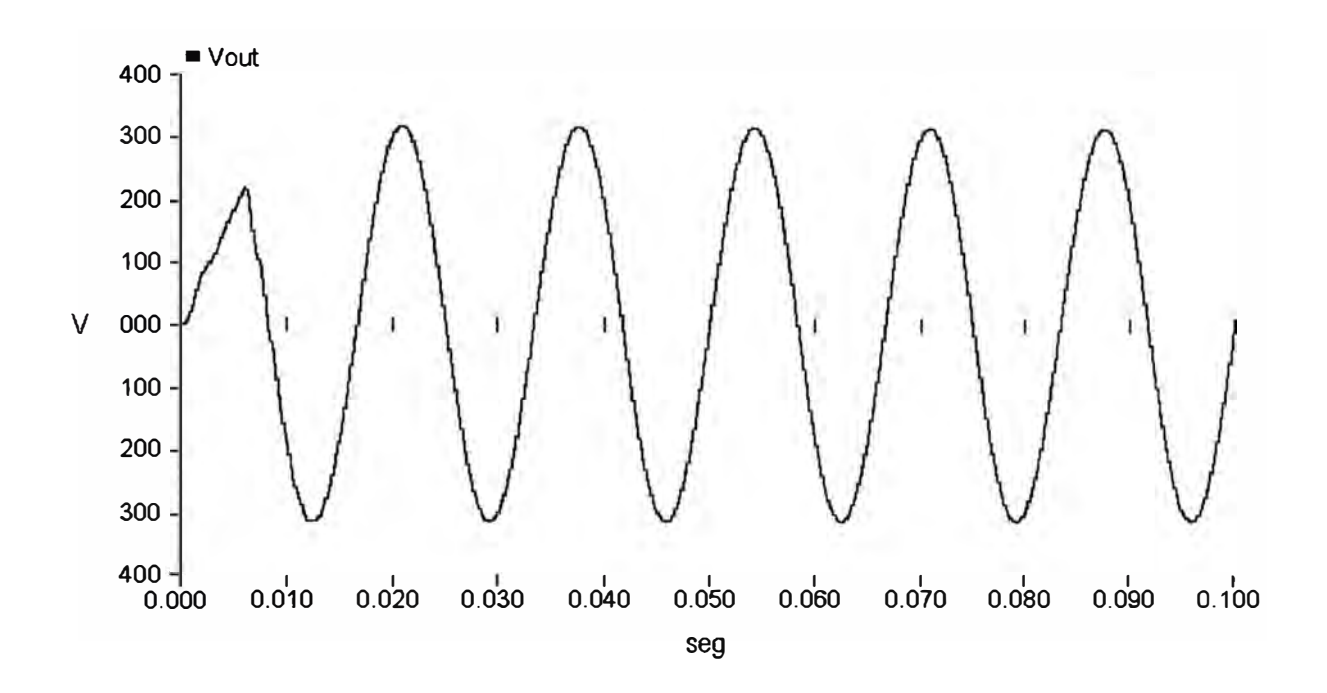

**Figura 5.7: Simulación de la tensión de salida del inversor.** 

## **CAPÍTULO VI EVALUACIÓN ECONÓMICA DEL PROYECTO**

### **6.1. Costo de los Componentes**

En este capítulo se especifican los costos de los elementos activos y pasivos del inversor diseñado, así como también los costos de diseño, construcción y montaje del sistema. El costo resultante parece a primera vista ser elevado comparado con los costos de inversores que existen en el mercado y que desarrollan una potencia similar en operación. La explicación, es que el costo calculado corresponde a un prototipo.

Las tablas 6.1 y 6.2 indican la descripción, cantidad y costo por unidad de cada uno de los componentes que se usan en el proyecto.

### **Circuito de Potencia:**

| Descripción           | Valor         | Cant.          | S/. Costo unit. | S/. Costo tot. |
|-----------------------|---------------|----------------|-----------------|----------------|
| Compuerta NOT         | 74HC14        | 2              | 2.00            | 2.00           |
| Compuerta buffer      | 74HC35        | 4              | 2.00            | 2.00           |
| Cond. Cerámico        | 22uF          | 3              | 0.40            | 1.20           |
| Cond. Alterna         | 33uF          |                | 20.00           | 20.00          |
| <b>Diodos</b>         | 1N4500        | $\overline{2}$ | 0.20            | 0.40           |
| Inductancia           | 5mH           | 1              | 10.00           | 10.00          |
| Mosfet de pot.        | IRFZ44        | 4              | 10.00           | 40.00          |
| Resistencia           | $30 \Omega$   | 6              | 0.10            | 0.60           |
| Resistencia           | $500 \Omega$  | 2              | 0.10            | 0.20           |
| Resistencia           | $2K\Omega$    | $\overline{2}$ | 0.10            | 0.20           |
| Resistencia           | $3,3K\Omega$  | 6              | 0.10            | 0.60           |
| Resistencia           | $4,7 K\Omega$ | 4              | 0.10            | 0.40           |
| <b>Transistor NPN</b> | 2N3904        | 6              | 0.50            | 3.00           |
| <b>Transistor PNP</b> | 2N3905        | 4              | 0.50            | 2.00           |
| Transformador         | 27/220        |                | 100.00          | 100.00         |

Tabla 6.1: Circuito de Potencia: Descripción y Costos.

### **Circuito de Control:**

| Comparador<br>LM339<br>$\mathbf{1}$<br>1.00<br>Comp. AND trip<br>74HC11<br>$\overline{\mathbf{4}}$<br>2.00<br>Comp. NOT<br>74HC14<br>$\overline{3}$<br>2.00<br>Cond. Cerámico<br>10pF<br>$\overline{\mathbf{3}}$<br>0.50<br>Cond. Cerámico<br>100pF<br>$\overline{1}$<br>0.50<br>Cond. Cerámico<br>1nF<br>$\overline{1}$<br>0.50<br>Cond. Cerámico<br>10nF<br>$\overline{\mathbf{3}}$<br>0.50<br>Cond. Cerámico<br>100nF<br>$\overline{2}$<br>0.50<br>Cond. Cerámico<br>$\overline{2}$<br>470nF<br>0.50<br>Condensador<br>10uF<br>$\mathbf{1}$<br>1.00<br>Condensador<br>33uF<br>$\mathbf{1}$<br>1.00<br>Contador Bin.<br>74HC4020<br>$\overline{1}$<br>5.00<br>Diodo<br>1N4148<br>10<br>0.20<br>Flip Flop JK<br>74HC73<br>$\mathbf{1}$<br>2.00<br>Gen. PWM<br>LM1524<br>$\overline{2}$<br>15.00<br>AD633<br>Mult. señal<br>$\mathbf{1}$<br>10.00<br>TL082/301<br>5.00<br>11<br>Opamp<br>$\mathbf{1}$<br>1.25MHz<br>5.00<br>Osc. cuarzo<br>$\overline{2}$<br>Resistencia<br>$1\Omega$<br>0.10<br>$\overline{1}$<br>0.10<br>Resistencia<br>$1 K\Omega$<br>$\overline{2}$<br>$2 K\Omega$<br>0.10<br>Resistencia | 1.00<br>4.00<br>2.00<br>1.50<br>0.50<br>0.50 |
|----------------------------------------------------------------------------------------------------|----------------------------------------------|
|                                                                                                    |                                              |
|                                                                                                    |                                              |
|                                                                                                    |                                              |
|                                                                                                    |                                              |
|                                                                                                    |                                              |
|                                                                                                    |                                              |
|                                                                                                    | 1.50                                         |
|                                                                                                    | 1.00                                         |
|                                                                                                    | 1.00                                         |
|                                                                                                    | 1.00                                         |
|                                                                                                    | 1.00                                         |
|                                                                                                    | 5.00                                         |
|                                                                                                    | 2.00                                         |
|                                                                                                    | 2.00                                         |
|                                                                                                    | 30.00                                        |
|                                                                                                    | 10.00                                        |
|                                                                                                    | 55.00                                        |
|                                                                                                    | 5.00                                         |
|                                                                                                    | 0.20                                         |
|                                                                                                    | 0.10                                         |
|                                                                                                    | 0.20                                         |
| $\overline{\mathbf{3}}$<br>$2,2$ K $\Omega$<br>0.10<br>Resistencia                                                                                                    | 0.30                                         |
| $\overline{1}$<br>Resistencia<br>$3 K\Omega$<br>0.10                                                                                                    | 0.10                                         |
| Resistencia<br>$\overline{2}$<br>$3,3 K\Omega$<br>0.10                                                                                                    | 0.20                                         |
| Resistencia<br>$3,7$ K $\Omega$<br>$\mathbf{1}$<br>0.10                                                                                                    | 0.10                                         |
| $\overline{1}$<br>$4 K\Omega$<br>0.10<br>Resistencia                                                                                                    | 0.10                                         |
| $5 K\Omega$<br>12<br>0.10<br>Resistencia                                                                                                    | 1.20                                         |
| $\mathbf{1}$<br>0.10<br>Resistencia<br>$9 K\Omega$                                                                                                    | 0.10                                         |
| $10$ ΚΩ<br>8<br>0.10<br>Resistencia                                                                                                    | 0.80                                         |
| $\mathbf{1}$<br>$13 K\Omega$<br>Resistencia<br>0.10                                                                                                    | 0.10                                         |
| $\overline{7}$<br>0.10<br>$20 K\Omega$<br>Resistencia                                                                                                    | 0.70                                         |
| $\overline{3}$<br>0.10<br>$22 K\Omega$<br>Resistencia                                                                                                    | 0.30                                         |
| $\overline{1}$<br>0.10<br>$27 K\Omega$<br>Resistencia                                                                                                    | 0.10                                         |
| $\mathbf{1}$<br>0.10<br>$33 K\Omega$<br>Resistencia                                                                                                    | 0.10                                         |
| $\overline{2}$<br>0.10<br>$80$ ΚΩ<br>Resistencia                                                                                                    | 0.20                                         |
| $\overline{3}$<br>$100 \text{ K}\Omega$<br>0.10<br>Resistencia                                                                                                    | 0.30                                         |
| 0.10<br>$390$ KΩ<br>$\mathbf{1}$<br>Resistencia                                                                                                    | 0.10                                         |
| $\overline{2}$<br>Potenciómetro<br>$2 K\Omega$<br>1.00                                                                                                    | 2.00                                         |
| 220/1<br>$\mathbf{1}$<br>10.00<br>Transformador                                                                                                    |                                              |
| $\mathbf{1}$<br>0.50<br>2N3905<br><b>Transistor PNP</b>                                                                                                    | 10.00                                        |

Tabla 6.2: Circuito de Control: Descripción y Costos.

### **6.2. Costos de Diseño y Construcción**

El costo de implementación considera lo siguiente:

- a) El proceso de elaboración de las tarjetas en las etapas de control y de potencia: S/. 60.00.
- b) Trabajos de simulación en Oread: S/. 1500.00.
- e) Elaboración del informe técnico: S/. 1000.00.
- d) Otros: S/. 300.00
- El costo total resulta de la suma de los costos anteriores: S/ 3184.40.

### **CAPÍTULO VII CONCLUSIONES**

**Para tener un control mas preciso, es necesano tener un ancho de banda lo suficientemente grande para que permita manejar mejor la salida de la señal PWM, principalmente su tiempo muerto. El uso del circuito de conmutación en base a MOSFET's, además de ser eficiente en el manejo del tiempo muerto de la señal de salida PWM, también va a ser eficiente respecto al uso de los SCR's** *(Semiconductor Control Rectifiers),* **ya que la lógica de disparo para los SCR's es mas compleja con respecto a la lógica que manejan los MOSFET's. Esto es debido a que en un SCR encendido, su corriente es grande y requiere de circuitos adicionales para su correcto funcionamiento. Por estos considerándoos, es que hemos preferido usar MOSFET's en lugar de SCR's. En la actualidad se encuentran dispositivos MOSFET de alto desempeño, permitiendo manejar altas corrientes con poca resistividad interna. Para el presente trabajo se ha utilizado un MOSFET de mediana potencia llegando a manejar corrientes de 50 A, asimismo, se ha tomado en cuenta para la selección del dispositivo de conmutación, la disposición y los precios en el mercado.** 

**Asimismo, teniendo en cuenta el mismo principio, el diseño del filtro en la parte de potencia contempla una inductancia de 5mH y una capacitancia de 33uF, que son relativamente económicas y de fácil adquisición.** 

**La metodología empleada para las simulaciones, responde al diagrama de bloques de la Figura 5.1, en donde el sistema diseñado se ha dividido en tres partes con propósitos de simulación.** 

**La simulación de la parte 1, es bastante interesante, dado que muestra que es posible generar una muy buena señal de 60 Hz senoidal. El filtro pasabajos de cuarto orden con amplificador operacional, fue suficiente para recuperar la armónica fundamental de la onda cuadrada.** 

**La simulación de la parte 2 demuestra que el diseño del circuito PWM ha sido eficiente porque nos permite manejar un ancho de banda suficientemente grande.** 

Esto a la vez permite manejar sin dificultad la lógica de disparo (ver figuras 5.4, 5.5 y **5.6).** 

**En esencial observar que en la construcción de un puente H con transistores bipolares, se presenta un circuito de disparo mas sencillo, pero asmusmo, se encuentra mayores pérdidas por ciadas de tensión entre colector y emisor; en contraste, se aprecia caídas de tensión de menos de medio voltio entre el drenador y fuente para los MOSFET de potencia, pero el circuito de disparo es un poco mas complejo (como se aprecia en la Figura 3.1), debido a que estos dispositivos de conmutación, en sus presentaciones de conmutadores de potencia, en su mayoría son únicamente de canal N.** 

**Es importante recalcar, que la salida obtenida por el inversor diseñado (Figura 5.6) puede ser usado por aparatos domésticos que poseen rectificadores de tensión estándares. La función principal de estos rectificadores es obtener niveles de tensión continua. Para esto, sólo necesitan en la entrada una señal alterna de cualquier forma, pero oscilando a 60 Hz. La salida del inversor diseñado cumple el requerimiento de ser una señal alterna, adecuada para rectificación. Con esto se puede afirmar, que el objetivo de este estudio se ha cumplido satisfactoriamente. Adicionalmente, se ha añadido un filtro para recuperar la armónica fundamental de la tensión de salida entregando de esta maneja una tensión de 220V senoidal y de 60.0Hz.** 

**El filtro propuesto en el presente trabajo aprovecha la inductancia natural del transformador elevador de tensión; un primer trabajo sería el diseñar un mejor filtro de salida para recuperar la onda fundamental de 220 voltios y 60 Hz. La información técnica del caso [7] recomienda un filtro en L con dos ramas tanque LC resonantes.** 

**También sería interesante construir el inversor diseñado para ver su operatividad en el mundo real.** 

**El inversor diseñado, es adecuado para aplicaciones domésticas que reqweren potencias de hasta 500 W aproximadamente. Inversores de mayor potencia, requieren la selección adecuada de los MOSFET's y del circuito generador de PWM. Entonces, otro trabajo consiste en replantear el diseño del inversor propuesto en este estudio, con el objeto de que puedan manejarse mayores niveles de potencia (por ejemplo, para uso industrial).** 

**En el presente trabajo de ha diseñado el inversor cuya etapa de control ha sido implementada con circuitos integrados analógicos y digitales discretos, un trabajo a** 

**futuro sería, crear, usando los mismo principios indicados en el presente informe, un inversor cuyo circuito de control este diseñado con microcontroladores, los que gracias a su versatilidad en la programación, interfaces y conversores análogo digitales, reducen la implementación a la creación del programa de control, lo que reduce inmensamente el hardware en las etapas de censado y control.** 

ANEXO A Circuito y Simulación en PS CAD

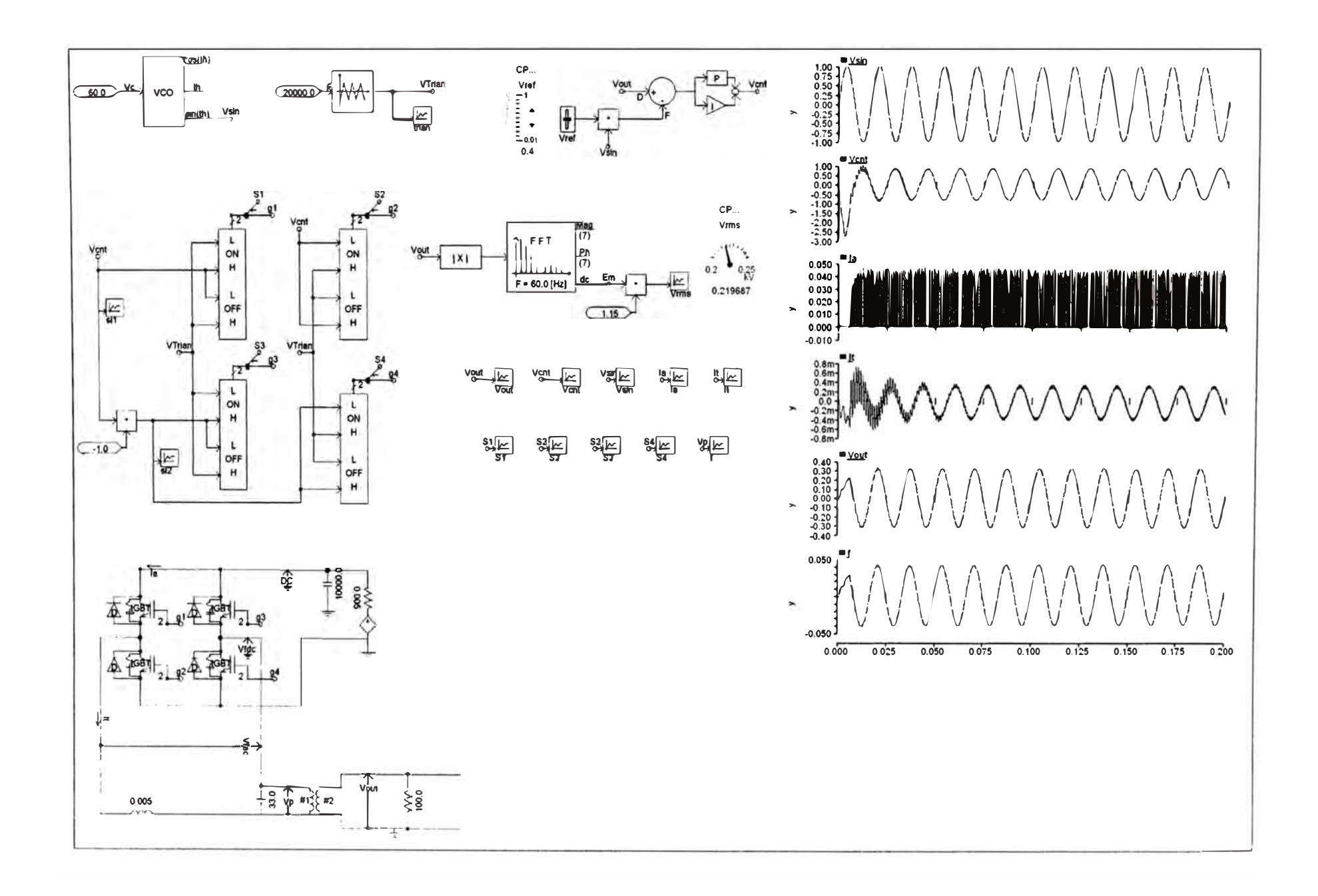

The re-

# ANEXO B

Simulación en Pspice

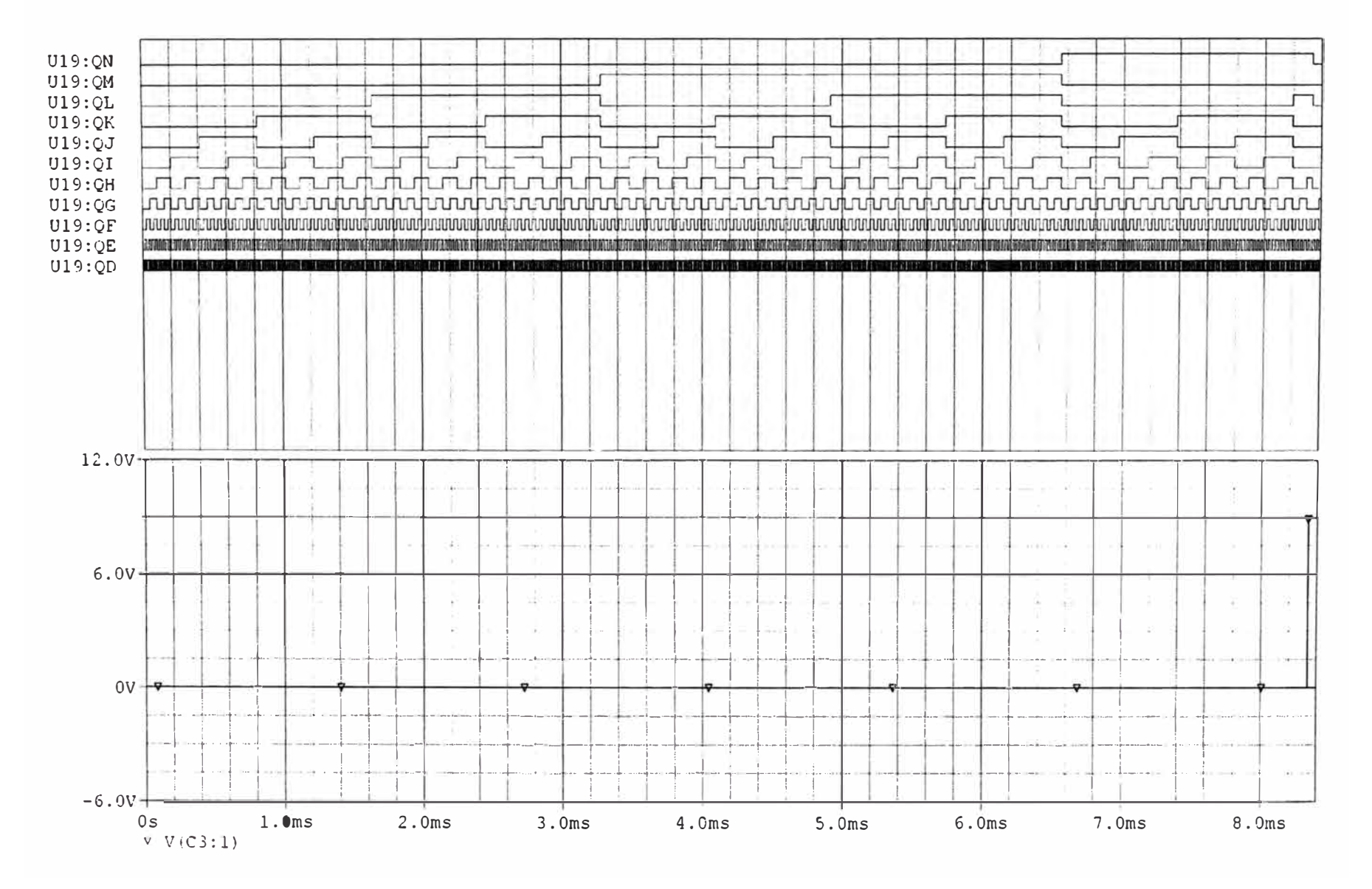

Figura B.1: Modulo Generador Senoidal. Divisor de frecuencias

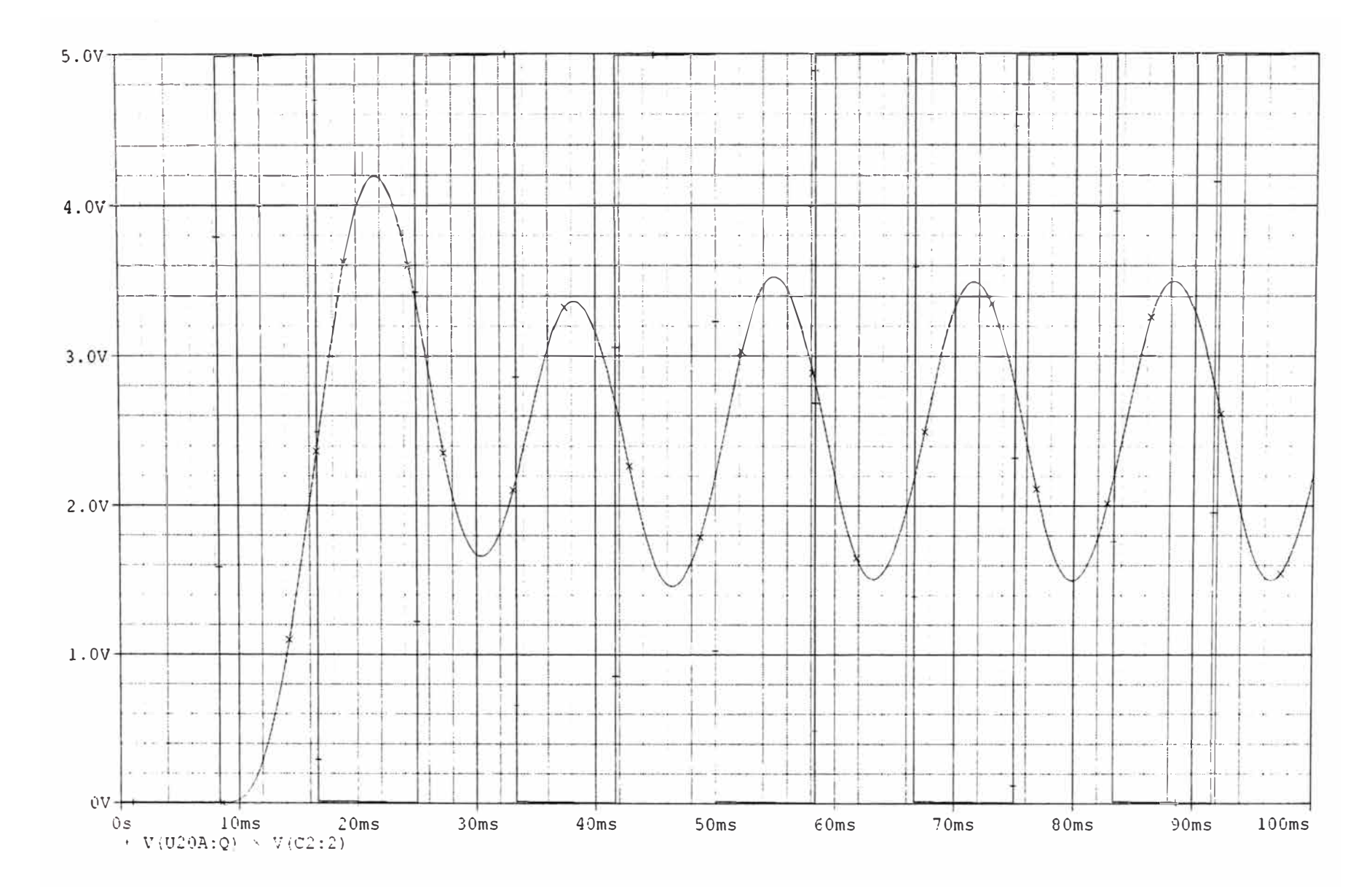

Figura B.2: Modulo Generador Senoidal. Señales de 60Hz cuadrada v senoidal.

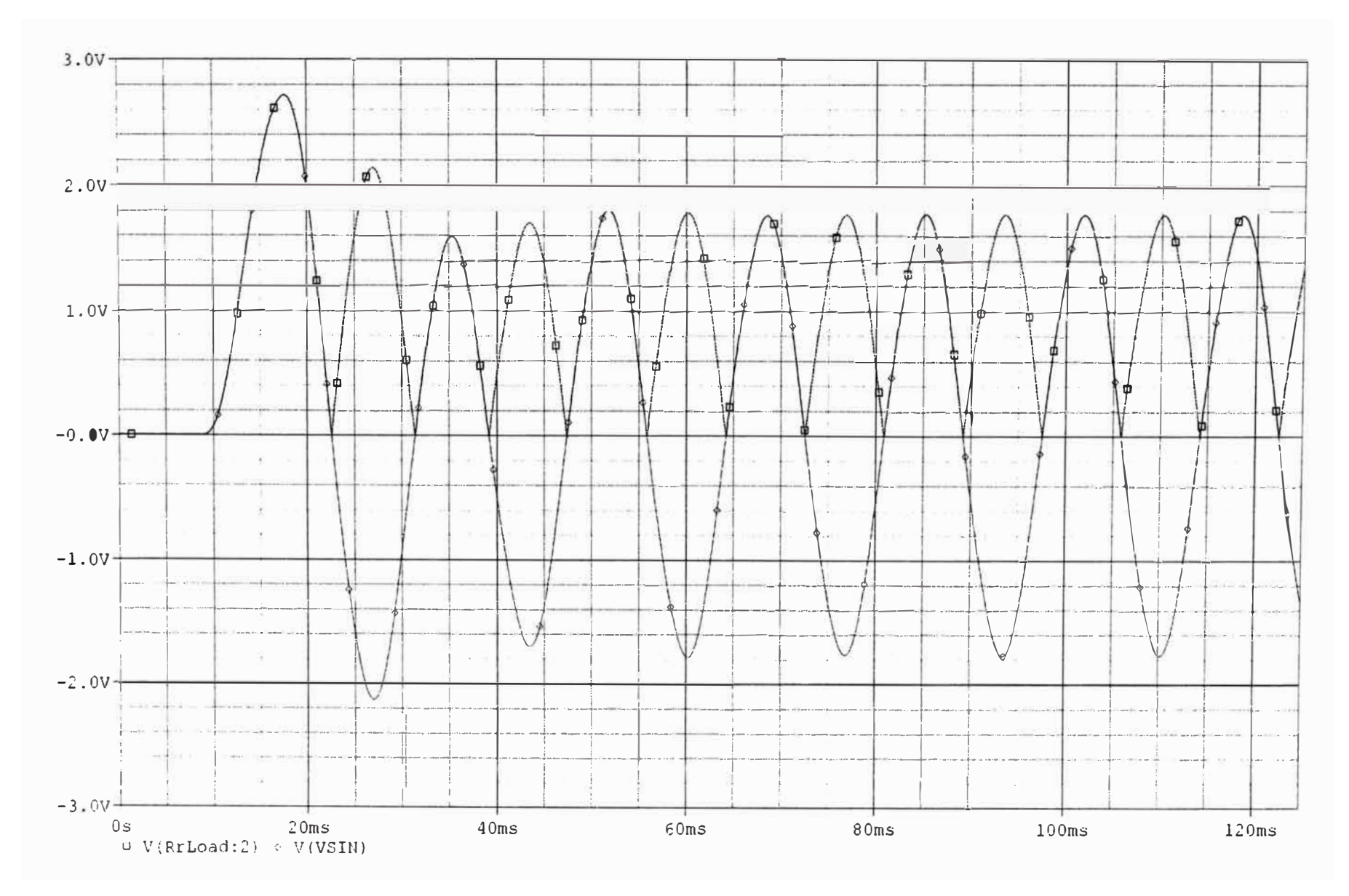

Figura B.3: Modulo Generador Senoidal. Señal senoidal y rectificada.
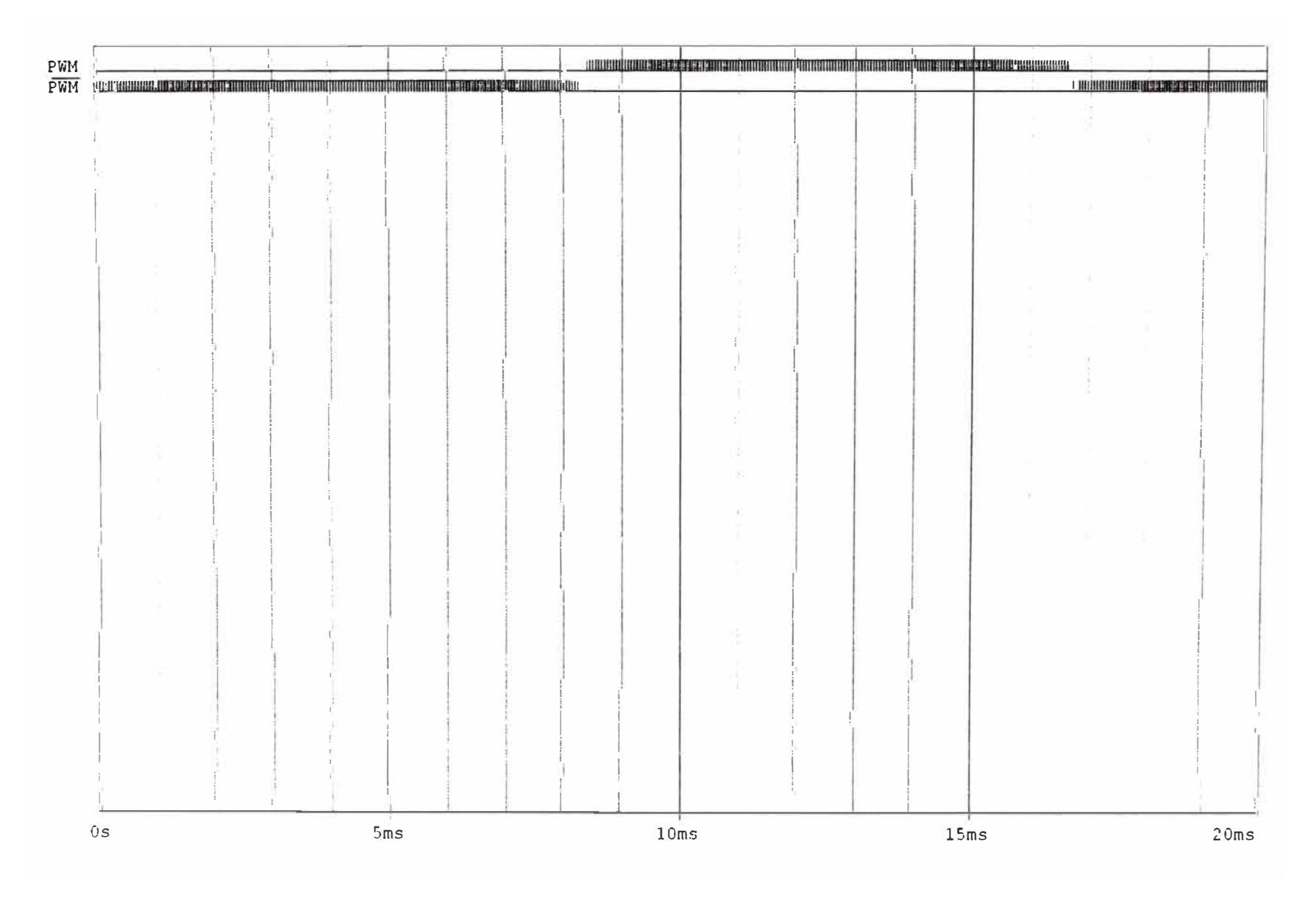

Figura B.4: Modulo Generador Senoidal. Tren de pulsos PWM

|         |    |                           |                                              |              | $\eta$        |              | hinnhinhinhin                                     |
|---------|----|---------------------------|----------------------------------------------|--------------|---------------|--------------|---------------------------------------------------|
|         |    | <u>ntinition hadaa ha</u> | $\mathbf{a}$<br>$\mathbf{n}$<br>$\mathbf{a}$ | $\mathbf{I}$ | -1            |              |                                                   |
| Da.     |    |                           | $\mathbb{R}$                                 |              |               |              |                                                   |
|         |    |                           | 制力                                           |              |               |              |                                                   |
|         |    | Ð                         |                                              |              |               |              |                                                   |
|         |    |                           |                                              |              |               |              |                                                   |
|         |    |                           |                                              |              |               | u.           |                                                   |
|         |    |                           |                                              |              |               |              | -8<br>ł<br>$\sim$<br>$\sim$                       |
|         |    |                           |                                              |              |               |              | - U                                               |
|         |    |                           |                                              |              |               |              | ÷                                                 |
| T.      |    |                           |                                              | -11          |               |              |                                                   |
|         |    |                           |                                              | Đ.           |               |              | Ed.                                               |
|         |    |                           |                                              |              |               |              | ٦<br>÷,                                           |
|         |    |                           |                                              |              |               |              | 谜<br>O.<br>Î.<br>W<br>19                          |
|         | Œ. |                           |                                              | $\sim$       |               | 8<br>w<br>涨  |                                                   |
|         |    | u.                        |                                              |              |               |              | 71<br>Ğ.<br>CO.                                   |
|         |    |                           |                                              |              | ÷             | W.<br>w      | đ.<br>×<br>W.                                     |
|         |    |                           |                                              |              | - C           | Æ.           | ŝ                                                 |
|         |    | Ÿ<br>a.<br>o.<br>- G      |                                              |              | $\mathcal{V}$ | $\sim$       | $\rightarrow 0$ .<br>-18<br>- 11<br>$\sim$<br>TE. |
|         |    |                           |                                              |              | ğ<br>٠        | $\mathbf{r}$ | 19                                                |
|         |    |                           |                                              |              |               |              |                                                   |
|         |    |                           |                                              |              |               |              |                                                   |
|         |    |                           |                                              |              |               |              |                                                   |
|         |    |                           |                                              | a.           |               |              |                                                   |
| 7.073ms |    | 7.500ms                   | $8.000 \mathrm{ms}$                          |              | 8.500ms       | 9.000ms      | 9.500ms                                           |

Figura B.5: Modulo Generador Senoidal. Vista del tren de pulsos PWM (ampliación)

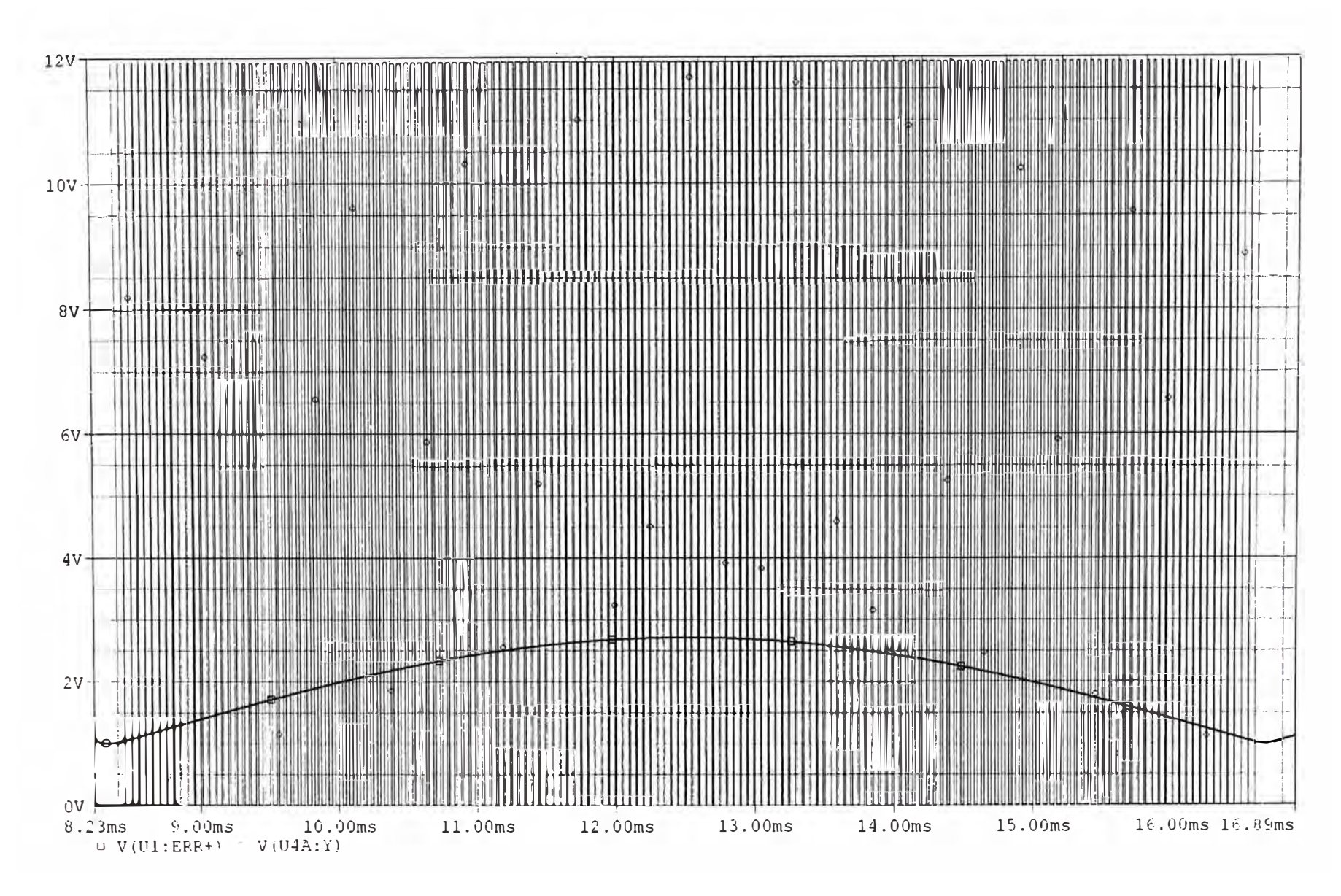

Figrura B.6: Modulación PWM de una comba de la onda senoidal.

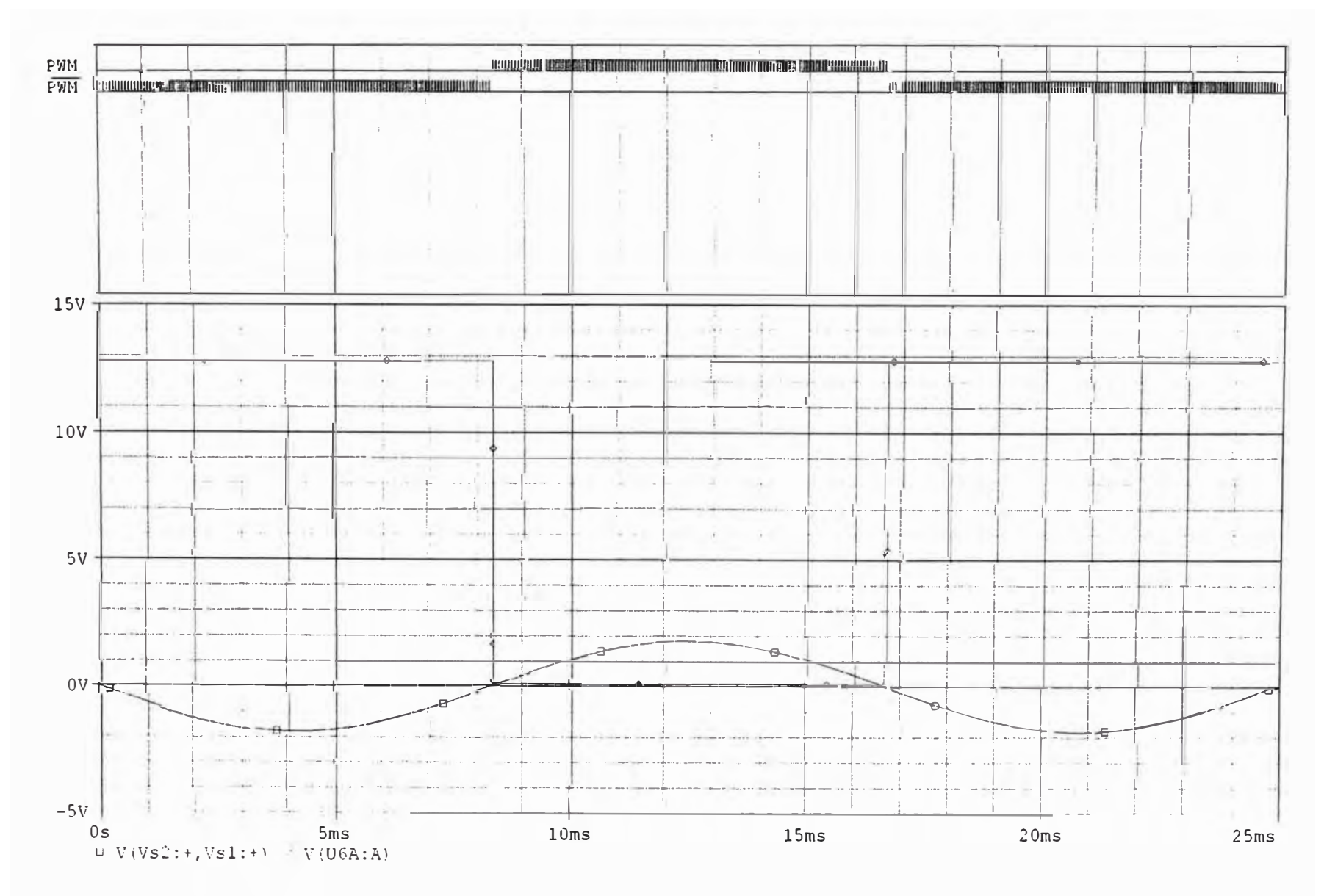

Figura B.7: Señales de entrada y de salida en el modulador PWM.

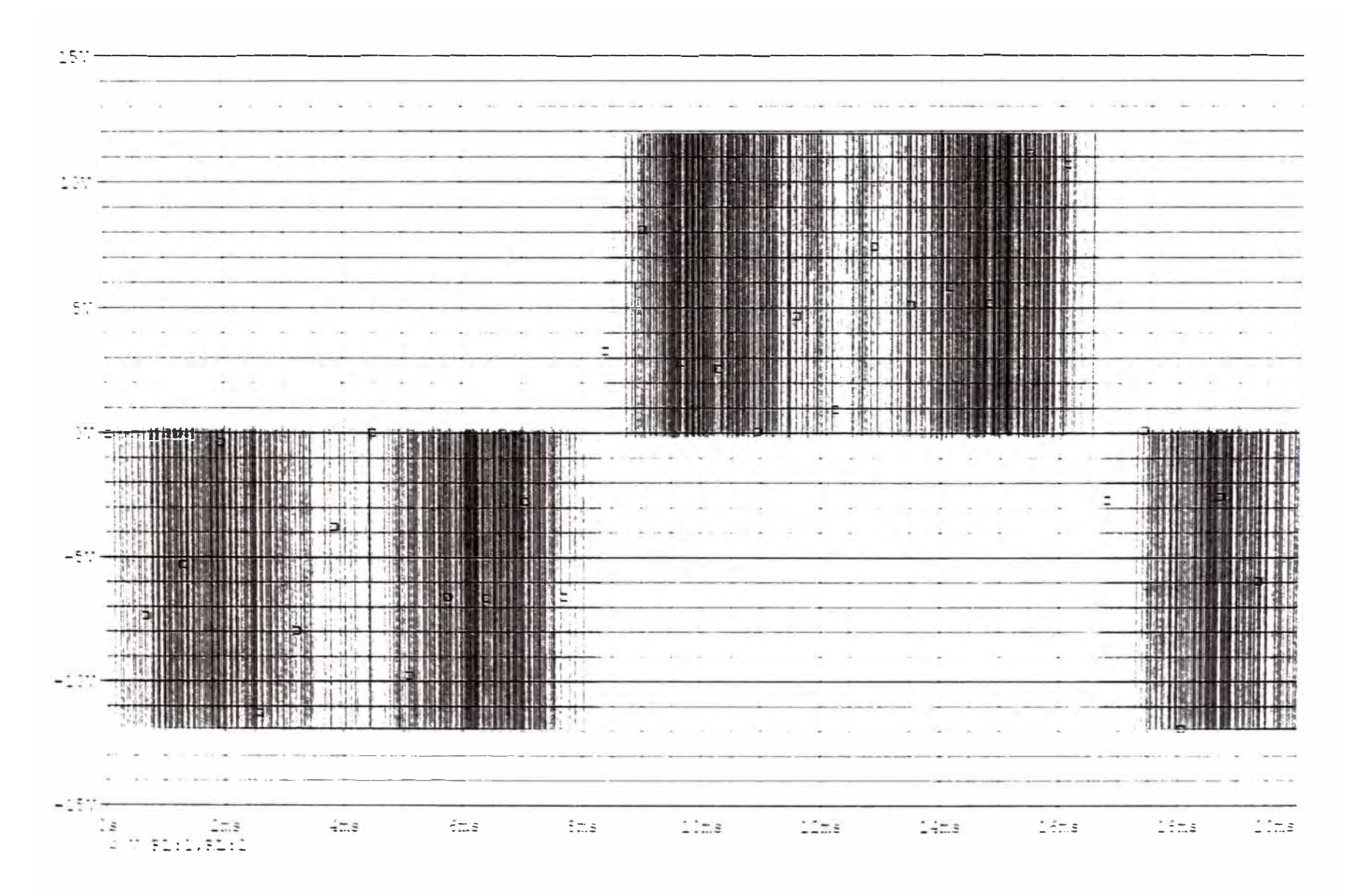

Figura B.S: Simulación en el circuito conmutador.

Figura B.8: Simulación en el circuito conmutador (ampliación).

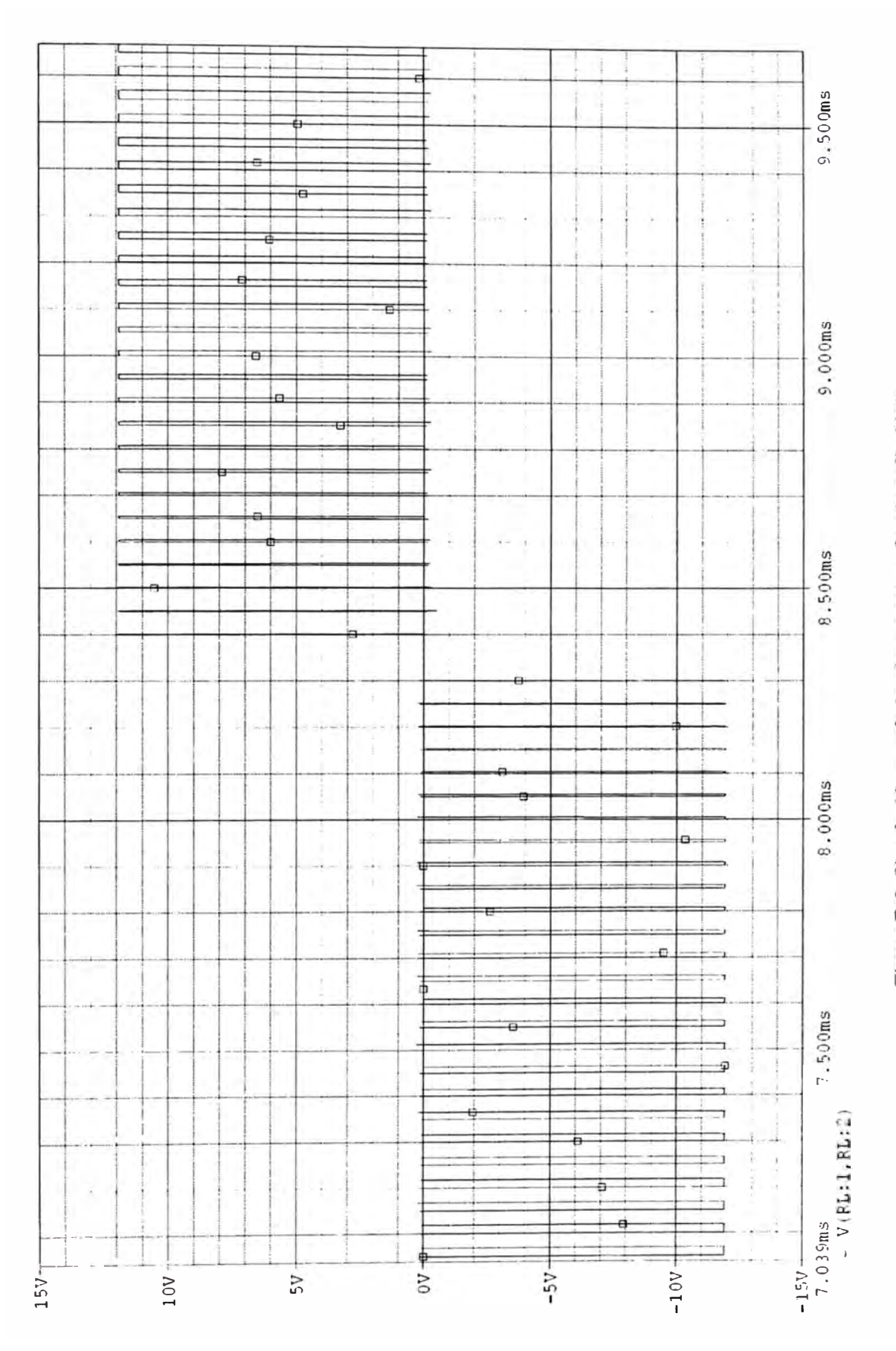

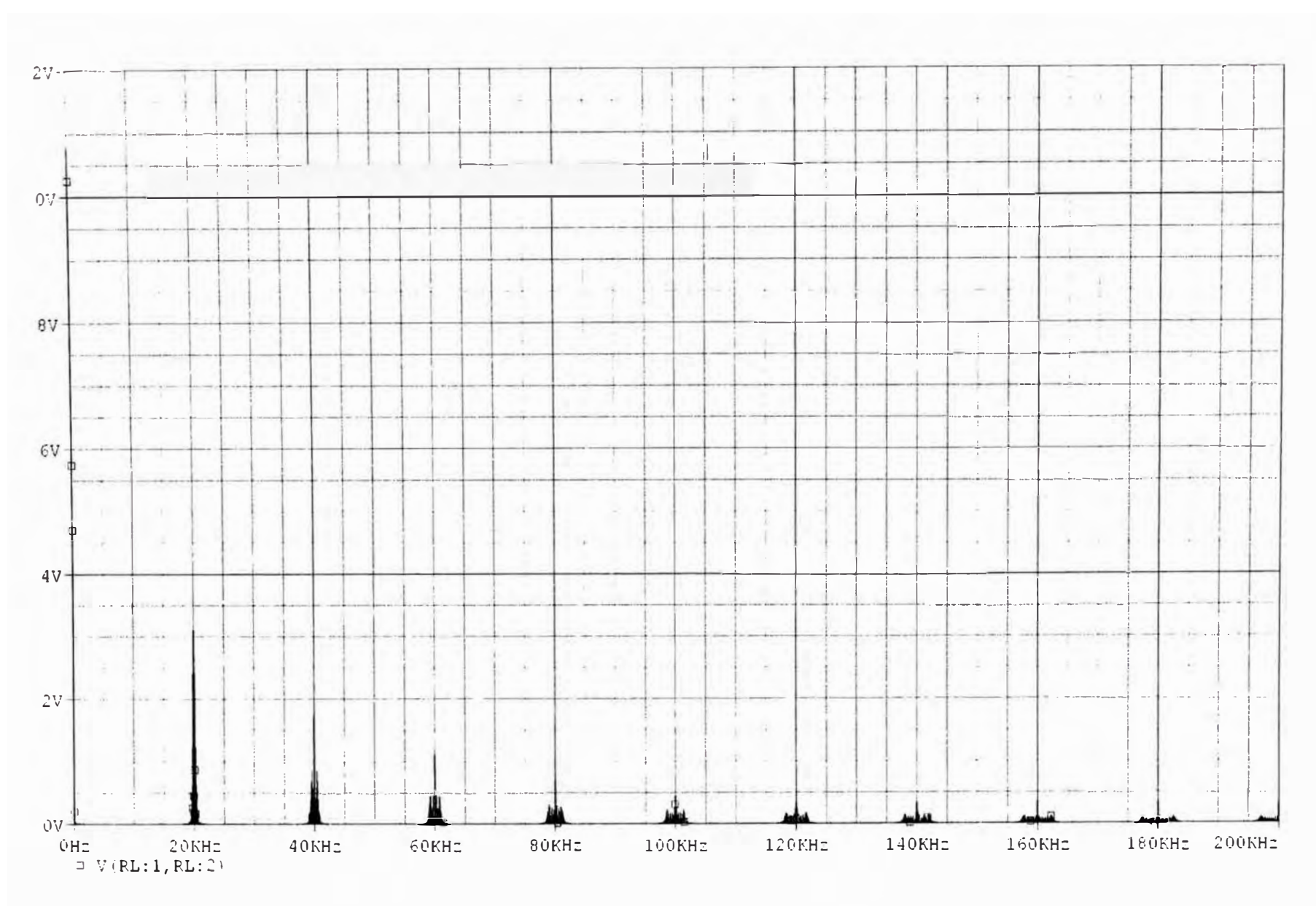

Figura B.9: Salida del conmutador de potencia, respuesta en frecuencia.

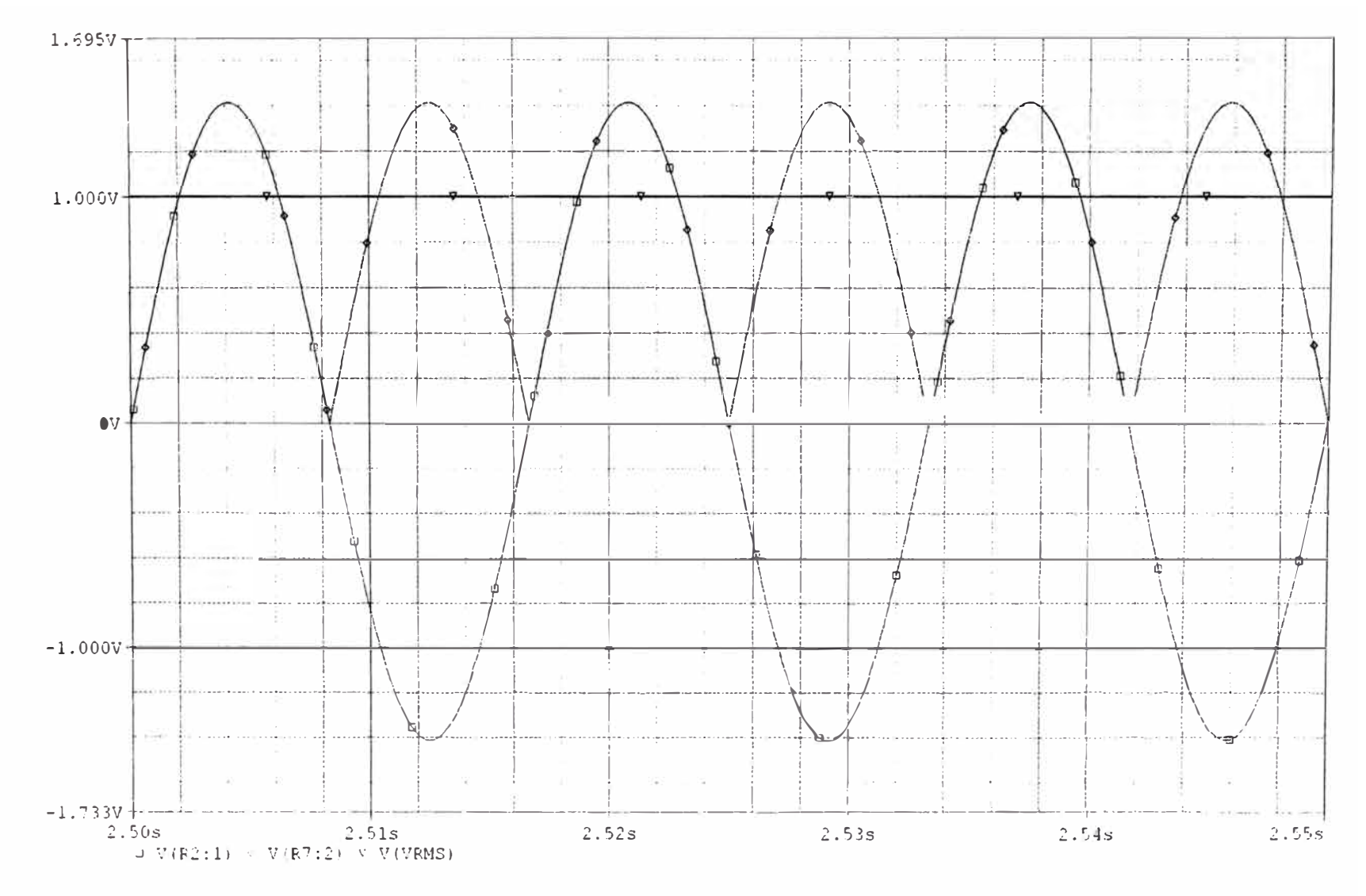

Figura B.10: Simulación del circuito de realimentación, se aprecia

 $\rm V_{sin}$  del transformador controlador,  $\rm |V_{sin}|$  y  $\rm V_{RMS}$  (1 voltio).

**ANEXO C Circuitos Electrónicos** 

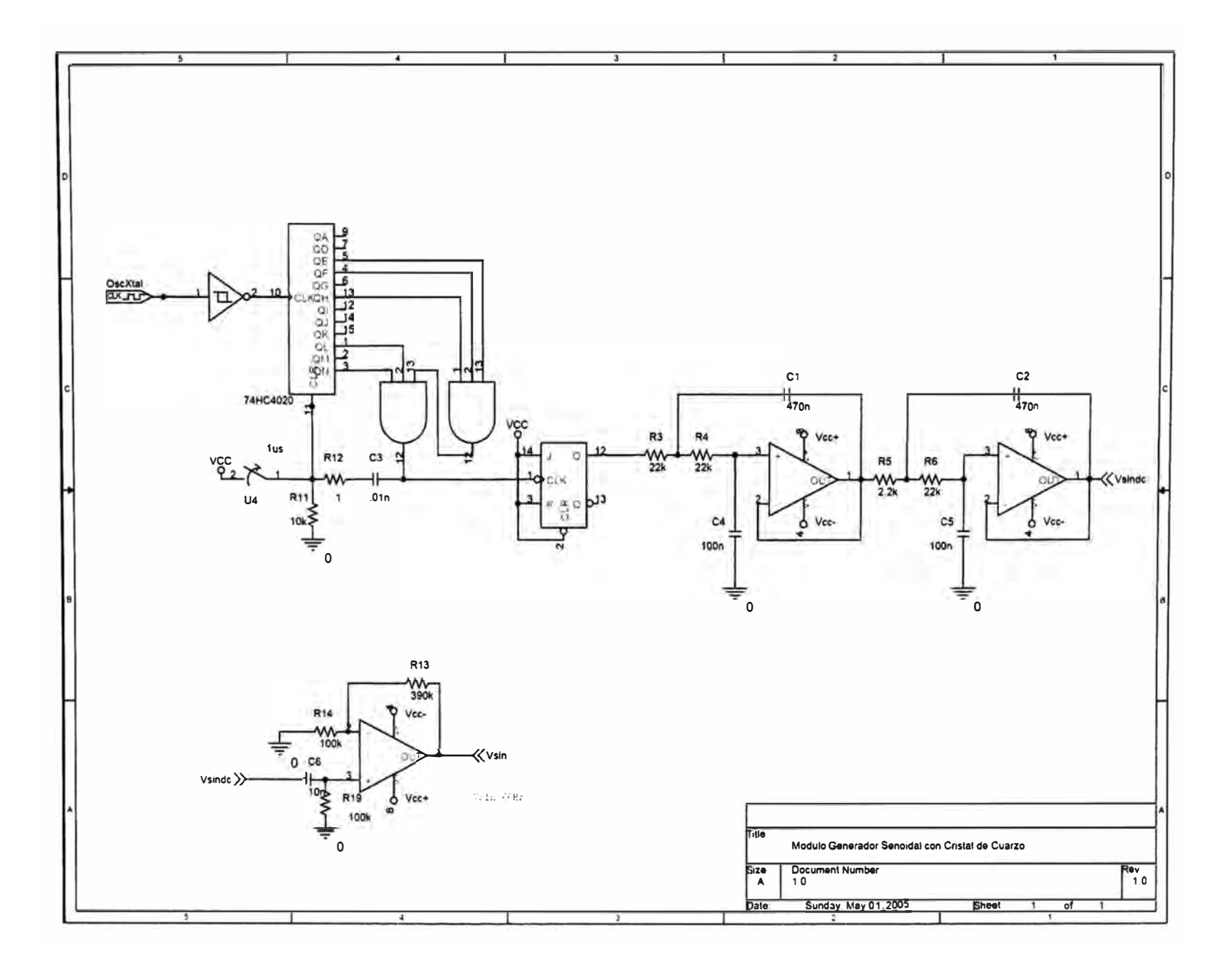

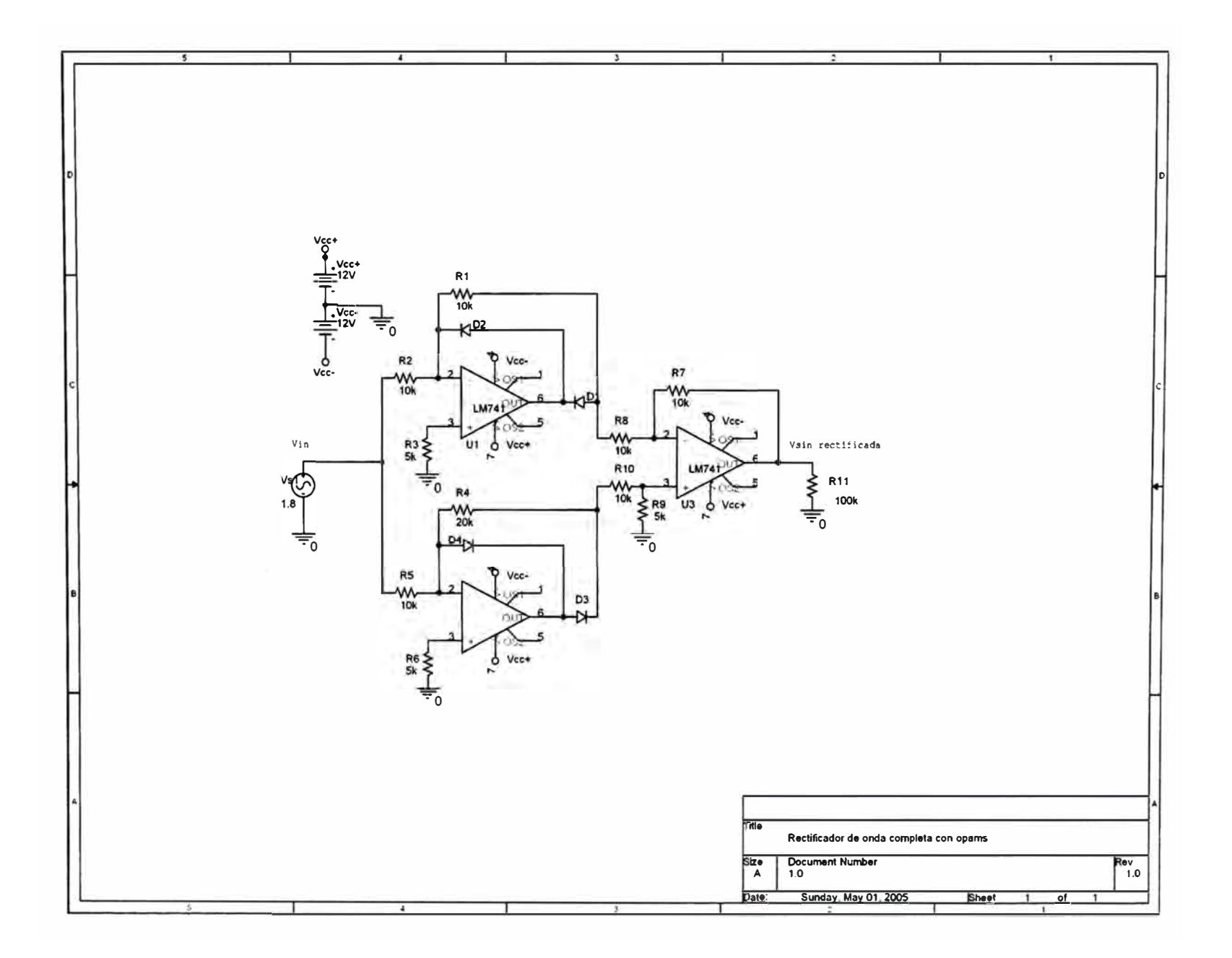

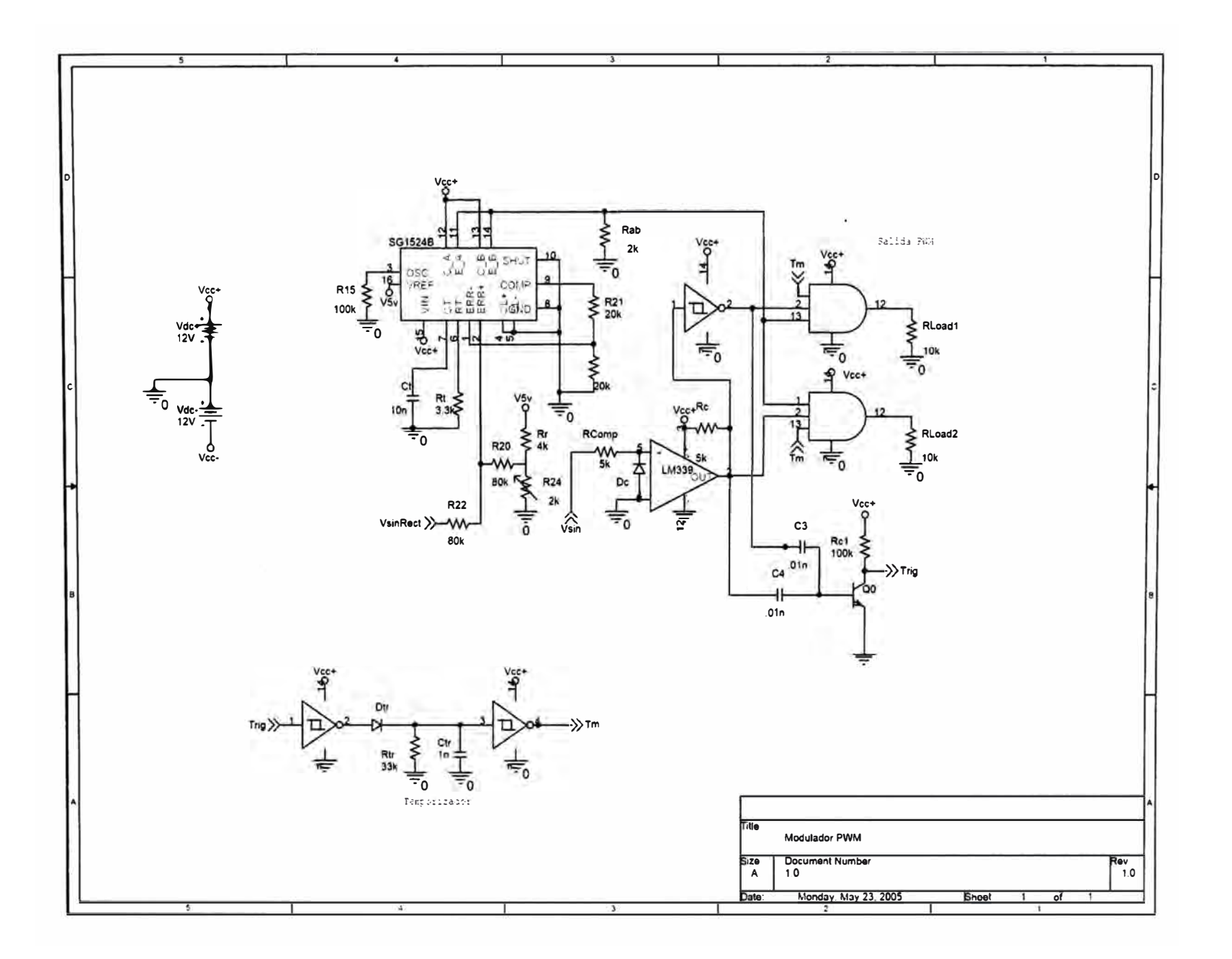

 $\overline{6}$ 

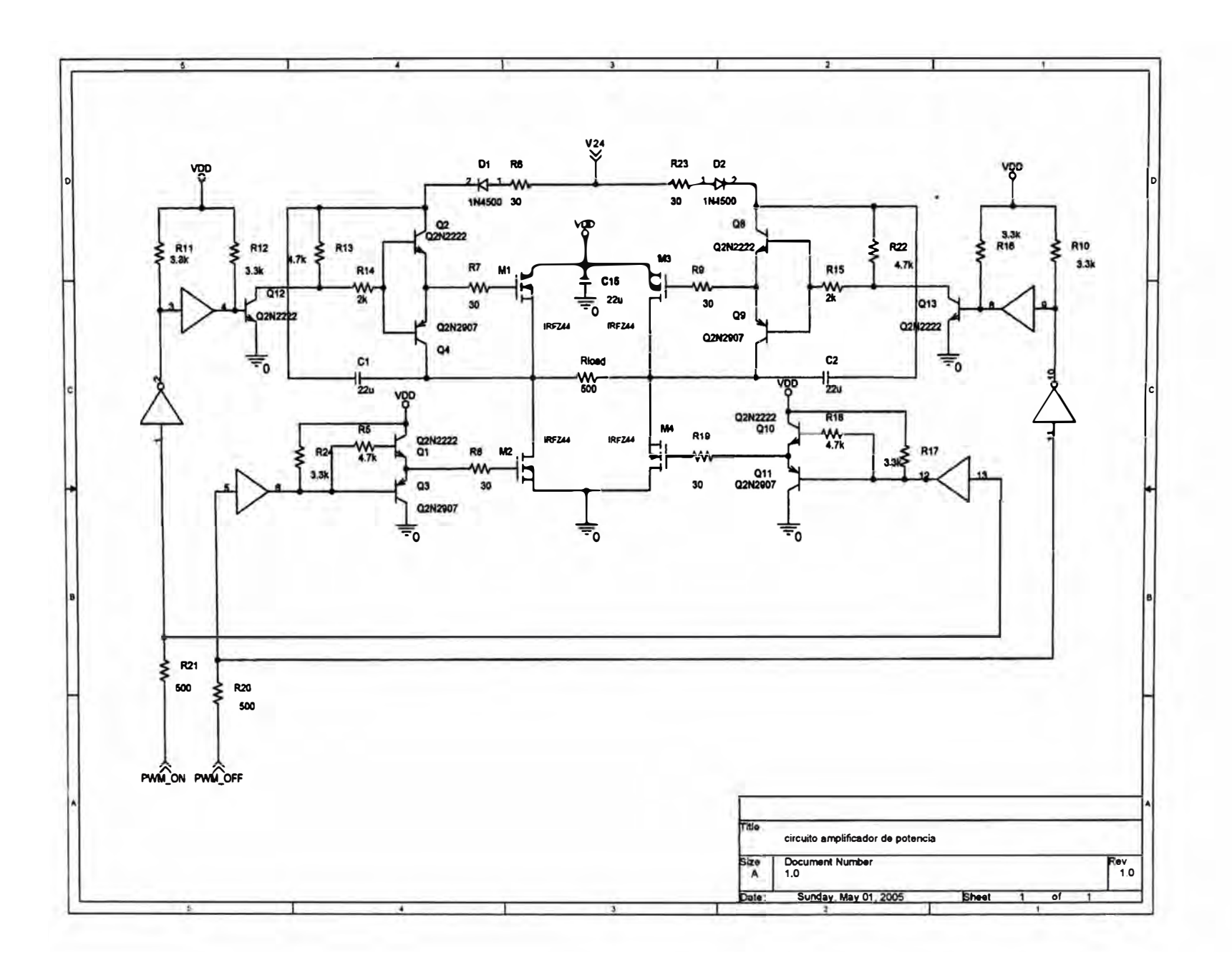

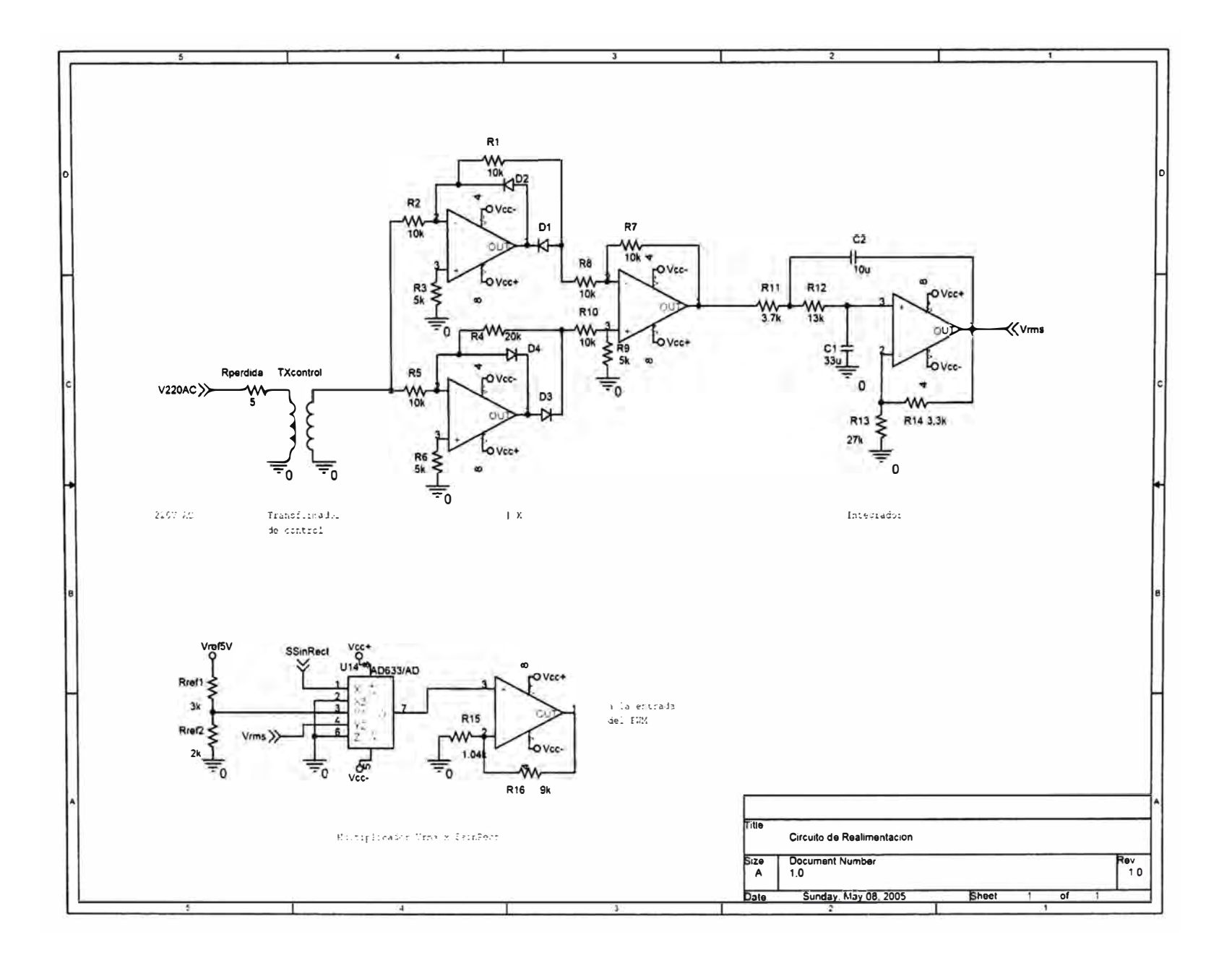

## **BIBLIOGRAFÍA**

- [1] Arregui, Macario García. Diseño Electrónico Asistido por Computadora Oread/ SDT. Alfaomega, 1995.
- [2] Belove, Donald Schilling Charles. Circuitos Electrónicos Discretos e Integrados. McGraw Hill, 1994.
- [3] Corporation, National Semiconductor. Semiconductor Guide. 1993.
- [4] ECG. Semiconductors Master Replacement Guide. 1995.
- [5] Horenstein, Mark. Microelectrónica y Dispositivos Electrónicos. Prentice Hall, 1995.
- [6] Maloney, Timothy J. Electrónica Industrial Moderna. Prentice Hall, 1997.
- [7] Martinez, J.A. Gualda S. Electrónica Industrial . Alfaomega, 1995.
- [8] Rashid, Muhammad H. Electrónica de Potencia. Prentice Hall, 1995.
- [9] Roden, Savant. Electronic Design. Addison Wesley Iberoamericana, 1992.
- [10] Rojas Moreno, Arturo. Control Avanzado-Diseño y Aplicaciones en Tiempo Real . Publicación Independiente, 2001.

## **Web Consultadas**

- 1. 4QD-TEC: Electronics Circuits http:/ /www.4qdtec.com/index.html
- 2. High Resolution PWM Generator and Inverter Controller using 8088 uP http:/ /library.k.mitnb.ac.th/thes/engineer/MEE/mee0001e.html
- **3. Asynchronous Machine (power System Blockset) http:/ /www.ee.umr.edu/matlabhelp/toolbox/powersys/asynchronous.**
- **4. Base de conocimiento en electrónica http:/ /www.eie.ucr.ac.cr/prodida/baseht/hija/321 apli4.htm**
- **5. Circuitos Integrados http://www.ee.pucrs.br/-fdosreis/potencia/ci1524.htm**
- **6. Configuración Darlington http:/ /voltio.ujaen.es/esp/transis/t2.ht**
- **7. Convertidores Resonantes http:/ /tarcoles.eie.ucr.ac.cr/prodida/baseht/hija/227te7.htm**
- **8. El temporizador digital http:/ /www.hispavila.com/3ds/lecciones/lecc7part2.htm**
- **9. Electrónica de potencia http:/ /voltio.ujaen.es/ esp/index.htm**
- **10. Fairchild Semiconductor - Parametric Search - View List - MOSFET http://parametric.fairchildsemi.com/ viewlist.asp**
- **11. Fuente Conmutada http:/ /tarcoles.eie.ucr.ac.cr/prodida/baseht/hija/201cirO6.htm**
- **12. HomeBrew Inverter http:/ /vandewater.freeyellow.com/inverter.html**
- **13. lnverter Basics http:/ /www.power.com/lnfoWeb/designcenter/articles/lnverters.htm**
- **14. Inverter design basics y waveforms http:/ /vandewater.freeyellow.com/basics.html**
- **15. Manuales en línea http://zeus.uam.mx/ ccie/ manuales.htm**
- **16. Nationai PIN LM3524D - Regulating Pulse Width Modulator http://www.national.com/pf/LM/LM3524D.html**
- **17. One-Phase Inverter Bridge with PWM Control, Ideal Switches Inductive Load http:/ /www.simplorer.com/ english/ sim and plorer-featureinverter-pwm.htm**
- **18. Oscilador de Relaxao COM 741 http://members.truepath.com/U-R-WINNERlosciladorelaxa.htm**
- **19. Philips Semiconductors: Product information on SG3524, control circuit http:/ /www.electronica98.com/pip/SG3524**
- **20. PWM lnverter Research by Greg Hunter http:/ /www.eng.uts.edu.au/-gregh/pwm.html**
- **21. Reliance Electric Application Considerations for PWM Inverter- fed Lowvoltage Induction Motors. D-7157 http:/ /www.reliance.com/prodserv / standriv / d7157 / d7157-2.htttl**
- **22. Reliance Motor Lead Length White Paper-D7172-1 http:/ /www.reliance.com/prodserv / standriv / d7172/ d7172.htm**
- **23. Rizadores http:/ /uvirtual.ing.ucv.edu/ datos/ facultades/ tecnica/ datoscap 7 .htm**
- **24. Transistores bipolares (BJT) http:/ /voltio.ujaen.es/esp/transis/tl.htm**
- **25. Transistores IGBT http:/ /voltio.ujaen.es/esp/transis/t4.htm**
- **26. Transistores unipolares (MOSFET) http://voltio.ujaen.es/ esp / transis / t3.htm**